# Amazon CloudWatch User Guide

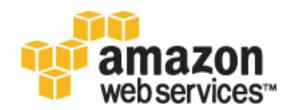

| Amazon CloudWatch Use | r Guide |  |
|-----------------------|---------|--|
|                       |         |  |
|                       |         |  |
|                       |         |  |
|                       |         |  |
|                       |         |  |
|                       |         |  |
|                       |         |  |
|                       |         |  |
|                       |         |  |
|                       |         |  |
|                       |         |  |
|                       |         |  |
|                       |         |  |
|                       |         |  |
|                       |         |  |
|                       |         |  |
|                       |         |  |
|                       |         |  |
|                       |         |  |
|                       |         |  |
|                       |         |  |
|                       |         |  |
|                       |         |  |
|                       |         |  |
|                       |         |  |
|                       |         |  |
|                       |         |  |
|                       |         |  |
|                       |         |  |
|                       |         |  |
|                       |         |  |
|                       |         |  |
|                       |         |  |
|                       |         |  |
|                       |         |  |
|                       |         |  |
|                       |         |  |
|                       |         |  |
|                       |         |  |
|                       |         |  |
|                       |         |  |
|                       |         |  |
|                       |         |  |
|                       |         |  |
|                       |         |  |
|                       |         |  |
|                       |         |  |
|                       |         |  |
|                       |         |  |
|                       |         |  |
|                       |         |  |
|                       |         |  |

## **Amazon CloudWatch: User Guide**

Copyright © 2016 Amazon Web Services, Inc. and/or its affiliates. All rights reserved.

Amazon's trademarks and trade dress may not be used in connection with any product or service that is not Amazon's, in any manner that is likely to cause confusion among customers, or in any manner that disparages or discredits Amazon. All other trademarks not owned by Amazon are the property of their respective owners, who may or may not be affiliated with, connected to, or sponsored by Amazon.

## **Table of Contents**

| What is Amazon CloudWatch?                 |    |
|--------------------------------------------|----|
| Accessing CloudWatch                       |    |
| Related AWS Services                       | ′  |
| How CloudWatch Works                       | 2  |
| Concepts                                   |    |
| Namespaces                                 |    |
| Metrics                                    |    |
| Dimensions                                 |    |
|                                            |    |
| Statistics                                 |    |
| Percentiles                                |    |
| Alarms                                     |    |
| Limits                                     |    |
| Resources                                  | 8  |
| Getting Set Up                             | 10 |
| Sign Up for Amazon Web Services (AWS)      | 10 |
| Sign in to the Amazon CloudWatch Console   | 10 |
| Set Up the AWS CLI                         |    |
| Getting Started                            |    |
| Scenario: Monitor Estimated Charges        |    |
|                                            |    |
| Step 1: Enable Billing Alerts              |    |
| Step 2: Create a Billing Alarm             |    |
| Step 3: Check the Alarm Status             |    |
| Step 4: Edit a Billing Alarm               | 15 |
| Step 5: Delete a Billing Alarm             | 15 |
| Scenario: Publish Metrics                  | 15 |
| Step 1: Define the Data Configuration      |    |
| Step 2: Add Metrics to CloudWatch          |    |
| Step 3: Get Statistics from CloudWatch     |    |
| Step 4: View Graphs with the Console       |    |
|                                            |    |
| Using Dashboards                           |    |
| Create a Dashboard                         |    |
| Add or Remove a Graph                      |    |
| Move or Resize a Graph                     | 20 |
| Edit a Graph                               |    |
| Rename a Graph                             | 2′ |
| Add or Remove a Text Widget                | 2′ |
| Monitor Resources in Multiple Regions      |    |
| Link and Unlink Graphs                     |    |
| Change the Refresh Interval                |    |
| Change the Time Range or Format            |    |
|                                            |    |
| Using Metrics                              |    |
| View Available Metrics                     |    |
| Search for Available Metrics               |    |
| Get Statistics for a Metric                |    |
| Get Statistics for a Specific Resource     | 30 |
| Aggregate Statistics Across Resources      | 33 |
| Aggregate Statistics by Auto Scaling Group |    |
| Aggregate Statistics by AMI                |    |
| Graph Metrics                              |    |
| Graph a Metric                             |    |
| ·                                          |    |
| Modify the Time Range for a Graph          |    |
| Modify the Y Axis for a Graph              |    |
| Create an Alarm from a Metric on a Graph   |    |
| Publish Custom Metrics                     |    |
| Publish Single Data Points                 | 43 |

|      | Publish Statistic Sets                                 | 44 |
|------|--------------------------------------------------------|----|
|      | Publish the Value Zero                                 | 45 |
| Metr | rics and Dimensions Reference                          | 46 |
|      | AWS Namespaces                                         |    |
|      | API Gateway                                            |    |
|      | API Gateway Metrics                                    |    |
|      | Dimensions for Metrics                                 |    |
|      |                                                        |    |
|      | Auto Scaling                                           |    |
|      | Auto Scaling Group Metrics                             |    |
|      | Dimensions for Auto Scaling Group Metrics              |    |
|      | AWS Billing and Cost Management                        |    |
|      | AWS Billing and Cost Management Metrics                | 51 |
|      | Dimensions for AWS Billing and Cost Management Metrics | 51 |
|      | Amazon CloudFront                                      | 51 |
|      | Amazon CloudFront Metrics                              |    |
|      | Dimensions for CloudFront Metrics                      |    |
|      | Amazon CloudSearch                                     |    |
|      | Amazon CloudSearch Metrics                             |    |
|      | Dimensions for Amazon CloudSearch Metrics              |    |
|      |                                                        |    |
|      | Amazon CloudWatch Events                               |    |
|      | CloudWatch Events Metrics                              |    |
|      | Dimensions for CloudWatch Events Metrics               |    |
|      | Amazon CloudWatch Logs                                 |    |
|      | CloudWatch Logs Metrics                                |    |
|      | Dimensions for CloudWatch Logs Metrics                 |    |
|      | Amazon DynamoDB                                        | 56 |
|      | DynamoDB Metrics                                       |    |
|      | Dimensions for DynamoDB Metrics                        |    |
|      | Amazon EC2                                             |    |
|      | Amazon EC2 Metrics                                     |    |
|      | Dimensions for Amazon EC2 Metrics                      |    |
|      |                                                        |    |
|      | Amazon EC2 Spot Fleet                                  |    |
|      | Amazon EC2 Spot Fleet Metrics                          |    |
|      | Dimensions for Amazon EC2 Spot Fleet Metrics           |    |
|      | Amazon ECS                                             |    |
|      | Amazon ECS Metrics                                     |    |
|      | Dimensions for Amazon ECS Metrics                      |    |
|      | Elastic Beanstalk                                      | 73 |
|      | Elastic Beanstalk Metrics                              | 73 |
|      | Dimensions for Elastic Beanstalk Metrics               | 75 |
|      | Amazon ElastiCache                                     |    |
|      | Dimensions for ElastiCache Metrics                     |    |
|      | Host-Level Metrics                                     |    |
|      | Metrics for Memcached                                  |    |
|      |                                                        |    |
|      | Metrics for Redis                                      |    |
|      | Amazon EBS                                             |    |
|      | Amazon EBS Metrics                                     |    |
|      | Dimensions for Amazon EBS Metrics                      |    |
|      | Amazon EFS                                             |    |
|      | Amazon CloudWatch Metrics for Amazon EFS               | 82 |
|      | Dimensions for Amazon EFS Metrics                      | 85 |
|      | Elastic Load Balancing                                 | 85 |
|      | Application Load Balancer Metrics                      |    |
|      | Metric Dimensions for Application Load Balancers       |    |
|      | Classic Load Balancer Metrics                          |    |
|      | Metric Dimensions for Classic Load Balancers           |    |
|      |                                                        |    |
|      | Amazon EMR                                             |    |
|      | Amazon EMR Metrics                                     | 90 |

| Amazon EMR Dimensions                                     | 99    |
|-----------------------------------------------------------|-------|
| Amazon ES                                                 |       |
| Amazon Elasticsearch Service Metrics                      | 99    |
| Dimensions for Amazon Elasticsearch Service Metrics       | 102   |
| Elastic Transcoder                                        | . 102 |
| Elastic Transcoder Metrics                                | . 102 |
| Dimensions for Elastic Transcoder Metrics                 | 103   |
| AWS IoT                                                   |       |
| AWS IoT Metrics                                           | 104   |
| Dimensions for AWS IoT Metrics                            | 105   |
| Amazon Kinesis Streams                                    | . 105 |
| Basic Stream-level Metrics                                | . 105 |
| Enhanced Shard-level Metrics                              | 109   |
| Dimensions for Amazon Kinesis Metrics                     | . 111 |
| Amazon Kinesis Firehose                                   | 111   |
| Service-level CloudWatch Metrics                          | 112   |
| API-Level CloudWatch Metrics                              | . 113 |
| AWS KMS                                                   | . 114 |
| AWS KMS Metrics                                           |       |
| Dimensions for AWS KMS Metrics                            |       |
| AWS Lambda                                                |       |
| CloudWatch Metrics                                        |       |
| Dimensions for AWS Lambda Metrics                         | . 116 |
| Amazon Machine Learning                                   |       |
| Amazon ML Metrics                                         |       |
| Dimensions for Amazon Machine Learning Metrics            |       |
| AWS OpsWorks                                              |       |
| AWS OpsWorks Metrics                                      |       |
| Dimensions for AWS OpsWorks Metrics                       |       |
| Amazon Redshift                                           |       |
| Amazon Redshift Metrics                                   |       |
| Dimensions for Amazon Redshift Metrics                    |       |
| Amazon RDS                                                |       |
| Amazon RDS Metrics                                        |       |
| Dimensions for RDS Metrics                                |       |
| Amazon Route 53                                           |       |
| Amazon Route 53 Metrics                                   |       |
| Dimensions for Amazon Route 53 Metrics                    |       |
| Amazon SES                                                |       |
| Amazon SES Event Metrics                                  | 124   |
| Amazon SNS                                                | 0     |
| Amazon Simple Notification Service Metrics                |       |
| Dimensions for Amazon Simple Notification Service Metrics |       |
| Amazon SQS                                                |       |
| Amazon SQS Metrics                                        |       |
| Dimensions for Amazon SQS Metrics                         |       |
| Amazon S3                                                 |       |
| Amazon S3 CloudWatch Metrics                              |       |
| Amazon S3 CloudWatch Dimensions                           |       |
| Amazon SWF                                                |       |
| Workflow Metrics                                          |       |
| Activity Metrics                                          |       |
| AWS Storage Gateway                                       |       |
| AWS Storage Gateway Metrics                               |       |
| Dimensions for AWS Storage Gateway Metrics                |       |
| AWS WAF                                                   |       |
| AWS WAE Metrics                                           | 142   |

| Dimensions for AWS WAF                                             | 143 |
|--------------------------------------------------------------------|-----|
| Amazon WorkSpaces                                                  | 143 |
| Amazon WorkSpaces Metrics                                          | 143 |
| Dimensions for Amazon WorkSpaces Metrics                           | 144 |
| Creating Alarms                                                    |     |
| Set Up an SNS Topic                                                | 148 |
| Set Up an SNS Topic Using the AWS Management Console               | 148 |
| Set Up an SNS Topic Using the AWS CLI                              | 149 |
| Create or Edit an Alarm                                            |     |
| Create a CPU Usage Alarm                                           |     |
| Set Up a CPU Usage Alarm Using the AWS Management Console          | 151 |
| Set Up a CPU Usage Alarm Using the AWS CLI                         |     |
| Create a Load Balancer Latency Alarm                               | 153 |
| Set Up a Latency Alarm Using the AWS Management Console            | 154 |
| Set Up a Latency Alarm Using the AWS CLI                           |     |
| Create a Storage Throughput Alarm                                  |     |
| Set Up a Storage Throughput Alarm Using the AWS Management Console | 155 |
| Set Up a Storage Throughput Alarm Using the AWS CLI                |     |
| Create Alarms to Stop, Terminate, Reboot, or Recover an Instance   | 156 |
| Adding Stop Actions to Amazon CloudWatch Alarms                    |     |
| Adding Terminate Actions to Amazon CloudWatch Alarms               |     |
| Adding Reboot Actions to Amazon CloudWatch Alarms                  |     |
| Adding Recover Actions to Amazon CloudWatch Alarms                 |     |
| Viewing the History of Triggered Alarms and Actions                | 162 |
| Create a Billing Alarm                                             |     |
| Enable Billing Alerts                                              | 162 |
| Create a Billing Alarm                                             | 163 |
| Check the Alarm Status                                             | 164 |
| Delete a Billing Alarm                                             | 165 |
| Authentication and Access Control                                  |     |
| Authentication                                                     |     |
| Access Control                                                     |     |
| Overview of Managing Access                                        |     |
| Resources and Operations                                           |     |
| Understanding Resource Ownership                                   |     |
| Managing Access to Resources                                       | 170 |
| Specifying Policy Elements: Actions, Effects, and Principals       | 171 |
| Specifying Conditions in a Policy                                  |     |
| Using Identity-Based Policies (IAM Policies)                       |     |
| Permissions Required to Use the CloudWatch Console                 |     |
| AWS Managed (Predefined) Policies for CloudWatch                   |     |
| Customer Managed Policy Examples                                   |     |
| Amazon CloudWatch Permissions Reference                            |     |
| Logging API Calls                                                  |     |
| CloudWatch Information in CloudTrail                               |     |
| Understanding Log File Entries                                     |     |
| Document History                                                   | 188 |

## What is Amazon CloudWatch?

Amazon CloudWatch monitors your Amazon Web Services (AWS) resources and the applications you run on AWS in real time. You can use CloudWatch to collect and track metrics, which are variables you can measure for your resources and applications. CloudWatch alarms send notifications or automatically make changes to the resources you are monitoring based on rules that you define. For example, you can monitor the CPU usage and disk reads and writes of your Amazon EC2 instances and then use this data to determine whether you should launch additional instances to handle increased load. You can also use this data to stop under-used instances to save money. In addition to monitoring the built-in metrics that come with AWS, you can monitor your own custom metrics. With CloudWatch, you gain system-wide visibility into resource utilization, application performance, and operational health.

## **Accessing CloudWatch**

You can access CloudWatch using any of the following methods:

- Amazon CloudWatch console https://console.aws.amazon.com/cloudwatch/
- AWS CLI For more information, see Getting Set Up with the AWS Command Line Interface in the AWS Command Line Interface User Guide.
- CloudWatch API For more information, see the Amazon CloudWatch API Reference.
- AWS SDKs For more information, see Tools for Amazon Web Services.

## Related AWS Services

The following services are used in conjunction with Amazon CloudWatch:

- Amazon Simple Notification Service (Amazon SNS) coordinates and manages the delivery or sending of messages to subscribing endpoints or clients. You use Amazon SNS with CloudWatch to send messages when an alarm threshold has been reached. For more information, see Set Up Amazon SNS Notifications (p. 148).
- Auto Scaling enables you to automatically launch or terminate Amazon EC2 instances based on user-defined policies, health status checks, and schedules. You can use a CloudWatch alarm with Auto Scaling to scale your EC2 instances based on demand. For more information, see Dynamic Scaling in the Auto Scaling User Guide.
- AWS CloudTrail enables you to monitor the calls made to the Amazon CloudWatch API for your account, including calls made by the AWS Management Console, AWS CLI, and other services.

When CloudTrail logging is turned on, CloudWatch writes log files to the Amazon S3 bucket that you specified when you configured CloudTrail. For more information, see Logging Amazon CloudWatch API Calls in AWS CloudTrail (p. 183).

AWS Identity and Access Management (IAM) is a web service that helps you securely control
access to AWS resources for your users. Use IAM to control who can use your AWS resources
(authentication) and what resources they can use in which ways (authorization). For more
information, see Authentication and Access Control for Amazon CloudWatch (p. 166).

## How Amazon CloudWatch Works

Amazon CloudWatch is basically a metrics repository. An AWS product—such as Amazon EC2—puts metrics into the repository, and you retrieve statistics based on those metrics. If you put your own custom metrics into the repository, you can retrieve statistics on these metrics as well.

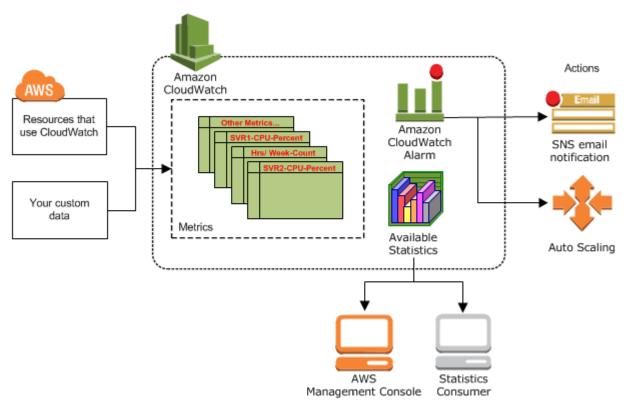

You can use metrics to calculate statistics and then present the data graphically in the CloudWatch console. For more information about the other AWS resources that generate and send metrics to CloudWatch, see Amazon CloudWatch Metrics and Dimensions Reference (p. 46).

You can configure alarm actions to stop, start, or terminate an Amazon EC2 instance when certain criteria are met. In addition, you can create alarms that initiate Auto Scaling and Amazon Simple Notification Service (Amazon SNS) actions on your behalf. For more information about creating CloudWatch alarms, see Alarms (p. 7).

Amazon cloud computing resources are housed in highly available data center facilities. To provide additional scalability and reliability, each data center facility is located in a specific geographical area, known as a *region*. Each region is designed to be completely isolated from the other regions, to achieve the greatest possible failure isolation and stability. Amazon CloudWatch does not aggregate data across regions. Therefore, metrics are completely separate between regions. For more information, see Regions and Endpoints in the *Amazon Web Services General Reference*.

## **Amazon CloudWatch Concepts**

The following terminology and concepts are central to your understanding and use of Amazon CloudWatch:

- Namespaces (p. 3)
- Metrics (p. 3)
- Dimensions (p. 4)
- Statistics (p. 5)
- Percentiles (p. 7)
- Alarms (p. 7)

## **Namespaces**

A *namespace* is a container for CloudWatch metrics. Metrics in different namespaces are isolated from each other, so that metrics from different applications are not mistakenly aggregated into the same statistics.

There is no default namespace. You must specify a namespace for each data point you publish to CloudWatch. You can specify a namespace name when you create a metric. These names must contain valid XML characters, and be fewer than 256 characters in length. Possible characters are: alphanumeric characters (0-9A-Za-z), period (.), hyphen (-), underscore (\_), forward slash (/), hash (#), and colon (:).

The AWS namespaces use the following naming convention: AWS/service. For example, Amazon EC2 uses the AWS/EC2 namespace. For the list of AWS namespaces, see AWS Namespaces (p. 47).

## **Metrics**

Metrics are the fundamental concept in CloudWatch. A metric represents a time-ordered set of data points that are published to CloudWatch. Think of a metric as a variable to monitor, and the data points represent the values of that variable over time. For example, the CPU usage of a particular EC2 instance is one metric provided by Amazon EC2. The data points themselves can come from any application or business activity from which you collect data.

AWS services send metrics to CloudWatch, and you can send your own custom metrics to CloudWatch. You can add the data points in any order, and at any rate you choose. You can retrieve statistics about those data points as an ordered set of time-series data.

Metrics exist only in the region in which they are created. Metrics cannot be deleted, but they automatically expire after 15 months if no new data is published to them. Data points older than 15 months expire on a rolling basis; as new data points come in, data older than 15 months is dropped.

Metrics are uniquely defined by a name, a namespace, and one or more dimensions. Each data point has a time stamp, and (optionally) a unit of measure. When you request statistics, the returned data stream is identified by namespace, metric name, dimension, and (optionally) the unit.

For more information, see View Available Metrics (p. 25) and Publish Custom Metrics (p. 43).

## Time Stamps

Each metric data point must be marked with a time stamp. The time stamp can be up to two weeks in the past and up to two hours into the future. If you do not provide a time stamp, CloudWatch creates a time stamp for you based on the time the data point was received.

#### Amazon CloudWatch User Guide Dimensions

Time stamps are dateTime objects, with the complete date plus hours, minutes, and seconds (for example, 2016-10-31T23:59:59Z). For more information, see dateTime. Although it is not required, we recommend that you use Coordinated Universal Time (UTC). When you retrieve statistics from CloudWatch, all times are in UTC.

Note that CloudWatch alarms check metrics based on the current time in UTC. Custom metrics sent to CloudWatch with time stamps other than the current UTC time can cause alarms to display the **Insufficient Data** state or result in delayed alarms.

## **Metrics Retention**

CloudWatch retains your metric data as follows:

- Data points with a period of 60 seconds (1 minute) are available for 15 days
- · Data points with a period of 300 seconds (5 minute) are available for 63 days
- Data points with a period of 3600 seconds (1 hour) are available for 455 days (15 months)

Note that CloudWatch started retaining 5-minute and 1-hour metric data as of 9 July 2016.

## **Dimensions**

A dimension is a name/value pair that uniquely identifies a metric. You can assign up to ten dimensions to a metric.

Every metric has specific characteristics that describe it, and you can think of dimensions as categories for those characteristics. Dimensions help you design a structure for your statistics plan. Because dimensions are part of the unique identifier for a metric, whenever you add a unique name/value pair to one of your metrics, you are creating a new metric.

AWS services that send data to CloudWatch attach dimensions to each metric. You can use dimensions to filter the results that CloudWatch returns. For example, you can get statistics for a specific EC2 instance by specifying the InstanceId dimension when you search for metrics.

For metrics produced by certain AWS services, such as Amazon EC2, CloudWatch can aggregate data across dimensions. For example, search for metrics in the AWS/EC2 namespace but do not specify any dimensions, CloudWatch aggregates all data for the specified metric to create the statistic that you requested. Note that CloudWatch does not aggregate across dimensions for your custom metrics.

### **Dimension Combinations**

CloudWatch treats each unique combination of dimensions as a separate metric, even if the metrics have the same metric name. You can't retrieve statistics using combinations of dimensions that you did not specifically publish. When you retrieve statistics, specify the same values for the namespace, metric name, and dimension parameters that were used when the metrics were created. You can also specify the start and end times for CloudWatch to use for aggregation.

For example, suppose that you publish four distinct metrics named ServerStats in the DataCenterMetric namespace with the following properties:

```
Dimensions: Server=Prod, Domain=Frankfurt, Unit: Count, Timestamp: 2016-10-31T12:30:00Z, Value: 105
Dimensions: Server=Beta, Domain=Frankfurt, Unit: Count, Timestamp: 2016-10-31T12:31:00Z, Value: 115
Dimensions: Server=Prod, Domain=Rio, Unit: Count, Timestamp: 2016-10-31T12:32:00Z, Value: 95
Dimensions: Server=Beta, Domain=Rio, Unit: Count, Timestamp: 2016-10-31T12:33:00Z, Value: 97
```

## Amazon CloudWatch User Guide Statistics

If you publish only those four metrics, you can retrieve statistics for these combinations of dimensions:

- Server=Prod, Domain=Frankfurt
- Server=Prod, Domain=Rio
- Server=Beta,Domain=Frankfurt
- Server=Beta,Domain=Rio

You can't retrieve statistics for the following dimensions or if you specify no dimensions:

- Server=Prod
- Server=Beta
- Domain=Frankfurt
- Domain=Rio

## **Statistics**

Statistics are metric data aggregations over specified periods of time. CloudWatch provides statistics based on the metric data points provided by your custom data or provided by other services in AWS to CloudWatch. Aggregations are made using the namespace, metric name, dimensions, and the data point unit of measure, within the time period you specify. The following table describes the available statistics.

| Statistic   | Description                                                                                                    |  |  |  |
|-------------|----------------------------------------------------------------------------------------------------|--|--|--|
| Minimum     | The lowest value observed during the specified period. You can use this value to determine low volumes of activity for your application.                                                                                                    |  |  |  |
| Maximum     | The highest value observed during the specified period. You can use this value to determine high volumes of activity for your application.                                                                                                    |  |  |  |
| Sum         | All values submitted for the matching metric added together. This statistic can be useful for determining the total volume of a metric.                                                                                                    |  |  |  |
| Average     | The value of Sum / SampleCount during the specified period. By comparing this statistic with the Minimum and Maximum, you can determine the full scope of a metric and how close the average use is to the Minimum and Maximum. This comparison helps you to know when to increase or decrease your resources as needed. |  |  |  |
| SampleCount | The count (number) of data points used for the statistical calculation.                                                                                                    |  |  |  |
| pNN.NN      | The value of the specified percentile. You can specify any percentile, using up to two decimal places (for example, p95.45). For more information, see Percentiles (p. 7).                                                                                                    |  |  |  |

You can add pre-calculated statistics. Instead of data point values, you specify values for SampleCount, Minimum, Maximum, and Sum (CloudWatch calculates the average for you). The values you add in this way are aggregated with any other values associated with the matching metric.

#### Units

Each statistic has a unit of measure. Example units include Bytes, Seconds, Count, and Percent. For the complete list of the units that CloudWatch supports, see the MetricDatum data type in the Amazon CloudWatch API Reference.

#### Amazon CloudWatch User Guide Statistics

You can specify a unit when you create a custom metric. If you do not specify a unit, CloudWatch uses None as the unit. Units help provide conceptual meaning to your data. Though CloudWatch attaches no significance to a unit internally, other applications can derive semantic information based on the unit

Metric data points that specify a unit of measure are aggregated separately. When you get statistics without specifying a unit, CloudWatch aggregates all data points of the same unit together. If you have two otherwise identical metrics with different units, two separate data streams are returned, one for each unit.

## **Periods**

A *period* is the length of time associated with a specific Amazon CloudWatch statistic. Each statistic represents an aggregation of the metrics data collected for a specified period of time. Although periods are expressed in seconds, the minimum granularity for a period is one minute. Accordingly, you specify period values as multiples of 60. For example, to specify a period of six minutes, you would use the value 360. You can adjust how the data is aggregated by varying the length of the period. A period can be as short as one minute (60 seconds) or as long as one day (86,400 seconds). The default value is 60 seconds.

When you retrieve statistics, you can specify a period, start time, and end time. These parameters determine the overall length of time associated with the statistics. The default values for the start time and end time get you the last hour's worth of statistics. The values that you specify for the start time and end time determine how many periods CloudWatch will return. For example, retrieving statistics using the default values for the period, start time, and end time returns an aggregated set of statistics for each minute of the previous hour. If you prefer statistics aggregated in ten-minute blocks, specify a period of 600. For statistics aggregated over the entire hour, specify a period of 3600.

Periods are also important for CloudWatch alarms. When you create an alarm to monitor a specific metric, you are asking CloudWatch to compare that metric to the threshold value that you specified. You have extensive control over how CloudWatch makes that comparison. Not only can you specify the period over which the comparison is made, but you can also specify how many evaluation periods are used to arrive at a conclusion. For example, if you specify three evaluation periods, CloudWatch compares a window of three data points. CloudWatch only notifies you if the oldest data point is breaching and the others are breaching or missing. For metrics that are continuously emitted, CloudWatch won't notify you until three failures are found.

## Aggregation

Amazon CloudWatch aggregates statistics according to the period length that you specify when retrieving statistics. You can publish as many data points as you want with the same or similar time stamps. CloudWatch aggregates them by period length. Aggregated statistics are only available when using detailed monitoring. In addition, Amazon CloudWatch does not aggregate data across regions.

You can publish data points for a metric that share not only the same time stamp, but also the same namespace and dimensions. CloudWatch will return aggregated statistics for those data points. You can also publish multiple data points for the same or different metrics, with any time stamp.

For large data sets, you can insert a pre-aggregated data set called a *statistic set*. With statistic sets, you give CloudWatch the Min, Max, Sum, and SampleCount for a number of data points. This is commonly used when you need to collect data many times in a minute. For example, suppose you have a metric for the request latency of a web page. It doesn't make sense to publish data with every web page hit. We suggest that you collect the latency of all hits to that web page, aggregate them once a minute, and send that statistic set to CloudWatch.

Amazon CloudWatch doesn't differentiate the source of a metric. If you publish a metric with the same namespace and dimensions from different sources, CloudWatch treats this as a single metric. This can be useful for service metrics in a distributed, scaled system. For example, all the hosts in a web server application could publish identical metrics representing the latency of requests they are processing.

## Amazon CloudWatch User Guide Percentiles

CloudWatch treats these as a single metric, allowing you to get the statistics for minimum, maximum, average, and sum of all requests across your application.

## **Percentiles**

A *percentile* indicates the relative standing of a value in a data set. For example, the 95th percentile means that 95 percent of the data is below this value and 5 percent of the data is above this value. Percentiles help you get a better understanding of the distribution of your metric data.

Percentiles are often used to isolate anomalies. In a typical distribution, 95 percent of the data are within two standard deviations from the mean and 99.7 percent of the data are within three standard deviations from the mean. Any data that falls outside three standard deviations is often considered to be an anomaly because it differs so greatly from the average value. For example, suppose that you are monitoring the CPU utilization of your EC2 instances to ensure that your customers have a good experience. If you monitor the average, this can hide anomalies. If you monitor the maximum, a single anomaly can skew the results. Using percentiles, you can monitor the 95th percentile of CPU utilization to check for instances with an unusually heavy load.

You can monitor your system and applications using percentiles as you would use the other CloudWatch statistics (Average, Minimum, Maximum, and Sum). For example, when you create an alarm, you can use percentiles as the statistical function. You can specify the percentile with up to two decimal places (for example, p95.45).

## **Alarms**

You can use an *alarm* to automatically initiate actions on your behalf. An alarm watches a single metric over a specified time period, and performs one or more specified actions, based on the value of the metric relative to a threshold over time. The action is a notification sent to an Amazon SNS topic or an Auto Scaling policy.

Alarms invoke actions for sustained state changes only. CloudWatch alarms will not invoke actions simply because they are in a particular state. The state must have changed and been maintained for a specified number of periods.

When creating an alarm, select a period that is greater than or equal to the frequency of the metric to be monitored. For example, basic monitoring for Amazon EC2 provides metrics for your instances every 5 minutes. When setting an alarm on a basic monitoring metric, select a period of at least 300 seconds (5 minutes). Detailed monitoring for Amazon EC2 provides metrics for your instances every 1 minute. When setting an alarm on a detailed monitoring metric, select a period of at least 60 seconds (1 minute).

For more information, see Creating Amazon CloudWatch Alarms (p. 146) and Create an Alarm from a Metric on a Graph (p. 42).

## CloudWatch Limits

CloudWatch has the following limits:

| Resource       | Default Limit                             |  |  |
|----------------|-------------------------------------------|--|--|
| Actions        | 5/alarm. This limit cannot be changed.    |  |  |
| Alarms         | 10/month/customer for free. 5000/account. |  |  |
| API requests   | 1,000,000/month/customer for free.        |  |  |
| Custom metrics | No limit.                                 |  |  |

## Amazon CloudWatch User Guide Resources

| Resource                       | Default Limit                                                                                                    |  |  |
|--------------------------------|----------------------------------------------------------------------------------------------------|--|--|
| DescribeAlarms                 | 3 transactions per second (TPS). The maximum number of operation requests you can make per second without being throttled.                                                                                                  |  |  |
|                                | You can request a limit increase.                                                                                                    |  |  |
| Dimensions                     | 10/metric. This limit cannot be changed.                                                                                                    |  |  |
| GetMetricStatistics            | 400 transactions per second (TPS). The maximum number of operation requests you can make per second without being throttled.                                                                                                |  |  |
|                                | You can request a limit increase.                                                                                                    |  |  |
| ListMetrics                    | 25 transactions per second (TPS). The maximum number of operation requests you can make per second without being throttled.                                                                                                 |  |  |
|                                | You can request a limit increase.                                                                                                    |  |  |
| Metric data                    | 15 months. This limit cannot be changed.                                                                                                    |  |  |
| MetricDatum items              | 20/PutMetricData request. A MetricDatum object can contain a single value or a StatisticSet object representing many values. This limit cannot be changed.                                                                  |  |  |
| Metrics                        | 10/month/customer for free.                                                                                                    |  |  |
| Period                         | One day (86,400 seconds). This limit cannot be changed.                                                                                                    |  |  |
| PutMetricAlarm request         | 3 transactions per second (TPS). The maximum number of operation requests you can make per second without being throttled.                                                                                                  |  |  |
|                                | You can request a limit increase.                                                                                                    |  |  |
| PutMetricData request          | 8 KB for HTTP GET requests and 40 KB for HTTP POST requests. PutMetricData can handle 150 transactions per second (TPS), which is the maximum number of operation requests you can make per second without being throttled. |  |  |
|                                | You can request a limit increase.                                                                                                    |  |  |
| Amazon SNS email notifications | 1,000/month/customer for free.                                                                                                    |  |  |

## **Amazon CloudWatch Resources**

The following table lists related resources that you'll find useful as you work with Amazon CloudWatch.

| Resource               | Description                                                                                                    |
|------------------------|----------------------------------------------------------------------------------------------------|
| Amazon CloudWatch FAQs | The FAQ covers the top questions developers have asked about this product.                                                                   |
| Release notes          | The release notes give a high-level overview of the current release. They specifically note any new features, corrections, and known issues. |

## Amazon CloudWatch User Guide Resources

| Resource                              | Description                                                                                                    |
|---------------------------------------|----------------------------------------------------------------------------------------------------|
| AWS Developer Resource Center         | A central starting point to find documentation, code samples, release notes, and other information to help you build innovative applications with AWS.                                    |
| AWS Management Console                | The console allows you to perform most of the functions of Amazon CloudWatch and various other AWS products without programming.                                                          |
| Amazon CloudWatch Discussion Forums   | Community-based forum for developers to discuss technical questions related to Amazon CloudWatch.                                                                                         |
| AWS Support                           | The hub for creating and managing your AWS Support cases. Also includes links to other helpful resources, such as forums, technical FAQs, service health status, and AWS Trusted Advisor. |
| Amazon CloudWatch product information | The primary web page for information about Amazon CloudWatch.                                                                                                    |
| Contact Us                            | A central contact point for inquiries concerning AWS billing, account, events, abuse, etc.                                                                                                |

## Getting Set Up

To use Amazon CloudWatch you need an AWS account. Your AWS account allows you to use services (for example, Amazon EC2) to generate metrics that you can view in the CloudWatch console, a point-and-click web-based interface. In addition, you can install and configure the AWS command line interface (CLI).

## Sign Up for Amazon Web Services (AWS)

When you create an AWS account, we automatically sign up your account for all AWS services. You pay only for the services that you use.

If you have an AWS account already, skip to the next step. If you don't have an AWS account, use the following procedure to create one.

#### To sign up for an AWS account

- 1. Open http://aws.amazon.com/, and then choose Create an AWS Account.
- 2. Follow the online instructions.

Part of the sign-up procedure involves receiving a phone call and entering a PIN using the phone keypad.

## Sign in to the Amazon CloudWatch Console

### To sign in to the Amazon CloudWatch console

- 1. Open the CloudWatch console at https://console.aws.amazon.com/cloudwatch/.
- If necessary, use the navigation bar to change the region to the region where you have your AWS resources.

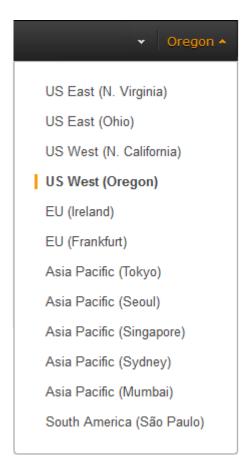

3. Even if this is the first time you are using the CloudWatch console, **Your Metrics** could already report metrics, because you have used a AWS product that automatically pushes metrics to Amazon CloudWatch for free. Other AWS products require that you enable metrics.

If you do not have any alarms, the **Your Alarms** section will have a **Create Alarm** button.

## Set Up the AWS CLI

You can use the AWS CLI or the Amazon CloudWatch CLI to perform CloudWatch commands. Note that the AWS CLI replaces the CloudWatch CLI; we include new CloudWatch features only in the AWS CLI.

For information about how to install and configure the AWS CLI, see Getting Set Up with the AWS Command Line Interface in the AWS Command Line Interface User Guide.

For information about how to install and configure the Amazon CloudWatch CLI, see Set Up the Command Line Interface in the Amazon CloudWatch CLI Reference.

# Getting Started with Amazon CloudWatch

The following scenarios show you how to use Amazon CloudWatch. In the first scenario, you use the CloudWatch console to create a billing alarm that tracks your AWS usage and lets you know when you have exceeded a certain spending threshold. In the second, more advanced scenario, you use the AWS command line interface (CLI) to publish a single metric for a hypothetical application named *GetStarted*.

#### **Scenarios**

- Monitor Your Estimated Charges (p. 12)
- Publish Metrics (p. 15)

## Scenario: Monitor Your Estimated Charges Using CloudWatch

In this scenario, you create an Amazon CloudWatch alarm to monitor your estimated charges. When you enable the monitoring of estimated charges for your AWS account, the estimated charges are calculated and sent several times daily to CloudWatch as metric data.

Billing metric data is stored in the US East (N. Virginia) Region and reflects worldwide charges. This data includes the estimated charges for every service in AWS that you use, as well as the estimated overall total of your AWS charges.

You can choose to receive alerts by email when charges have exceeded a certain threshold. These alerts are triggered by CloudWatch and messages are sent using Amazon Simple Notification Service (Amazon SNS).

#### Tasks

- Step 1: Enable Billing Alerts (p. 13)
- Step 2: Create a Billing Alarm (p. 13)
- Step 3: Check the Alarm Status (p. 14)

- Step 4: Edit a Billing Alarm (p. 15)
- Step 5: Delete a Billing Alarm (p. 15)

## Step 1: Enable Billing Alerts

Before you can create an alarm for your estimated charges, you must enable billing alerts, so that you can monitor your estimated AWS charges and create an alarm using billing metric data. After you enable billing alerts, you cannot disable data collection, but you can delete any billing alarms you created.

After you enable billing alerts for the first time, it takes about 15 minutes before you can view billing data and set billing alarms.

#### Requirements

- You must be signed in using root account credentials; IAM users cannot enable billing alerts for your AWS account.
- For consolidated billing accounts, billing data for each linked account can be found by logging in as
  the paying account. You can view billing data for total estimated charges and estimated charges by
  service for each linked account as well as for the consolidated account.

#### To enable monitoring of your estimated charges

- Open the Billing and Cost Management console at https://console.aws.amazon.com/billing/home?
   #.
- 2. In the navigation pane, choose Preferences.
- 3. Select Receive Billing Alerts.

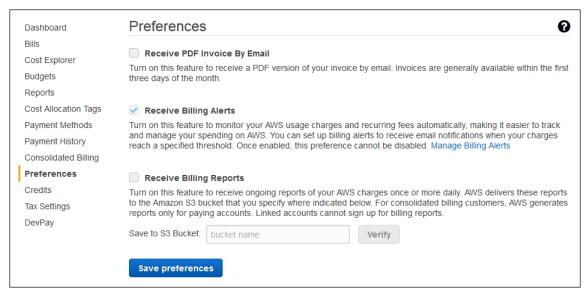

4. Choose Save preferences.

## Step 2: Create a Billing Alarm

After you've enabled billing alerts, you can create a billing alarm. In this scenario, you create an alarm that sends an email message when your estimated charges for AWS exceed a specified threshold.

#### Note

This procedure uses the simple options. To use the advanced options, see Create a Billing Alarm (p. 163) in Create a Billing Alarm to Monitor Your Estimated AWS Charges.

#### To create a billing alarm

- 1. Open the CloudWatch console at https://console.aws.amazon.com/cloudwatch/.
- 2. If necessary, change the region to US East (N. Virginia). Billing metric data is stored in this region and reflects worldwide charges.
- 3. In the navigation pane, choose Alarms, Billing.
- 4. For **Whenever my total AWS charges for the month exceed**, specify the monetary amount (for example, 200) that must be exceeded to trigger the alarm and send an email notification.

#### Tip

Under **Alarm Preview**, there is an estimate of your charges that you can use to set an appropriate amount.

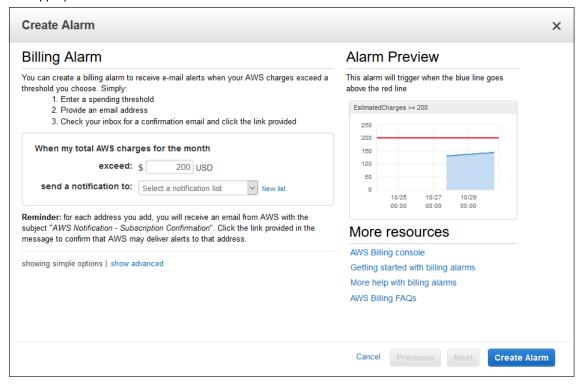

5. For send a notification to, choose an existing notification list or create a new one.

To create a list, choose **New list** and type a comma-separated list of email addresses to be notified when the alarm changes to the ALARM state. Each email address will be sent a subscription confirmation email. The recipient must confirm the subscription before notifications can be sent to the email address.

6. Choose Create Alarm.

## Step 3: Check the Alarm Status

Now, check the status of the billing alarm that you just created.

#### To check the alarm status

1. Open the CloudWatch console at https://console.aws.amazon.com/cloudwatch/.

- 2. If necessary, change the region to US East (N. Virginia). Billing metric data is stored in this region and reflects worldwide charges.
- 3. In the navigation pane, choose Alarms, Billing.
- Select the check box next to the alarm. Note that until the subscription is confirmed, it is shown
  as "Pending confirmation". After the subscription is confirmed, refresh the console to show the
  updated status.

## Step 4: Edit a Billing Alarm

Let's say that you want to increase the amount money you spend with AWS each month from \$200 to \$400. You can edit your existing billing alarm and increase the monetary amount that must be exceeded before the alarm is triggered.

#### To edit a billing alarm

- Open the CloudWatch console at https://console.aws.amazon.com/cloudwatch/.
- If necessary, change the region to US East (N. Virginia). Billing metric data is stored in this region and reflects worldwide charges.
- 3. In the navigation pane, choose Alarms, Billing.
- 4. Select the check box next to the alarm and then choose **Modify**.
- 5. For Whenever my total AWS charges for the month exceed, specify the new amount that must be exceeded to trigger the alarm and send an email notification.
- 6. Choose Save Changes.

## Step 5: Delete a Billing Alarm

You can delete your billing alarm if you no longer need it.

### To delete a billing alarm

- 1. Open the CloudWatch console at https://console.aws.amazon.com/cloudwatch/.
- 2. If necessary, change the region to US East (N. Virginia). Billing metric data is stored in this region and reflects worldwide charges.
- In the navigation pane, choose Alarms, Billing.
- 4. Select the check box next to the alarm and then choose **Delete**.
- When prompted for confirmation, choose Yes, Delete.

## Scenario: Publish Metrics to CloudWatch

In this scenario, you'll use the AWS Command Line Interface (AWS CLI) to publish a single metric for a hypothetical application named *GetStarted*. If you haven't already installed and configured the AWS CLI, see Getting Set Up with the AWS Command Line Interface in the AWS Command Line Interface User Guide.

#### Tasks

- Step 1: Define the Data Configuration (p. 16)
- Step 2: Add Metrics to CloudWatch (p. 16)
- Step 3: Get Statistics from CloudWatch (p. 17)
- Step 4: View Graphs with the Console (p. 17)

## Step 1: Define the Data Configuration

In this scenario, you'll publish data points that track the request latency for the application. Choose names for your metric and namespace that make sense to you. For this example, name the metric *RequestLatency* and place all of the data points into the *GetStarted* namespace.

You'll publish several data points that collectively represent three hours of latency data. The raw data comprises fifteen request latency readings distributed over three hours. Each reading is in milliseconds:

Hour one: 87, 51, 125, 235
Hour two: 121, 113, 189, 65, 89
Hour three: 100, 47, 133, 98, 100, 328

You can publish data to CloudWatch as single data points or as an aggregated set of data points called a *statistic set*. You can aggregate metrics to a granularity as low as one minute. You can publish the aggregated data points to CloudWatch as a set of statistics with four predefined keys: Sum, Minimum, Maximum, and SampleCount.

You'll publish the data points from hour one as single data points. For the data from hours two and three, you'll aggregate the data points and publish a statistic set for each hour. The key values are shown in the following table.

| Hour | Raw Data                   | Sum | Minimum | Maximum | SampleCount |
|------|----------------------------|-----|---------|---------|-------------|
| 1    | 87                         |     |         |         |             |
| 1    | 51                         |     |         |         |             |
| 1    | 125                        |     |         |         |             |
| 1    | 235                        |     |         |         |             |
| 2    | 121, 113, 189, 65, 89      | 577 | 65      | 189     | 5           |
| 3    | 100, 47, 133, 98, 100, 328 | 806 | 47      | 328     | 6           |

## Step 2: Add Metrics to CloudWatch

After you have defined your data configuration, you are ready to add data.

#### To publish data points to CloudWatch

 At a command prompt, run the following <u>put-metric-data</u> commands to add data for the first hour. Replace the example time stamp with a time stamp that is two hours in the past, in Universal Coordinated Time (UTC).

```
aws cloudwatch put-metric-data --metric-name RequestLatency --namespace GetStarted \
--timestamp 2016-10-14T20:30:00Z --value 87 --unit Milliseconds
aws cloudwatch put-metric-data --metric-name RequestLatency --namespace GetStarted \
--timestamp 2016-10-14T20:30:00Z --value 51 --unit Milliseconds
aws cloudwatch put-metric-data --metric-name RequestLatency --namespace GetStarted \
--timestamp 2016-10-14T20:30:00Z --value 125 --unit Milliseconds
```

#### Amazon CloudWatch User Guide Step 3: Get Statistics from CloudWatch

```
aws cloudwatch put-metric-data --metric-name RequestLatency --namespace
GetStarted \
--timestamp 2016-10-14T20:30:00Z --value 235 --unit Milliseconds
```

2. Add data for the second hour, using a time stamp that is one hour later than the first hour.

```
aws cloudwatch put-metric-data --metric-name RequestLatency --namespace
GetStarted \
--timestamp 2016-10-14T21:30:00Z --statistic-values
Sum=577,Minimum=65,Maximum=189,SampleCount=5 --unit Milliseconds
```

Add data for the third hour, omitting the time stamp to default to the current time.

```
aws cloudwatch put-metric-data --metric-name RequestLatency --namespace
GetStarted \
--statistic-values Sum=806,Minimum=47,Maximum=328,SampleCount=6 --unit
Milliseconds
```

## Step 3: Get Statistics from CloudWatch

Now that you have published metrics to CloudWatch, you can retrieve statistics based on those metrics using the get-metric-statistics command as follows. Be sure to specify --start-time and --end-time far enough in the past to cover the earliest time stamp that you published.

```
aws cloudwatch get-metric-statistics --namespace GetStarted --metric-name RequestLatency --statistics Average \
--start-time 2016-10-14T00:00:00Z --end-time 2016-10-15T00:00:00Z --period 60
```

The following is example output:

```
{
  "Datapoints": [],
  "Label": "Request:Latency"
}
```

## Step 4: View Graphs with the Console

After you have published metrics to CloudWatch, you can use the CloudWatch console to view statistical graphs.

#### To view graphs of your statistics on the console

- 1. Open the CloudWatch console at https://console.aws.amazon.com/cloudwatch/.
- 2. In the Navigation pane, choose Metrics.
- 3. In the All metrics tab, in the search box, type RequestLatency and press Enter.
- Select the check box for the RequestLatency metric. A graph of the metric data is displayed in the upper pane.

For more information, see Graph Metrics (p. 37).

# Using Amazon CloudWatch Dashboards

Amazon CloudWatch dashboards are customizable home pages in the CloudWatch console that you can use to monitor your resources in a single view, even those resources that are spread across different regions. You can use CloudWatch dashboards to create customized views of the metrics for your AWS resources.

With dashboards, you can create the following:

- A single view for selected metrics to help you assess the health of your resources and applications across one or more regions.
- An operational playbook that provides guidance for team members during operational events about how to respond to specific incidents.
- A common view of critical resource and application measurements that can be shared by team members for faster communication flow during operational events.

#### Contents

- Create a Dashboard (p. 18)
- Add or Remove a Graph (p. 19)
- Move or Resize a Graph (p. 20)
- Edit a Graph (p. 20)
- Rename a Graph (p. 21)
- Add or Remove a Text Widget (p. 21)
- Monitor Resources in Multiple Regions (p. 22)
- Link and Unlink Graphs (p. 22)
- Change the Refresh Interval (p. 23)
- Change the Time Range or Format (p. 23)

## Create a CloudWatch Dashboard

To get started with CloudWatch dashboards, you must first create a dashboard. Note that you can create multiple dashboards to track metrics for your AWS resources.

#### To create a dashboard

- 1. Open the CloudWatch console at https://console.aws.amazon.com/cloudwatch/.
- 2. In the navigation pane, choose **Dashboards**.
- Choose Create dashboard.
- In the Create new dashboard dialog box, type a name for the dashboard and then choose Create dashboard.
- 5. Do one of the following in the **Add widget to dashboard** dialog box:
  - To add a graph to your dashboard, choose Metric graph and then choose Configure. Then, in the Add metric graph dialog box, select the metrics to graph, and then choose Create widget.
  - To add a text block to your dashboard, choose Text widget and then choose Configure.
    Then, in the New text widget dialog box, for Markdown, add and format your text using Markdown, and then choose Create widget.
- 6. Choose Save dashboard.

## Add or Remove a Graph from a CloudWatch Dashboard

You can add graphs containing one or more metrics to your dashboard for the resources you monitor. You can remove the graphs when they're no longer needed.

#### To add a graph to a dashboard

- 1. Open the CloudWatch console at https://console.aws.amazon.com/cloudwatch/.
- 2. In the navigation pane, choose **Dashboards**.
- 3. Choose your dashboard and then choose Add widget.
- 4. In the **Add widget to dashboard** dialog box, choose a widget type (**Line**, **Stacked area**, **Number**, or **Text**) and then choose **Configure**.
- 5. Choose the metrics to graph and then choose **Create widget**.
- 6. (Optional) To temporarily make the graph larger, select the graph.
- 7. (Optional) To view more information about the metric being graphed, hover over the legend.
- 8. (Optional) To change the widget type, hover over the title of the graph and choose **Widget** actions, **Widget type**.
- 9. Choose Save dashboard.

#### To add a graph from an alarm to a dashboard

- 1. Open the CloudWatch console at https://console.aws.amazon.com/cloudwatch/.
- In the navigation pane, choose Alarms.
- 3. Select an alarm. On the **Details** tab, select the graph
- 4. Choose Actions, Add to dashboard.
- In the Add to dashboard dialog box, for Add to, choose a dashboard, and then choose Add to dashboard.
- 6. Choose Save dashboard.

#### To remove a graph from a dashboard

1. Open the CloudWatch console at https://console.aws.amazon.com/cloudwatch/.

- 2. In the navigation pane, choose **Dashboards**.
- 3. Choose your dashboard.
- 4. Hover over the title of the graph, choose **Widget actions**, **Delete**.
- Choose Save dashboard. Note that if you attempt to navigate away from the dashboard before you save your changes, you are prompted to either save or discard your changes.

## Move or Resize a Graph on a CloudWatch Dashboard

You can arrange and resize graphs on your CloudWatch dashboard.

#### To move or resize a graph on a dashboard

- 1. Open the CloudWatch console at https://console.aws.amazon.com/cloudwatch/.
- 2. In the navigation pane, choose Dashboards.
- 3. Choose a dashboard.
- 4. Hover over the title of the graph until the selection icon appears, and then select and drag the graph to a new location on the dashboard.
- 5. Choose Save dashboard.

#### To resize a graph

- Open the CloudWatch console at https://console.aws.amazon.com/cloudwatch/.
- 2. In the navigation pane, choose Dashboards.
- 3. Choose a dashboard.
- Hover over the graph, then drag the lower right corner of the graph to increase or decrease the size.
- 5. Choose Save dashboard.

#### To enlarge a graph temporarily

- 1. Open the CloudWatch console at https://console.aws.amazon.com/cloudwatch/.
- 2. In the navigation pane, choose Dashboards.
- Choose a dashboard.
- Select the graph. Alternatively, hover over the title of the graph and choose Widget actions, Enlarge.

## Edit a Graph on a CloudWatch Dashboard

You can edit a graph to change the title, statistic, or period, or to add or remove metrics. If you have multiple metrics displayed on a graph, you can reduce clutter by temporarily hiding the metrics that don't interest you.

### To edit a graph on a dashboard

- 1. Open the CloudWatch console at https://console.aws.amazon.com/cloudwatch/.
- In the navigation pane, choose Dashboards.

#### Amazon CloudWatch User Guide Rename a Graph

- 3. In the **Dashboards** list, choose a dashboard.
- 4. Hover over the title of the graph, choose Widget actions, Edit.
- 5. In the lower half of the **Edit Graph** screen, you can change the title, statistic, or period:
  - a. To change the graph's title, select the title, type a new title, and then choose Save.
  - To change the statistic, which is next to the graph's title, choose Statistic, and then choose another value.
  - To change the time period, which is next to **Statistic**, choose **Period**, and then choose another value.
- 6. When you're finished with your changes, choose **Update widget**.

### To temporarily hide metrics on a graph on a dashboard

- 1. Open the CloudWatch console at https://console.aws.amazon.com/cloudwatch/.
- 2. In the navigation pane, choose Dashboards.
- 3. In the **Dashboards** list, choose a dashboard.
- 4. In the graph's footer, hover over the colored square in the legend, and then when it changes to an X, click it.
- 5. To restore the metric, click the grayed out square and metric name.

## Rename a Graph on a CloudWatch Dashboard

You can change the default name that CloudWatch assigns to a graph on your dashboard.

#### To rename a graph on a dashboard

- 1. Open the CloudWatch console at https://console.aws.amazon.com/cloudwatch/.
- 2. In the navigation pane, choose **Dashboards**.
- 3. Choose a dashboard.
- 4. Hover over the title of the graph, choose **Widget actions**, **Edit**.
- 5. On the **Edit graph** screen, in the lower half of the screen, choose the title of the graph.
- 6. For **Title**, type a new name, choose **Ok** (check mark), and then in the lower-right corner of the **Edit** graph screen, choose **Update widget**.

## Add or Remove a Text Widget from a CloudWatch Dashboard

A text widget contains a block of text in Markdown format. You can add, edit, or remove text widets from your CloudWatch dashboard.

### To add a text widget to a dashboard

- 1. Open the CloudWatch console at https://console.aws.amazon.com/cloudwatch/.
- 2. In the navigation pane, choose Dashboards.
- 3. Choose a dashboard, and then choose Add widget.
- 4. In the Add widget to dashboard dialog box, choose Text widget and then choose Configure.
- 5. In the **New text widget** dialog box, for **Markdown**, add and format your text using Markdown, and then choose **Create widget**.

#### 6. Choose Save dashboard.

#### To edit a text widget on a dashboard

- Open the CloudWatch console at https://console.aws.amazon.com/cloudwatch/.
- 2. In the navigation pane, choose **Dashboards**.
- 3. Choose a dashboard.
- 4. Hover over the upper-right corner of the text block, and then choose Widget actions, Edit.
- 5. In the Edit text widget dialog box, update the text as needed, and then choose Update widget.
- Choose Save dashboard.

#### To remove a text widget from a dashboard

- 1. Open the CloudWatch console at https://console.aws.amazon.com/cloudwatch/.
- 2. In the navigation pane, choose Dashboards.
- 3. Choose a dashboard.
- 4. Hover over the upper-right corner of the text block, and then choose Widget actions, Delete.
- Choose Save dashboard.

## Monitor Resources in Multiple Regions Using a CloudWatch Dashboard

You can monitor AWS resources in multiple regions using a single CloudWatch dashboard. For example, you can create a dashboard that shows CPU utilization for an EC2 instance located in the us-west-2 region with your billing metrics, which are located in the us-east-1 region.

#### To monitor resources in multiple regions in one dashboard

- 1. Open the CloudWatch console at https://console.aws.amazon.com/cloudwatch/.
- 2. In the navigation pane, choose **Metrics**.
- 3. In the navigation bar, select a region.
- 4. Select the metrics to add to your dashboard.
- 5. For Actions, choose Add to dashboard.
- In the Add to dashboard dialog box, for Add to, type a name for the new dashboard and choose Add to dashboard.

Alternatively, to add to an existing dashboard, choose **Existing dashboard**, choose a dashboard, and then choose **Add to dashboard**.

- 7. Select the next region and repeat these steps to add metrics from this region.
- 8. Choose Save dashboard.

## Link and Unlink Graphs on a CloudWatch Dashboard

You can link the graphs on your dashboard together, so that when you zoom in or zoom out on one graph, the other graphs zoom in or zoom out at the same time. You can unlink graphs to limit zoom to one graph.

#### To link the graphs on a dashboard

- 1. Open the CloudWatch console at https://console.aws.amazon.com/cloudwatch/.
- 2. In the navigation pane, choose **Dashboards**.
- 3. Choose a dashboard.
- 4. Select Actions, Link graphs.

#### To link unlink the graphs on a dashboard

- 1. Open the CloudWatch console at https://console.aws.amazon.com/cloudwatch/.
- 2. In the navigation pane, choose **Dashboards**.
- 3. Choose a dashboard.
- 4. Clear Actions, Link graphs.

## Change the Refresh Interval for the CloudWatch Dashboard

You can change how often the data on your CloudWatch dashboard is refreshed or set it to automatically refresh.

#### To change the dashboard refresh interval

- 1. Open the CloudWatch console at https://console.aws.amazon.com/cloudwatch/.
- 2. In the navigation pane, choose Dashboards.
- 3. Choose a dashboard.
- On the Refresh options menu (upper right corner), choose 1 Minute, 2 Minutes, 5 Minutes, or 15 Minutes.

#### To automatically refresh the dashboard

- 1. Open the CloudWatch console at https://console.aws.amazon.com/cloudwatch/.
- 2. In the navigation pane, choose Dashboards.
- Choose a dashboard.
- 4. On the **Refresh options** menu (upper right corner), select **Auto refresh**.

## Change the Time Range or Format of a CloudWatch Dashboard

You can change the time range to display dashboard data over minutes, hours, days, or weeks. You can also change the time format to display dashboard data in UTC or local time.

#### To change the dashboard time range

- 1. Open the CloudWatch console at https://console.aws.amazon.com/cloudwatch/.
- In the navigation pane, choose Dashboards.
- 3. Choose a dashboard.
- 4. Do one of the following:

## Amazon CloudWatch User Guide Change the Time Range or Format

- Select one of the predefined ranges shown, which span from 1 hour to 15 months ago: 1h, 3h, 12h, 1d, 3d, or 1w.
- Choose the custom menu and then choose Relative. Select one of the predefined ranges, which span from 5 minutes to 15 months.
- Choose the **custom** menu and then choose **Absolute**. Use the calendar picker or the text fields to specify the time range.

### To change the dashboard time format

- Open the CloudWatch console at https://console.aws.amazon.com/cloudwatch/.
- 2. In the navigation pane, choose **Dashboards**.
- 3. Choose a dashboard.
- 4. Choose the **custom** menu.
- 5. From the upper corner, choose **UTC** or **Local timezone**.

## Using Amazon CloudWatch Metrics

Metrics are data about the performance of your systems. By default, several services provide free metrics for resources (such as Amazon EC2 instances, Amazon EBS volumes, and Amazon RDS DB instances). You can also enable detailed monitoring some resources, such as your Amazon EC2 instances, or publish your own application metrics. Amazon CloudWatch can load all the metrics in your account (both AWS resource metrics and application metrics that you provide) for search, graphing, and alarms.

Metric data is kept for a period of 15 months, enabling you to view both up-to-the-minute data and historical data.

#### Contents

- View Available Metrics (p. 25)
- Search for Available Metrics (p. 28)
- Get Statistics for a Metric (p. 29)
- Graph Metrics (p. 37)
- Publish Custom Metrics (p. 43)

## View Available Metrics

Metrics are grouped first by namespace, and then by the various dimension combinations within each namespace. For example, you can view all EC2 metrics, EC2 metrics grouped by instance, or EC2 metrics grouped by Auto Scaling group.

Note that only the AWS services that you're using send metrics to Amazon CloudWatch.

#### To view available metrics by namespace and dimension using the console

- 1. Open the CloudWatch console at https://console.aws.amazon.com/cloudwatch/.
- 2. In the navigation pane, choose Metrics.
- 3. Select a metric namespace (for example, EC2).

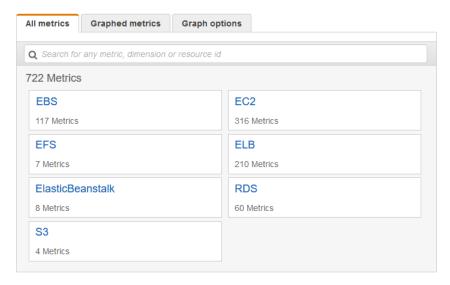

4. Select a metric dimension (for example, Per-Instance Metrics).

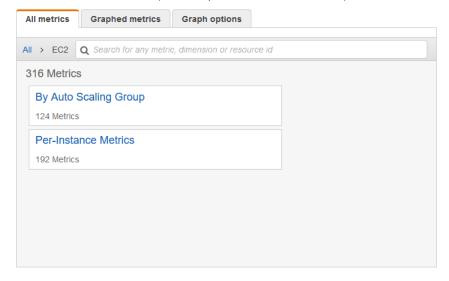

- 5. The **All metrics** tab displays all metrics for that dimension in the namespace. You can do the following:
  - a. To sort the table, use the column heading.
  - b. To graph a metric, select the check box next to the metric. To select all metrics, select the check box in the heading row of the table.
  - c. To filter by resource, choose the resource ID and then choose **Add to search**.
  - d. To filter by metric, choose the metric name and then choose **Add to search**.

#### Amazon CloudWatch User Guide View Available Metrics

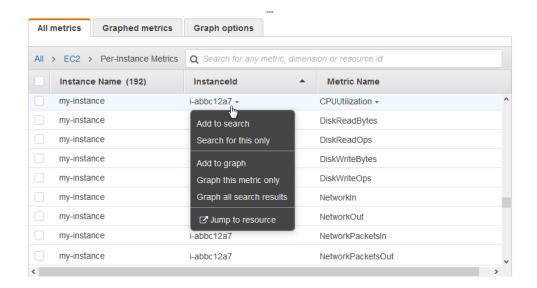

To view available metrics by namespace, dimension, or metric using the AWS CLI

Use the list-metrics command to list CloudWatch metrics. For a list of all service namespaces, see AWS Namespaces (p. 47). For lists of the metrics and dimensions for each service, see Amazon CloudWatch Metrics and Dimensions Reference (p. 46).

The following example specifies the AWS/EC2 namespace to view all the metrics for Amazon EC2:

```
aws cloudwatch list-metrics --namespace AWS/EC2
```

The following is example output:

```
"Metrics" : [
  {
      "Namespace": "AWS/EC2",
      "Dimensions": [
              "Name": "InstanceId",
              "Value": "i-1234567890abcdef0"
      ],
      "MetricName": "NetworkOut"
 },
      "Namespace": "AWS/EC2",
      "Dimensions": [
          {
              "Name": "InstanceId",
              "Value": "i-1234567890abcdef0"
      ],
      "MetricName": "CPUUtilization"
 },
```

To list all the available metrics for a specified resource

The following example specifies the AWS/EC2 namespace and the InstanceId dimension to view the results for the specified instance only.

```
aws cloudwatch list-metrics --namespace AWS/EC2 --dimensions
Name=InstanceId, Value=i-1234567890abcdef0
```

To list a metric for all resources

The following example specifies the AWS/EC2 namespace and a metric name to view the results for the specified metric only.

```
aws cloudwatch list-metrics --namespace AWS/EC2 --metric-name CPUUtilization
```

## Search for Available Metrics

You can search within all the metrics in your account using targeted search terms. Metrics are returned that have matching results within their namespace, metric name, or dimensions.

#### To search for available metrics in CloudWatch

- 1. Open the CloudWatch console at https://console.aws.amazon.com/cloudwatch/.
- 2. In the navigation pane, choose **Metrics**.
- 3. In the search field on the **All metrics** tab, type a search term, such as a metric name, service name, or resource name, and press Enter. This shows you all the namespaces with metrics with this search term.

For example, if you search for volume, this shows the namespaces that contain metrics with this term in their name.

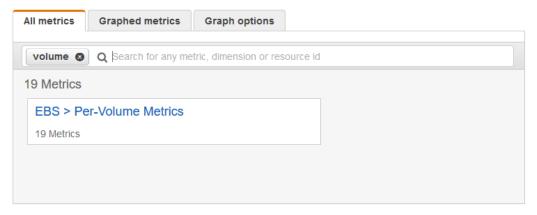

- 4. Select a namespace with results for your search to view the metrics. You can do the following:
  - a. To graph one or more metrics, select the check box next to each metric. To select all metrics, select the check box in the heading row of the table.
  - To view one of the resources in its console, choose the resource ID and then choose Jump to resource.
  - c. To view help for a metric, choose the metric name and then choose What is this?

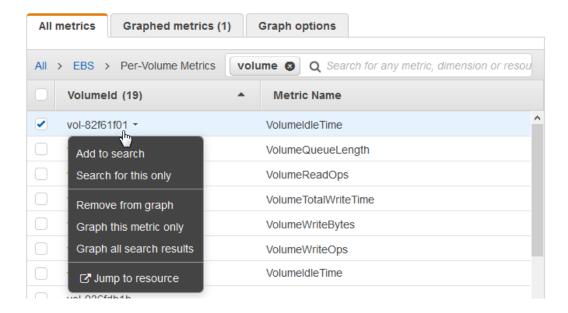

## Get Statistics for a Metric

The following examples show you how to get statistics for the CloudWatch metrics for your resources, such as your EC2 instances.

#### Examples

- Get Statistics for a Specific Resource (p. 30)
- Aggregate Statistics Across Resources (p. 33)
- Aggregate Statistics by Auto Scaling Group (p. 34)
- Aggregate Statistics by Amazon Machine Image (AMI) (p. 36)

## Get Statistics for a Specific Resource

The following example shows you how to determine the maximum CPU utilization of a specific EC2 instance.

#### Requirements

- You must have the ID of the instance. You can get the instance ID using the Amazon EC2 console or the describe-instances command.
- By default, basic monitoring is enabled, but you can enable detailed monitoring. For more information, see Enable or Disable Detailed Monitoring for Your Instances in the Amazon EC2 User Guide for Linux Instances.

#### To display the average CPU utilization for a specific instance using the console

- Open the CloudWatch console at https://console.aws.amazon.com/cloudwatch/.
- In the navigation pane, choose Metrics.
- 3. Select the EC2 metric namespace.

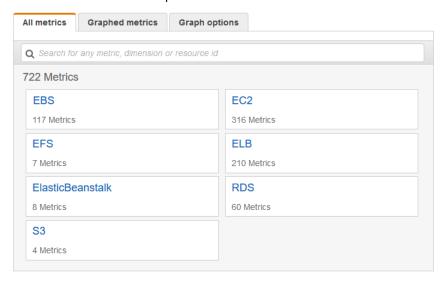

4. Select the Per-Instance Metrics dimension.

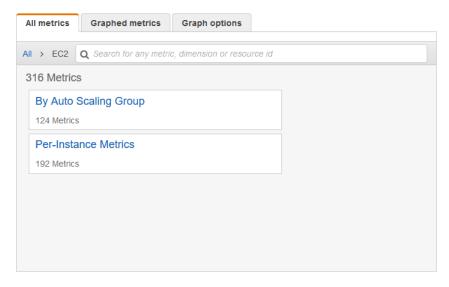

5. In the search field, type CPUUtilization and press Enter. Select the row for the specific instance, which displays a graph for the CPUUtilization metric for the instance. To change the name of the graph, choose the pencil icon. To change the time range, select one of the predefined values or choose custom.

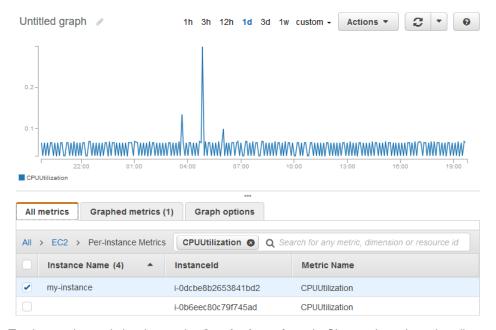

6. To change the statistic, choose the **Graphed metrics** tab. Choose the column heading or an individual value, and then choose one of the statistics or predefined percentiles, or specify a custom percentile (for example, p95.45).

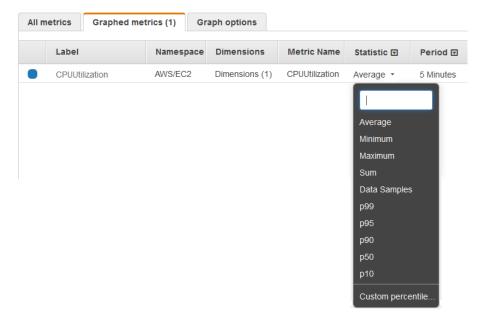

7. To change the period, choose the **Graphed metrics** tab. Choose the column heading or an individual value, and then choose a different value.

To get the CPU utilization per EC2 instance using the AWS CLI

Use the get-metric-statistics command as follows to get the **CPUUtilization** metric for the specified instance:

```
aws cloudwatch get-metric-statistics --namespace AWS/EC2 --metric-name CPUUtilization \
--dimensions Name=InstanceId, Value=i-1234567890abcdef0 --statistics Maximum \
--start-time 2016-10-18T23:18:00 --end-time 2016-10-19T23:18:00 --period 360
```

The returned statistics are six-minute values for the requested two-day time interval. Each value represents the maximum CPU utilization percentage for a single EC2 instance. The following is example output:

```
l,
"Label": "CPUUtilization"
}
```

## **Aggregate Statistics Across Resources**

You can aggregate the metrics for AWS resources across multiple resources. Note that Amazon CloudWatch cannot aggregate data across regions. Metrics are completely separate between regions.

For example, you can aggregate statistics for your EC2 instances that have detailed monitoring enabled. Instances that use basic monitoring are not included. Therefore, you must enable detailed monitoring (at an additional charge), which provides data in 1-minute periods. For more information, see Enable or Disable Detailed Monitoring for Your Instances in the Amazon EC2 User Guide for Linux Instances.

This example shows you how to get the average CPU usage for your EC2 instances. Because no dimension is specified, CloudWatch returns statistics for all dimensions in the AWS/EC2 namespace. To get statistics for other metrics, see Amazon CloudWatch Metrics and Dimensions Reference (p. 46).

#### **Important**

This technique for retrieving all dimensions across an AWS namespace does not work for custom namespaces that you publish to Amazon CloudWatch. With custom namespaces, you must specify the complete set of dimensions that are associated with any given data point to retrieve statistics that include the data point.

#### To display average CPU utilization for your EC2 instances

- 1. Open the CloudWatch console at https://console.aws.amazon.com/cloudwatch/.
- 2. In the navigation pane, choose **Metrics**.
- 3. Select the EC2 namespace and then select Across All Instances.
- 4. Select the row that contains CPUUtilization, which displays a graph for the metric for all your EC2 instances. To change the name of the graph, choose the pencil icon. To change the time range, select one of the predefined values or choose custom.

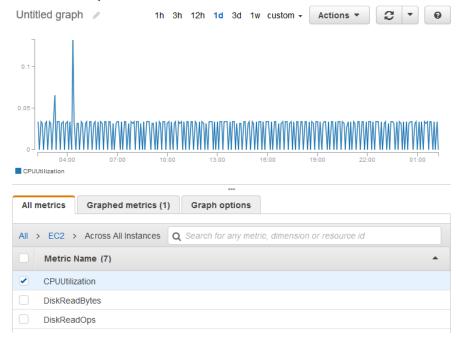

- 5. To change the statistic, choose the **Graphed metrics** tab. Choose the column heading or an individual value, and then choose one of the statistics or predefined percentiles, or specify a custom percentile (for example, p95.45).
- 6. To change the period, choose the **Graphed metrics** tab. Choose the column heading or an individual value, and then choose a different value.

To get average CPU utilization across your EC2 instances using the AWS CLI

Use the get-metric-statistics command as follows:

```
aws cloudwatch get-metric-statistics --namespace AWS/EC2 --metric-name CPUUtilization --statistics "Average" "SampleCount" \
--start-time 2016-10-11T23:18:00 --end-time 2016-10-12T23:18:00 --period 3600
```

The following is example output:

```
"Datapoints": [
        "SampleCount": 238.0,
        "Timestamp": "2016-10-12T07:18:00Z",
        "Average": 0.038235294117647062,
        "Unit": "Percent"
        "SampleCount": 240.0,
        "Timestamp": "2016-10-12T09:18:00Z",
        "Average": 0.16670833333333333,
        "Unit": "Percent"
        "SampleCount": 238.0,
        "Timestamp": "2016-10-11T23:18:00Z",
        "Average": 0.041596638655462197,
        "Unit": "Percent"
    },
],
"Label": "CPUUtilization"
```

## Aggregate Statistics by Auto Scaling Group

You can aggregate statistics for the EC2 instances in an Auto Scaling group. Note that Amazon CloudWatch cannot aggregate data across regions. Metrics are completely separate between regions.

This example shows you how to get the total bytes written to disk for one Auto Scaling group. The total is computed for one-minute periods for a 24-hour interval across all EC2 instances in the specified Auto Scaling group.

#### To display DiskWriteBytes for the instances in an Auto Scaling group using the console

- 1. Open the CloudWatch console at https://console.aws.amazon.com/cloudwatch/.
- 2. In the navigation pane, choose **Metrics**.
- 3. Select the **EC2** namespace and then select **By Auto Scaling Group**.

4. Select the row for the **DiskWriteBytes** metric and the specific Auto Scaling group, which displays a graph for the metric for the instances in the Auto Scaling group. To change the name of the graph, choose the pencil icon. To change the time range, select one of the predefined values or choose **custom**.

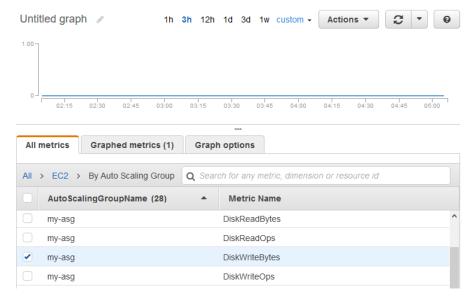

- 5. To change the statistic, choose the **Graphed metrics** tab. Choose the column heading or an individual value, and then choose one of the statistics or predefined percentiles, or specify a custom percentile (for example, p95.45).
- 6. To change the period, choose the **Graphed metrics** tab. Choose the column heading or an individual value, and then choose a different value.

To get DiskWriteBytes for the instances in an Auto Scaling group using the AWS CLI

Use the get-metric-statistics command as follows:

```
aws cloudwatch get-metric-statistics --namespace AWS/EC2 --metric-name DiskWriteBytes --dimensions Name=AutoScalingGroupName,Value=my-asg --statistics "Sum" "SampleCount" \
--start-time 2016-10-16T23:18:00 --end-time 2016-10-18T23:18:00 --period 360
```

The following is example output:

```
],
"Label": "DiskWriteBytes"
}
```

## Aggregate Statistics by Amazon Machine Image (AMI)

You can aggregate statistics for the EC2 instances that have detailed monitoring enabled. Instances that use basic monitoring are not included. For more information, see Enable or Disable Detailed Monitoring for Your Instances in the Amazon EC2 User Guide for Linux Instances.

This example shows you how to determine average CPU utilization for all instances that use the specified AMI. The average is over 60-second time intervals for a one-day period.

#### To display the average CPU utilization by AMI using the console

- Open the CloudWatch console at https://console.aws.amazon.com/cloudwatch/.
- 2. In the navigation pane, choose **Metrics**.
- 3. Select the EC2 namespace and then select By Image (AMI) Id.
- 4. Select the row for the **CPUUtilization** metric and the specific AMI, which displays a graph for the metric for the specified AMI. To change the name of the graph, choose the pencil icon. To change the time range, select one of the predefined values or choose **custom**.

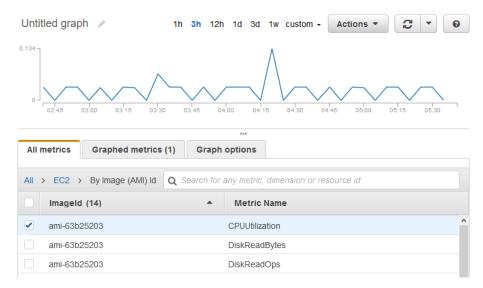

- 5. To change the statistic, choose the **Graphed metrics** tab. Choose the column heading or an individual value, and then choose one of the statistics or predefined percentiles, or specify a custom percentile (for example, p95.45).
- 6. To change the period, choose the **Graphed metrics** tab. Choose the column heading or an individual value, and then choose a different value.

To get the average CPU utilization by AMI using the AWS CLI

Use the get-metric-statistics command as follows:

```
aws cloudwatch get-metric-statistics --namespace AWS/EC2 --metric-name CPUUtilization \
```

#### Amazon CloudWatch User Guide Graph Metrics

```
--dimensions Name=ImageId, Value=ami-3c47a355 --statistics Average \
--start-time 2016-10-10T00:00:00 --end-time 2016-10-11T00:00:00 --period 3600
```

The operation returns statistics that are one-minute values for the one-day interval. Each value represents an average CPU utilization percentage for EC2 instances running the specified AMI. The following is example output:

## **Graph Metrics**

You can use the CloudWatch console to graph metric data generated by other AWS services to make it easier to see the metric activity on your services. You can use the following procedures to graph metrics in CloudWatch.

#### Contents

- Graph a Metric (p. 37)
- Modify the Time Range for a Graph (p. 40)
- Modify the Y Axis for a Graph (p. 42)
- Create an Alarm from a Metric on a Graph (p. 42)

## Graph a Metric

You can select metrics and create graphs of the data using the CloudWatch console.

CloudWatch supports the following statistics on metrics: Average, Minimum, Maximum, Sum, and SampleCount. For more information, see Statistics (p. 5).

You can view your data at different granularities. For example, you can choose a detailed view (for example 1 minute), which can be useful when troubleshooting. You can choose a less detailed view (for example, 1 hour), which can be useful when viewing a broader time range (for example, 3 days) so that you can see trends over time. For more information, see Periods (p. 6).

### Create a Graph

#### To graph a metric

- Open the CloudWatch console at https://console.aws.amazon.com/cloudwatch/.
- 2. In the navigation pane, choose **Metrics**.
- 3. On the **All metrics** tab, type a search term in the search field, such as a metric name or resource name, and press Enter.

For example, if you search for the **CPUUtilization** metric, you'll see the namespaces and dimensions with this metric.

- 4. Select one of the results for your search to view the metrics.
- 5. To graph one or more metrics, select the check box next to each metric. To select all metrics, select the check box in the heading row of the table.

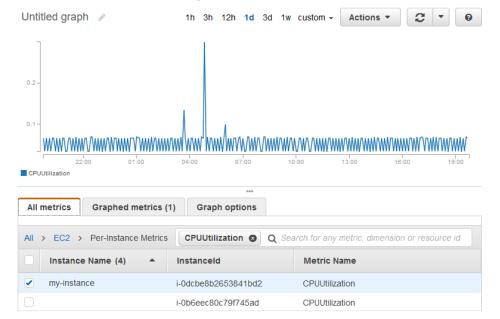

- 6. To view more information about the metric being graphed, hover over the legend.
- 7. To get a URL for your graph, choose **Actions**, **Share**. Copy the URL and save it or share it.
- 8. To add your graph to a dashboard, choose Actions, Add to dashboard.

## Update a Graph

#### To update your graph

- 1. To change the name of the graph, choose the pencil icon.
- 2. To change the time range, select one of the predefined values or choose **custom**. For more information, see Modify the Time Range for a Graph (p. 40).
- 3. To change the statistic, choose the **Graphed metrics** tab. Choose the column heading or an individual value, and then choose one of the statistics or predefined percentiles, or specify a custom percentile (for example, p95.45).

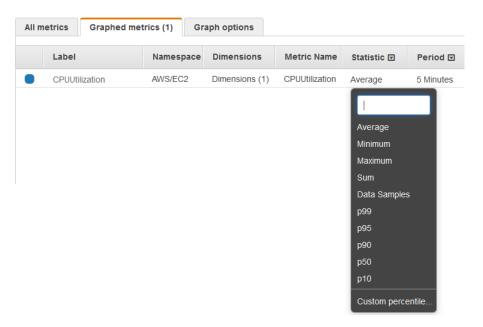

4. To change the period, choose the **Graphed metrics** tab. Choose the column heading or an individual value, and then choose a different value.

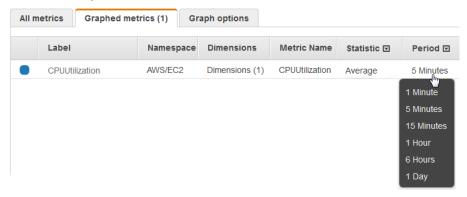

5. To change the refresh interval, choose **Refresh options**, and then select **Auto refresh** or choose **1 Minute**, **2 Minutes**, **5 Minutes**, or **15 Minutes**.

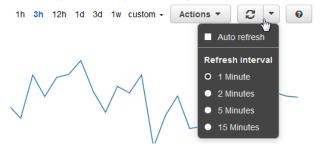

## Duplicate a Metric

#### To duplicate a metric

- Choose the Graphed metrics tab.
- 2. For **Actions**, choose the **Duplicate** icon.

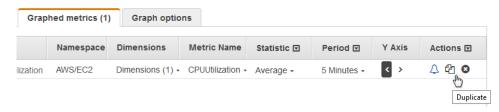

3. Update the duplicate metric as needed.

## Modify the Time Range for a Graph

You can change the time range for a graph to view the data at different points in time.

### Relative Time Ranges

You can set a relative time range for your graph.

#### To specify a relative time range for a graph

- 1. Open the CloudWatch console at https://console.aws.amazon.com/cloudwatch/.
- 2. In the navigation pane, choose **Metrics**.
- 3. Select one of the predefined ranges shown at the top of the page, which span from 1 hour to 1 week ago.

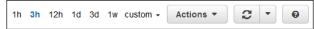

4. For more predefined ranges, choose the **custom** menu and then choose **Relative**. Select one of the predefined ranges, which span from 5 minutes to 15 months ago.

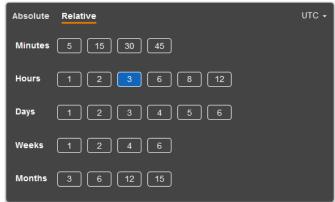

## **Absolute Time Ranges**

You can set an absolute time range for your graph.

#### To specify an absolute time range for a graph

- 1. Open the CloudWatch console at https://console.aws.amazon.com/cloudwatch/.
- 2. In the navigation pane, choose Metrics.
- 3. Choose the **custom** menu and then choose **Absolute**. Use the calendar picker or the text fields to specify the time range.

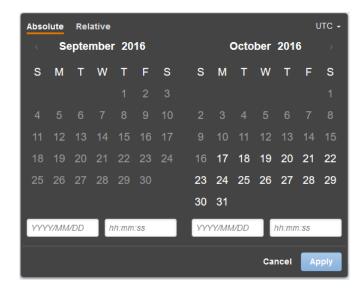

## Zoom in on a Graph

You can change the granularity of a graph and zoom in to see data over a shorter time period.

#### To zoom in on a graph

- 1. Open the CloudWatch console at https://console.aws.amazon.com/cloudwatch/.
- 2. In the navigation pane, choose Metrics.
- 3. Choose and drag on the graph area, and then release your mouse button.

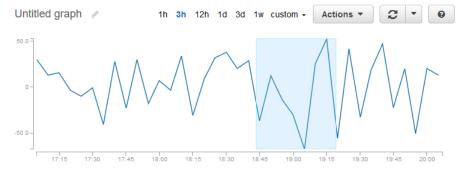

4. To reset a zoomed-in graph, choose the **Reset zoom** icon.

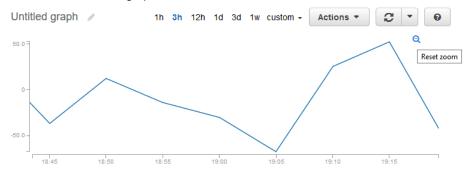

## Modify the Y Axis for a Graph

You can set custom bounds for the Y axis on a graph to help you see the data better. For example, you can change the bounds on a CPUUtilization graph to 100 percent so that it's easy to see whether the CPU is low (the plotted line is near the bottom of the graph) or high (the plotted line is near the top of the graph).

You can switch between two different Y axes for your graph. This is particularly useful if the graph contains metrics that have different units or that differ greatly in their range of values.

#### To modify the Y axis on a graph

- Open the CloudWatch console at https://console.aws.amazon.com/cloudwatch/.
- 2. In the navigation pane, choose **Metrics**.
- 3. Select a metric namespace (for example, EC2) and then a metric dimension (for example, Per-Instance Metrics).
- 4. The **All metrics** tab displays all metrics for that dimension in that namespace. To graph a metric, select the check box next to the metric.
- 5. On the **Graph options** tab, specify the **Min** and **Max** values for **Left Y Axis**. Note that the value of **Min** cannot be greater than the value of **Max**.

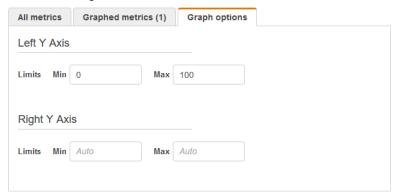

- 6. To create a second Y axis, specify the Min and Max values for Right Y Axis.
- To switch between the two Y axes, choose the Graphed metrics tab. For Y Axis, choose Left Y Axis or Right Y Axis.

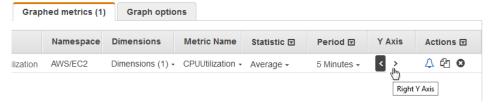

## Create an Alarm from a Metric on a Graph

You can graph a metric and then create an alarm from the metric on the graph, which has the benefit of populating many of the alarm fields for you.

#### To create an alarm from a metric on a graph

- Open the CloudWatch console at https://console.aws.amazon.com/cloudwatch/.
- 2. In the navigation pane, choose **Metrics**.

#### Amazon CloudWatch User Guide Publish Custom Metrics

- Select a metric namespace (for example, EC2) and then a metric dimension (for example, Per-Instance Metrics).
- 4. The **All metrics** tab displays all metrics for that dimension in that namespace. To graph a metric, select the check box next to the metric.
- 5. To create an alarm for the metric, choose the **Graphed metrics** tab. For **Actions**, choose the alarm icon.

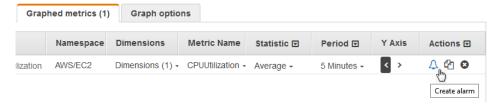

- 6. Under **Alarm Threshold**, type a unique name for the alarm and a description of the alarm. For **Whenever**, specify a threshold and the number of periods.
- Under Actions, select the type of action you want the alarm to perform when the alarm is triggered.
- 8. (Optional) For **Period**, choose a different value. For **Statistic**, choose **Standard** to specify one of the statistics in the list or choose **Custom** to specify a percentile (for example, p95.45).

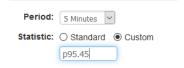

9. Choose Create Alarm.

## **Publish Custom Metrics**

You can publish your own metrics to CloudWatch using the AWS CLI or an API. You can view statistical graphs of your published metrics with the AWS Management Console.

CloudWatch stores data about a metric as a series of data points. Each data point has an associated time stamp. You can even publish an aggregated set of data points called a *statistics set*.

#### **Topics**

- Publish Single Data Points (p. 43)
- Publish Statistic Sets (p. 44)
- Publish the Value Zero (p. 45)

## **Publish Single Data Points**

To publish a single data point for a new or existing metric, use the <u>put-metric-data</u> command with one value and time stamp. For example, the following actions each publish one data point:

```
aws cloudwatch put-metric-data --metric-name PageViewCount --
namespace MyService --value 2 --timestamp 2016-10-14T12:00:00.000Z
aws cloudwatch put-metric-data --metric-name PageViewCount --
namespace MyService --value 4 --timestamp 2016-10-14T12:00:01.000Z
aws cloudwatch put-metric-data --metric-name PageViewCount --
namespace MyService --value 5 --timestamp 2016-10-14T12:00:02.000Z
```

#### Amazon CloudWatch User Guide Publish Statistic Sets

If you call this command with a new metric name, CloudWatch creates a metric for you. Otherwise, CloudWatch associates your data with the existing metric that you specified.

#### Note

When you create a metric, it can take up to two minutes before you can retrieve statistics for the new metric using the get-metric-statistics command. However, it can take up to fifteen minutes before the new metric appears in the list of metrics retrieved using the list-metrics command.

Although you can publish data points with time stamps as granular as one-thousandth of a second, CloudWatch aggregates the data to a minimum granularity of one minute. CloudWatch records the average (sum of all items divided by number of items) of the values received for every 1-minute period, as well as number of samples, maximum value, and minimum value for the same time period. For example, the PageViewCount metric from the previous examples contains three data points with time stamps just seconds apart. CloudWatch aggregates the three data points because they all have time stamps within a one-minute period.

CloudWatch uses one-minute boundaries when aggregating data points. For example, CloudWatch aggregates the data points from the previous example because all three data points fall within the one-minute period that begins at 2016-10-20T12:00:00.000Z and ends at 2016-10-20T12:01:00.000Z.

You can use the **get-metric-statistics** command to retrieve statistics based on the data points that you published.

```
aws cloudwatch get-metric-statistics--namespace MyService --metric-
name PageViewCount \
--statistics "Sum" "Maximum" "Minimum" "Average" "SampleCount" \
--start-time 2016-10-20T12:00:00.000Z --end-time 2016-10-20T12:05:00.000Z --
period 60
```

The following is example output:

## **Publish Statistic Sets**

You can aggregate your data before you publish to CloudWatch. When you have multiple data points per minute, aggregating data minimizes the number of calls to **put-metric-data**. For example, instead of calling **put-metric-data** multiple times for three data points that are within three seconds of each other, you can aggregate the data into a statistic set that you publish with one call:

```
aws cloudwatch put-metric-data --metric-name
PageViewCount --namespace MyService --statistic-
```

#### Amazon CloudWatch User Guide Publish the Value Zero

value Sum=11,Minimum=2,Maximum=5,SampleCount=3 -timestamp 2016-10-14T12:00:00.000Z

### Publish the Value Zero

When your data is more sporadic and you have periods that have no associated data, you can choose to publish the value zero (0) for that period or no value at all. You might want to publish zero instead of no value if you use periodic calls to PutMetricData to monitor the health of your application. For example, you can set a CloudWatch alarm to notify you if your application fails to publish metrics every five minutes. You want such an application to publish zeros for periods with no associated data.

You might also publish zeros if you want to track the total number of data points or if you want statistics such as minimum and average to include data points with the value 0.

# Amazon CloudWatch Metrics and Dimensions Reference

This reference includes all the namespaces, dimensions, and metrics that you can use with CloudWatch. Namespaces are containers for metrics. Metrics, which are time-ordered sets of data points, are isolated from one another in different namespaces so that metrics from different applications are not mistakenly aggregated into the same statistics. In addition, each metric has a dimension, which is a name/value pair that you can use to filter metrics.

#### Metrics and Dimensions

- AWS Namespaces (p. 47)
- API Gateway (p. 48)
- Auto Scaling (p. 50)
- AWS Billing and Cost Management (p. 50)
- Amazon CloudFront (p. 51)
- Amazon CloudSearch (p. 52)
- Amazon CloudWatch Events (p. 53)
- Amazon CloudWatch Logs (p. 54)
- Amazon DynamoDB (p. 56)
- Amazon EC2 (p. 66)
- Amazon EC2 Spot Fleet (p. 70)
- Amazon ECS (p. 71)
- Elastic Beanstalk (p. 73)
- Amazon ElastiCache (p. 75)
- Amazon EBS (p. 80)
- Amazon EFS (p. 82)
- Elastic Load Balancing (p. 85)
- Amazon EMR (p. 90)
- Amazon ES (p. 99)
- Elastic Transcoder (p. 102)
- AWS IoT (p. 104)
- Amazon Kinesis Streams (p. 105)
- Amazon Kinesis Firehose (p. 111)
- AWS KMS (p. 114)
- AWS Lambda (p. 114)

#### Amazon CloudWatch User Guide AWS Namespaces

- Amazon Machine Learning (p. 116)
- AWS OpsWorks (p. 117)
- Amazon Redshift (p. 118)
- Amazon RDS (p. 120)
- Amazon Route 53 (p. 123)
- Amazon SES (p. 124)
- Amazon SNS (p. 125)
- Amazon SQS (p. 126)
- Amazon S3 (p. 128)
- Amazon SWF (p. 129)
- AWS Storage Gateway (p. 131)
- AWS WAF (p. 142)
- Amazon WorkSpaces (p. 143)

## **AWS Namespaces**

CloudWatch namespaces are containers for metrics. Metrics in different namespaces are isolated from each other, so that metrics from different applications are not mistakenly aggregated into the same statistics. All AWS services that provide Amazon CloudWatch data use a namespace string, beginning with "AWS/". When you create custom metrics, you must also specify a namespace as a container for custom metrics. The following services push metric data points to CloudWatch.

| AWS Product                  | Namespace                                       |
|------------------------------|-------------------------------------------------|
| Amazon API Gateway           | AWS/ApiGateway                                  |
| Auto Scaling                 | AWS/AutoScaling                                 |
| AWS Billing                  | AWS/Billing                                     |
| Amazon CloudFront            | AWS/CloudFront                                  |
| Amazon CloudSearch           | AWS/CloudSearch                                 |
| Amazon CloudWatch Events     | AWS/Events                                      |
| Amazon CloudWatch Logs       | AWS/Logs                                        |
| Amazon DynamoDB              | AWS/DynamoDB                                    |
| Amazon EC2                   | AWS/EC2                                         |
| Amazon EC2                   | AWS/EC2Spot (Spot Instances)                    |
| Amazon EC2 Container Service | AWS/ECS                                         |
| AWS Elastic Beanstalk        | AWS/ElasticBeanstalk                            |
| Amazon Elastic Block Store   | AWS/EBS                                         |
| Amazon Elastic File System   | AWS/EFS                                         |
| Elastic Load Balancing       | AWS/ELB (Classic Load Balancers)                |
| Elastic Load Balancing       | AWS/ApplicationELB (Application Load Balancers) |

#### Amazon CloudWatch User Guide API Gateway

| AWS Product                        | Namespace             |
|------------------------------------|-----------------------|
| Amazon Elastic Transcoder          | AWS/ElasticTranscoder |
| Amazon ElastiCache                 | AWS/ElastiCache       |
| Amazon Elasticsearch Service       | AWS/ES                |
| Amazon EMR                         | AWS/ElasticMapReduce  |
| AWS IoT                            | AWS/IOT               |
| AWS Key Management Service         | AWS/KMS               |
| Amazon Kinesis Firehose            | AWS/Firehose          |
| Amazon Kinesis Streams             | AWS/Kinesis           |
| AWS Lambda                         | AWS/Lambda            |
| Amazon Machine Learning            | AWS/ML                |
| AWS OpsWorks                       | AWS/OpsWorks          |
| Amazon Redshift                    | AWS/Redshift          |
| Amazon Relational Database Service | AWS/RDS               |
| Amazon Route 53                    | AWS/Route53           |
| Amazon Simple Email Service        | AWS/SES               |
| Amazon Simple Notification Service | AWS/SNS               |
| Amazon Simple Queue Service        | AWS/SQS               |
| Amazon Simple Storage Service      | AWS/S3                |
| Amazon Simple Workflow Service     | AWS/SWF               |
| AWS Storage Gateway                | AWS/StorageGateway    |
| AWS WAF                            | AWS/WAF               |
| Amazon WorkSpaces                  | AWS/WorkSpaces        |

## Amazon API Gateway Metrics and Dimensions

The metrics and dimensions that API Gateway sends to Amazon CloudWatch are listed below. For more information, see Monitor API Execution with Amazon CloudWatch in the *Amazon API Gateway Developer Guide*.

## **API Gateway Metrics**

Amazon API Gateway sends metric data to CloudWatch every minute.

The AWS/ApiGateway namespace includes the following metrics.

| Metric   | Description                               |
|----------|-------------------------------------------|
| 4XXError | The number of client-side errors captured |

#### Amazon CloudWatch User Guide Dimensions for Metrics

| Metric             | Description                                                                                                    |
|--------------------|----------------------------------------------------------------------------------------------------|
|                    | Unit: count                                                                                                    |
| 5XXError           | The number of server-side errors captured.                                                                            |
|                    | Unit: count                                                                                                    |
| CacheHitCount      | The number of requests served from the API cache.                                                                     |
|                    | Unit: count                                                                                                    |
| CacheMissCount     | The number of requests served from the back end when API caching is enabled.                                          |
|                    | Unit: count                                                                                                    |
| Count              | The number of calls to API methods.                                                                                   |
|                    | Unit: count                                                                                                    |
| IntegrationLatency | The time between when API Gateway relays a request to the back end and when it receives a response from the back end. |
|                    | Unit: millisecond                                                                                                    |
| Latency            | The time between when API Gateway receives a request from a client and when it returns a response to the client.      |
|                    | Unit: millisecond                                                                                                    |

## **Dimensions for Metrics**

You can use the dimensions in the following table to filter API Gateway metrics.

| Dimension                        | Description                                                                                                    |
|----------------------------------|----------------------------------------------------------------------------------------------------|
| ApiName                          | Filters API Gateway metrics for an API of the specified API name.                                                                                                    |
| ApiName, Method, Resource, Stage | Filters API Gateway metrics for an API method of the specified API, stage, resource, and method.  API Gateway will not send such metrics unless you have explicitly enabled detailed CloudWatch metrics. You can do this in the console by selecting Enable CloudWatch Metrics under a stage Settings tab. Alternatively, you can call the stage:update action of the API Gateway REST API to update the metricsEnabled property to true.  Enabling such metrics will incur additional charges to your account. For pricing information, see Amazon CloudWatch Pricing. |
| ApiName, Stage                   | Filters API Gateway metrics for an API stage of the specified API and stage.                                                                                                    |

## **Auto Scaling Metrics and Dimensions**

Auto Scaling sends metrics for instances and groups to CloudWatch. For Auto Scaling instances, you can enable detailed (one-minute) monitoring or basic (five-minute) monitoring. For Auto Scaling groups, you can enable group metrics. For more information, see Monitoring Your Auto Scaling Instances and Groups in the Auto Scaling User Guide.

## **Auto Scaling Group Metrics**

If you enable group metrics, Auto Scaling sends aggregated data to CloudWatch every minute.

The  ${\tt AWS/AutoScaling}$  namespace includes the following metrics.

| Metric                    | Description                                                                                                    |
|---------------------------|----------------------------------------------------------------------------------------------------|
| GroupMinSize              | The minimum size of the Auto Scaling group.                                                                                                    |
| GroupMaxSize              | The maximum size of the Auto Scaling group.                                                                                                    |
| GroupDesiredCapacity      | The number of instances that the Auto Scaling group attempts to maintain.                                                                                      |
| GroupInServiceInstances   | The number of instances that are running as part of the Auto Scaling group. This metric does not include instances that are pending or terminating.            |
| GroupPendingInstances     | The number of instances that are pending. A pending instance is not yet in service. This metric does not include instances that are in service or terminating. |
| GroupStandbyInstances     | The number of instances that are in a Standby state. Instances in this state are still running but are not actively in service.                                |
| GroupTerminatingInstances | The number of instances that are in the process of terminating. This metric does not include instances that are in service or pending.                         |
| GroupTotalInstances       | The total number of instances in the Auto Scaling group. This metric identifies the number of instances that are in service, pending, and terminating.         |

## **Dimensions for Auto Scaling Group Metrics**

To filter the metrics for your Auto Scaling group by group name, use the AutoScalingGroupName dimension.

## AWS Billing and Cost Management Dimensions and Metrics

The AWS Billing and Cost Management service sends metrics to CloudWatch. For more information, see Monitoring Charges with Alerts and Notifications in the AWS Billing and Cost Management User Guide.

## **AWS Billing and Cost Management Metrics**

The AWS/Billing namespace includes the following metrics.

| Metric           | Description                                                                                                    |
|------------------|----------------------------------------------------------------------------------------------------|
| EstimatedCharges | The estimated charges for your AWS usage. This can either be estimated charges for one service or a roll-up of estimated charges for all services. |

## Dimensions for AWS Billing and Cost Management Metrics

Billing and Cost Management supports filtering metrics by the following dimensions.

| Dimension     | Description                                                                                                    |
|---------------|----------------------------------------------------------------------------------------------------|
| ServiceName   | The name of the AWS service. This dimension is omitted for the total of estimated charges across all services.                                                                                                    |
| LinkedAccount | The linked account number. This is used for consolidated billing only. This dimension is included only for accounts that are linked to a separate paying account in a consolidated billing relationship. It is not included for accounts that are not linked to a consolidated billing paying account. |
| Currency      | The monetary currency to bill the account. This dimension is required.  Unit: USD                                                                                                    |

## **Amazon CloudFront Metrics and Dimensions**

Amazon CloudFront sends metrics to Amazon CloudWatch for web distributions. Metrics and dimensions are not available for RTMP distributions. For more information, see Monitoring CloudFront Activity Using CloudWatch in the Amazon CloudFront Developer Guide.

## **Amazon CloudFront Metrics**

The AWS/CloudFront namespace includes the following metrics.

#### Note

Only one statistic, Average or Sum, is applicable for each metric. However, all statistics are available through the console, API, and AWS Command Line Interface. In the following table, each metric specifies the statistic that is applicable to that metric.

| Metric   | Description                                                                       |
|----------|-----------------------------------------------------------------------------------|
| Requests | The number of requests for all HTTP methods and for both HTTP and HTTPS requests. |
|          | Valid Statistics: Sum                                                             |

| Metric          | Description                                                                              |
|-----------------|------------------------------------------------------------------------------------------|
|                 | Units: Count                                                                             |
| BytesDownloaded | The number of bytes downloaded by viewers for GET, HEAD, and OPTIONS requests.           |
|                 | Valid Statistics: Sum                                                                    |
|                 | Units: Bytes                                                                             |
| BytesUploaded   | The number of bytes uploaded to your origin with CloudFront using POST and PUT requests. |
|                 | Valid Statistics: Sum                                                                    |
|                 | Units: Bytes                                                                             |
| TotalErrorRate  | The percentage of all requests for which the HTTP status code is $4xx$ or $5xx$ .        |
|                 | Valid Statistics: Average                                                                |
|                 | Units: Percent                                                                           |
| 4xxErrorRate    | The percentage of all requests for which the HTTP status code is $4xx$ .                 |
|                 | Valid Statistics: Average                                                                |
|                 | Units: Percent                                                                           |
| 5xxErrorRate    | The percentage of all requests for which the HTTP status code is 5xx.                    |
|                 | Valid Statistics: Average                                                                |
|                 | Units: Percent                                                                           |

## **Dimensions for CloudFront Metrics**

CloudFront metrics use the CloudFront namespace and provide metrics for two dimensions:

| Dimension      | Description                                                                                                    |
|----------------|----------------------------------------------------------------------------------------------------|
| DistributionId | The CloudFront ID of the distribution for which you want to display metrics.                                                                                                    |
| Region         | The region for which you want to display metrics. This value must be Global. The Region dimension is different from the region in which CloudFront metrics are stored, which is US East (N. Virginia). |

## Amazon CloudSearch Metrics and Dimensions

Amazon CloudSearch sends metrics to Amazon CloudWatch. For more information, see Monitoring an Amazon CloudSearch Domain with Amazon CloudWatch in the Amazon CloudSearch Developer Guide.

## **Amazon CloudSearch Metrics**

The AWS/CloudSearch namespace includes the following metrics.

| Metric              | Description                                                                                                    |
|---------------------|----------------------------------------------------------------------------------------------------|
| SuccessfulRequests  | The number of search requests successfully processed by a search instance.                                                                                               |
|                     | Units: Count                                                                                                    |
|                     | Valid statistics: Maximum, Sum                                                                                                    |
| SearchableDocuments | The number of searchable documents in the domain's search index.                                                                                                    |
|                     | Units: Count                                                                                                    |
|                     | Valid statistics: Maximum                                                                                                    |
| IndexUtilization    | The percentage of the search instance's index capacity that has been used. The Maximum value indicates the percentage of the domain's index capacity that has been used. |
|                     | Units: Percent                                                                                                    |
|                     | Valid statistics: Average, Maximum                                                                                                    |
| Partitions          | The number of partitions the index is distributed across.                                                                                                    |
|                     | Units: Count                                                                                                    |
|                     | Valid statistics: Minimum, Maximum                                                                                                    |

## Dimensions for Amazon CloudSearch Metrics

Amazon CloudSearch sends the ClientId and DomainName dimensions to CloudWatch.

| Dimension  | Description                    |
|------------|--------------------------------|
| ClientId   | The AWS account ID.            |
| DomainName | The name of the search domain. |

## Amazon CloudWatch Events Metrics and Dimensions

CloudWatch Events sends metrics to Amazon CloudWatch every minute.

## CloudWatch Events Metrics

The  ${\tt AWS/Events}$  namespace includes the following metrics.

| Metric            | Description                                                                                                    |
|-------------------|----------------------------------------------------------------------------------------------------|
| Invocations       | Measures the number of times a target is invoked for a rule in response to an event. This includes successful and failed invocations, but does not include throttled or retried attempts until they fail permanently.  Note  CloudWatch Events only sends this metric to CloudWatch if it has a non-zero value.  Valid Dimensions: RuleName |
|                   | Units: Count                                                                                                    |
| FailedInvocations | Measures the number of invocations that failed permanently. This does not include invocations that are retried or that succeeded after a retry attempt.  Valid Dimensions: RuleName                                                                                                    |
|                   | Units: Count                                                                                                    |
| TriggeredRules    | Measures the number of triggered rules that matched with any event.  Valid Dimensions: RuleName  Units: Count                                                                                                    |
| MatchedEvents     | Measures the number of events that matched with any rule.  Valid Dimensions: None  Units: Count                                                                                                    |
| ThrottledRules    | Measures the number of triggered rules that are being throttled.  Valid Dimensions: RuleName  Units: Count                                                                                                    |

## **Dimensions for CloudWatch Events Metrics**

CloudWatch Events metrics have one dimension, which is listed below.

| Dimension | Description                                 |
|-----------|---------------------------------------------|
| RuleName  | Filters the available metrics by rule name. |

## Amazon CloudWatch Logs Metrics and Dimensions

CloudWatch Logs sends metrics to CloudWatch every minute.

## CloudWatch Logs Metrics

The  ${\tt AWS/Logs}$  namespace includes the following metrics.

| Metric             | Description                                                                                                    |
|--------------------|----------------------------------------------------------------------------------------------------|
| IncomingBytes      | The volume of log events in uncompressed bytes uploaded to CloudWatch Logs. When used with the LogGroupName dimension, this is the volume of log events in uncompressed bytes uploaded to the log group. |
|                    | Valid Dimensions: LogGroupName                                                                                                    |
|                    | Valid Statistic: Sum                                                                                                    |
|                    | Units: Bytes                                                                                                    |
| IncomingLogEvents  | The number of log events uploaded to CloudWatch Logs. When used with the LogGroupName dimension, this is the number of log events uploaded to the log group.                                             |
|                    | Valid Dimensions: LogGroupName                                                                                                    |
|                    | Valid Statistic: Sum                                                                                                    |
|                    | Units: None                                                                                                    |
| ForwardedBytes     | The volume of log events in compressed bytes forwarded to the subscription destination.                                                                                                    |
|                    | Valid Dimensions: LogGroupName, DestinationType, FilterName                                                                                                    |
|                    | Valid Statistic: Sum                                                                                                    |
|                    | Units: Bytes                                                                                                    |
| ForwardedLogEvents | The number of log events forwarded to the subscription destination.                                                                                                    |
|                    | Valid Dimensions: LogGroupName, DestinationType, FilterName                                                                                                    |
|                    | Valid Statistic: Sum                                                                                                    |
|                    | Units: None                                                                                                    |
| DeliveryErrors     | The number of log events for which CloudWatch Logs received an error when forwarding data to the subscription destination.                                                                               |
|                    | Valid Dimensions: LogGroupName, DestinationType, FilterName                                                                                                    |
|                    | Valid Statistic: Sum                                                                                                    |
|                    | Units: None                                                                                                    |
| DeliveryThrottling | The number of log events for which CloudWatch Logs was throttled when forwarding data to the subscription destination.                                                                                   |
|                    | Valid Dimensions: LogGroupName, DestinationType, FilterName                                                                                                    |
|                    | Valid Statistic: Sum                                                                                                    |
|                    | Units: None                                                                                                    |

## Dimensions for CloudWatch Logs Metrics

The dimensions that you can use with CloudWatch Logs metrics are listed below.

#### Amazon CloudWatch User Guide Amazon DynamoDB

| Dimension       | Description                                                                                                    |
|-----------------|----------------------------------------------------------------------------------------------------|
| LogGroupName    | The name of the CloudWatch Logs log group for which to display metrics.                                                                                                    |
| DestinationType | The subscription destination for the CloudWatch Logs data, which can be AWS Lambda, Amazon Kinesis Streams, or Amazon Kinesis Firehose.                                                                                                    |
| FilterName      | The name of the subscription filter that is forwarding data from the log group to the destination. The subscription filter name is automatically converted by CloudWatch to ASCII and any unsupported characters get replaced with a question mark (?). |

## **Amazon DynamoDB Metrics and Dimensions**

Amazon DynamoDB sends metrics to CloudWatch. For more information, see Monitoring DynamoDB Tables with Amazon CloudWatch in the Amazon DynamoDB Developer Guide.

## **DynamoDB Metrics**

The following metrics are available from Amazon DynamoDB. Note that DynamoDB only sends metrics to CloudWatch when they have a non-zero value. For example, the UserErrors metric is incremented whenever a request generates an HTTP 400 status code. If no HTTP 400 errors were encountered during a time period, CloudWatch will not provide metrics for UserErrors during that period.

#### Note

Amazon CloudWatch aggregates the following DynamoDB metrics at one-minute intervals:

- ConditionalCheckFailedRequests
- ConsumedReadCapacityUnits
- ConsumedWriteCapacityUnits
- ReadThrottleEvents
- ReturnedBytes
- ReturnedItemCount
- ReturnedRecordsCount
- SuccessfulRequestLatency
- SystemErrors
- ThrottledRequests
- UserErrors
- WriteThrottleEvents

For all other DynamoDB metrics, the aggregation granularity is five minutes.

Not all statistics, such as *Average* or *Sum*, are applicable for every metric. However, all of these values are available through the Amazon DynamoDB console, or by using the CloudWatch console, AWS CLI, or AWS SDKs for all metrics. In the following table, each metric has a list of Valid Statistics that is applicable to that metric.

| Metric                     | Description                                                   |
|----------------------------|---------------------------------------------------------------|
| ConditionalCheckFailedRequ | adhesnumber of failed attempts to perform conditional writes. |
|                            | The PutItem, UpdateItem, and DeleteItem operations let        |

| Metric                    | Description                                                                                                    |
|---------------------------|----------------------------------------------------------------------------------------------------|
|                           | you provide a logical condition that must evaluate to true before the operation can proceed. If this condition evaluates to false, ConditionalCheckFailedRequests is incremented by one.  Note  A failed conditional write will result in an HTTP 400 error (Bad Request). These events are reflected in the                                                                                                    |
|                           | ConditionalCheckFailedRequests metric, but not in the UserErrors metric.                                                                                                    |
|                           | Units: Count                                                                                                    |
|                           | Dimensions: TableName                                                                                                    |
|                           | Valid Statistics:                                                                                                    |
|                           | • Minimum                                                                                                    |
|                           | • Maximum                                                                                                    |
|                           | • Average                                                                                                    |
|                           | • SampleCount • Sum                                                                                                    |
| a 15 16 '- TT '-          |                                                                                                    |
| ConsumedReadCapacityUnits | The number of read capacity units consumed over the specified time period, so you can track how much of your provisioned throughput is used. You can retrieve the total consumed read capacity for a table and all of its global secondary indexes, or for a particular global secondary index. For more information, see Provisioned Throughput in Amazon DynamoDB.                                                                                                    |
|                           | Note  Use the Sum statistic to calculate the consumed throughput. For example, get the Sum value over a span of one minute, and divide it by the number of seconds in a minute (60) to calculate the average ConsumedReadCapacityUnits per second (recognizing that this average will not highlight any large but brief spikes in read activity that occurred during that minute). You can compare the calculated value to the provisioned throughput value you provide DynamoDB. |
|                           | Units: Count                                                                                                    |
|                           | Dimensions: TableName, GlobalSecondaryIndexName                                                                                                    |
|                           | Valid Statistics:                                                                                                    |
|                           | Minimum – Minimum number of read capacity units consumed<br>by any individual request to the table or index.                                                                                                    |
|                           | Maximum – Maximum number of read capacity units consumed<br>by any individual request to the table or index.                                                                                                    |
|                           | <ul> <li>Average – Average per-request read capacity consumed.</li> <li>Sum – Total read capacity units consumed. This is the most useful statistic for the ConsumedReadCapacityUnits metric.</li> <li>SampleCount – Number of requests to DynamoDB that</li> </ul>                                                                                                    |
|                           | consumed read capacity.                                                                                                    |

| Metric                     | Description                                                                                                    |
|----------------------------|----------------------------------------------------------------------------------------------------|
| ConsumedWriteCapacityUnits | The number of write capacity units consumed over the specified time period, so you can track how much of your provisioned throughput is used. You can retrieve the total consumed write capacity for a table and all of its global secondary indexes, or for a particular global secondary index. For more information, see Provisioned Throughput in Amazon DynamoDB.                                                                                                    |
|                            | Note Use the Sum statistic to calculate the consumed throughput. For example, get the Sum value over a span of one minute, and divide it by the number of seconds in a minute (60) to calculate the average ConsumedWriteCapacityUnits per second (recognizing that this average will not highlight any large but brief spikes in write activity that occurred during that minute). You can compare the calculated value to the provisioned throughput value you provide DynamoDB. |
|                            | Units: Count                                                                                                    |
|                            | Dimensions: TableName, GlobalSecondaryIndexName                                                                                                    |
|                            | Valid Statistics:                                                                                                    |
|                            | Minimum – Minimum number of write capacity units consumed<br>by any individual request to the table or index.                                                                                                    |
|                            | • Maximum – Maximum number of write capacity units consumed by any individual request to the table or index.                                                                                                    |
|                            | Average – Average per-request write capacity consumed.                                                                                                    |
|                            | Sum – Total write capacity units consumed. This is the most useful statistic for the ConsumedWriteCapacityUnits metric.                                                                                                    |
|                            | <ul> <li>SampleCount – Number of requests to DynamoDB that consumed write capacity.</li> </ul>                                                                                                    |

| Metric                     | Description                                                                                                    |
|----------------------------|----------------------------------------------------------------------------------------------------|
| OnlineIndexConsumedWriteCa | new global secondary index to a table. If the write capacity of the index is too low, incoming write activity during the backfill phase might be throttled; this can increase the time it takes to create the index. You should monitor this statistic while the index is being built to determine whether the write capacity of the index is underprovisioned.           |
|                            | You can adjust the write capacity of the index using the UpdateTable operation, even while the index is still being built.                                                                                                    |
|                            | Note that the ConsumedWriteCapacityUnits metric for the index does not include the write throughput consumed during index creation.                                                                                                    |
|                            | Units: Count                                                                                                    |
|                            | Dimensions: TableName, GlobalSecondaryIndexName                                                                                                    |
|                            | Valid Statistics:                                                                                                    |
|                            | • Minimum                                                                                                    |
|                            | • Maximum                                                                                                    |
|                            | • Average                                                                                                    |
|                            | • SampleCount                                                                                                    |
|                            | • Sum                                                                                                    |
| OnlineIndexPercentageProgr | restance percentage of completion when a new global secondary index is being added to a table. DynamoDB must first allocate resources for the new index, and then backfill attributes from the table into the index. For large tables, this process might take a long time. You should monitor this statistic to view the relative progress as DynamoDB builds the index. |
|                            | Units: Count                                                                                                    |
|                            | Dimensions: TableName, GlobalSecondaryIndexName                                                                                                    |
|                            | Valid Statistics:                                                                                                    |
|                            | • Minimum                                                                                                    |
|                            | • Maximum                                                                                                    |
|                            | • Average                                                                                                    |
|                            | • SampleCount                                                                                                    |
|                            | • Sum                                                                                                    |
|                            |                                                                                                    |

| Metric                    | Description                                                                                                    |
|---------------------------|----------------------------------------------------------------------------------------------------|
| OnlineIndexThrottleEvents | The number of write throttle events that occur when adding a new global secondary index to a table. These events indicate that the index creation will take longer to complete, because incoming write activity is exceeding the provisioned write throughput of the index.                                                                       |
|                           | You can adjust the write capacity of the index using the UpdateTable operation, even while the index is still being built.                                                                                                    |
|                           | Note that the WriteThrotttleEvents metric for the index does not include any throttle events that occur during index creation.                                                                                                    |
|                           | Units: Count                                                                                                    |
|                           | Dimensions: TableName, GlobalSecondaryIndexName                                                                                                    |
|                           | Valid Statistics:                                                                                                    |
|                           | • Minimum                                                                                                    |
|                           | • Maximum                                                                                                    |
|                           | • Average                                                                                                    |
|                           | • SampleCount                                                                                                    |
|                           | • Sum                                                                                                    |
| ProvisionedReadCapacityUn | it the number of provisioned read capacity units for a table or a global secondary index.  The TableName dimension returns the ProvisionedReadCapacityUnits for the table, but not for any global secondary indexes. To view ProvisionedReadCapacityUnits for a global secondary index, you must specify both TableName and GlobalSecondaryIndex. |
|                           | Units: Count                                                                                                    |
|                           | Dimensions: TableName, GlobalSecondaryIndexName                                                                                                    |
|                           | Valid Statistics:                                                                                                    |
|                           | • Minimum — Lowest setting for provisioned read capacity. If you use UpdateTable to increase read capacity, this metric shows the lowest value of provisioned ReadCapacityUnits during this time period.                                                                                                    |
|                           | • Maximum — Highest setting for provisioned read capacity. If you use UpdateTable to decrease read capacity, this metric shows the highest value of provisioned ReadCapacityUnits during this time period.                                                                                                    |
|                           | <ul> <li>Average – Average provisioned read capacity. The<br/>ProvisionedReadCapacityUnits metric is published<br/>at five-minute intervals. Therefore, if you rapidly adjust the<br/>provisioned read capacity units, this statistic might not reflect<br/>the true average.</li> </ul>                                                          |

| Metric                     | Description                                                                                                    |
|----------------------------|----------------------------------------------------------------------------------------------------|
| ProvisionedWriteCapacityUr | iffhe number of provisioned write capacity units for a table or a global secondary index                                                                                                    |
|                            | The TableName dimension returns the ProvisionedWriteCapacityUnits for the table, but not for any global secondary indexes. To view ProvisionedWriteCapacityUnits for a global secondary index, you must specify both TableName and GlobalSecondaryIndex.                                                                                                    |
|                            | Units: Count                                                                                                    |
|                            | Dimensions: TableName, GlobalSecondaryIndexName                                                                                                    |
|                            | Valid Statistics:                                                                                                    |
|                            | • Minimum – Lowest setting for provisioned write capacity. If you use UpdateTable to increase write capacity, this metric shows the lowest value of provisioned WriteCapacityUnits during this time period.                                                                                                    |
|                            | • Maximum — Highest setting for provisioned write capacity. If you use UpdateTable to decrease write capacity, this metric shows the highest value of provisioned WriteCapacityUnits during this time period.                                                                                                    |
|                            | • Average — Average provisioned write capacity. The<br>ProvisionedWriteCapacityUnits metric is published<br>at five-minute intervals. Therefore, if you rapidly adjust the<br>provisioned write capacity units, this statistic might not reflect<br>the true average.                                                                                                    |
| ReadThrottleEvents         | Requests to DynamoDB that exceed the provisioned read capacity units for a table or a global secondary index.                                                                                                    |
|                            | A single request can result in multiple events. For example, a <code>BatchGetItem</code> that reads 10 items is processed as ten <code>GetItem</code> events. For each event, <code>ReadThrottleEvents</code> is incremented by one if that event is throttled. The <code>ThrottledRequests</code> metric for the entire <code>BatchGetItem</code> is not incremented unless all ten of the <code>GetItem</code> events are throttled. |
|                            | The TableName dimension returns the ReadThrottleEvents for the table, but not for any global secondary indexes. To view ReadThrottleEvents for a global secondary index, you must specify both TableName and GlobalSecondaryIndex.                                                                                                    |
|                            | Units: Count                                                                                                    |
|                            | Dimensions: TableName, GlobalSecondaryIndexName                                                                                                    |
|                            | Valid Statistics:                                                                                                    |
|                            | • SampleCount                                                                                                    |
|                            | • Sum                                                                                                    |

| The number of bytes returned by GetRecords operations (Amazon DynamoDB Streams) during the specified time period Units: Bytes  Dimensions: Operation, StreamLabel, TableName  Valid Statistics:  Minimum Maximum Average SampleCount Sum  ReturnedItemCount  The number of items returned by Query or Scan operations during the specified time period.  Note that the number of items returned is not necessarily the same as the number of items that were evaluated. For example suppose you requested a Scan on a table that had 100 items, be specified a FilterExpression that narrowed the results so the only 15 items were returned. In this case, the response from Scan would contain a ScanCount of 100 and a Count of 15 returned items. | D                                        | scription                                                                                                    |
|----------------------------------------------------------------------------------------------------|------------------------------------------|----------------------------------------------------------------------------------------------------|
| Dimensions: Operation, StreamLabel, TableName  Valid Statistics:  • Minimum  • Maximum  • Average  • SampleCount  • Sum  ReturnedItemCount  The number of items returned by Query or Scan operations during the specified time period.  Note that the number of items returned is not necessarily the same as the number of items that were evaluated. For example suppose you requested a Scan on a table that had 100 items, it specified a FilterExpression that narrowed the results so the only 15 items were returned. In this case, the response from Scan would contain a ScanCount of 100 and a Count of 15 returned.                                                                                                    |                                          |                                                                                                    |
| Valid Statistics:  • Minimum • Maximum • Average • SampleCount • Sum  ReturnedItemCount  The number of items returned by Query or Scan operations during the specified time period.  Note that the number of items returned is not necessarily the same as the number of items that were evaluated. For example suppose you requested a Scan on a table that had 100 items, be specified a FilterExpression that narrowed the results so the only 15 items were returned. In this case, the response from Scan would contain a ScanCount of 100 and a Count of 15 returned.                                                                                                    | U                                        | ts: Bytes                                                                                                    |
| Minimum  Maximum  Average  SampleCount  Sum  The number of items returned by Query or Scan operations during the specified time period.  Note that the number of items returned is not necessarily the same as the number of items that were evaluated. For example suppose you requested a Scan on a table that had 100 items, be specified a FilterExpression that narrowed the results so the only 15 items were returned. In this case, the response from Scan would contain a ScanCount of 100 and a Count of 15 returned.                                                                                                    | D                                        | nensions: Operation, StreamLabel, TableName                                                                                                    |
| • Maximum • Average • SampleCount • Sum  The number of items returned by Query or Scan operations during the specified time period.  Note that the number of items returned is not necessarily the same as the number of items that were evaluated. For example suppose you requested a Scan on a table that had 100 items, be specified a FilterExpression that narrowed the results so the only 15 items were returned. In this case, the response from Scan would contain a ScanCount of 100 and a Count of 15 returned.                                                                                                    | V                                        | id Statistics:                                                                                                    |
| • Average • SampleCount • Sum  The number of items returned by Query or Scan operations during the specified time period.  Note that the number of items returned is not necessarily the same as the number of items that were evaluated. For example suppose you requested a Scan on a table that had 100 items, be specified a FilterExpression that narrowed the results so the only 15 items were returned. In this case, the response from Scan would contain a ScanCount of 100 and a Count of 15 returned.                                                                                                    | •                                        | inimum                                                                                                    |
| • SampleCount • Sum  The number of items returned by Query or Scan operations during the specified time period.  Note that the number of items returned is not necessarily the same as the number of items that were evaluated. For example suppose you requested a Scan on a table that had 100 items, be specified a FilterExpression that narrowed the results so the only 15 items were returned. In this case, the response from Scan would contain a ScanCount of 100 and a Count of 15 returned.                                                                                                    | •                                        | laximum                                                                                                    |
| • Sum  The number of items returned by Query or Scan operations during the specified time period.  Note that the number of items returned is not necessarily the same as the number of items that were evaluated. For example suppose you requested a Scan on a table that had 100 items, be specified a FilterExpression that narrowed the results so the only 15 items were returned. In this case, the response from Scan would contain a ScanCount of 100 and a Count of 15 returned.                                                                                                    | •                                        | verage                                                                                                    |
| The number of items returned by <code>Query</code> or <code>Scan</code> operations during the specified time period.  Note that the number of items returned is not necessarily the same as the number of items that were evaluated. For example suppose you requested a <code>Scan</code> on a table that had 100 items, be specified a <code>FilterExpression</code> that narrowed the results so the only 15 items were returned. In this case, the response from <code>ScanCount</code> of 100 and a <code>Count</code> of 15 returned.                                                                                                    | •                                        | ampleCount                                                                                                    |
| during the specified time period.  Note that the number of items returned is not necessarily the same as the number of items that were evaluated. For example suppose you requested a Scan on a table that had 100 items, be specified a FilterExpression that narrowed the results so the only 15 items were returned. In this case, the response from Scan would contain a ScanCount of 100 and a Count of 15 returned.                                                                                                    | •                                        | um                                                                                                    |
| same as the number of items that were evaluated. For example suppose you requested a Scan on a table that had 100 items, to specified a FilterExpression that narrowed the results so the only 15 items were returned. In this case, the response from Scanwould contain a ScanCount of 100 and a Count of 15 returned                                                                                                    |                                          |                                                                                                    |
|                                                                                                    | SE SE SE SE SE SE SE SE SE SE SE SE SE S | ne as the number of items that were evaluated. For example, poose you requested a Scan on a table that had 100 items, but exified a FilterExpression that narrowed the results so that y 15 items were returned. In this case, the response from Scan uld contain a ScanCount of 100 and a Count of 15 returned |
| Units: Count                                                                                                    | U                                        | ts: Count                                                                                                    |
| Dimensions: TableName                                                                                                    | D                                        | nensions: TableName                                                                                                    |
| Valid Statistics:                                                                                                    | V                                        | id Statistics:                                                                                                    |
| • Minimum                                                                                                    | •                                        | linimum                                                                                                    |
| • Maximum                                                                                                    | •                                        | Maximum (aximum)                                                                                                    |
| • Average                                                                                                    | •                                        | verage                                                                                                    |
| • SampleCount                                                                                                    | •                                        | ampleCount                                                                                                    |
| • Sum                                                                                                    | •                                        | um                                                                                                    |
| ReturnedRecordsCount The number of stream records returned by GetRecords operations (Amazon DynamoDB Streams) during the specified time period.                                                                                                    | o                                        | erations (Amazon DynamoDB Streams) during the specified                                                                                                    |
| Units: Count                                                                                                    | U                                        | ts: Count                                                                                                    |
| Dimensions: Operation, StreamLabel, TableName                                                                                                    | D                                        | nensions: Operation, StreamLabel, TableName                                                                                                    |
| Valid Statistics:                                                                                                    | V                                        | id Statistics:                                                                                                    |
| • Minimum                                                                                                    | •                                        | linimum                                                                                                    |
| • Maximum                                                                                                    | •                                        | laximum                                                                                                    |
| • Average                                                                                                    | •                                        | verage                                                                                                    |
| • SampleCount                                                                                                    | •                                        | ampleCount                                                                                                    |
| • Sum                                                                                                    | •                                        | 'um                                                                                                    |

| Metric                   | Description                                                                                                    |
|--------------------------|----------------------------------------------------------------------------------------------------|
| SuccessfulRequestLatency | Successful requests to DynamoDB or Amazon DynamoDB Streams during the specified time period. SuccessfulRequestLatency can provide two different kinds of information:            |
|                          | • The elapsed time for successful requests (Minimum, Maximum, Sum, Or Average).                                                                                                  |
|                          | The number of successful requests (SampleCount).                                                                                                    |
|                          | SuccessfulRequestLatency reflects activity only within DynamoDB or Amazon DynamoDB Streams, and does not take into account network latency or client-side activity.              |
|                          | Units: Milliseconds                                                                                                    |
|                          | Dimensions: TableName, Operation                                                                                                    |
|                          | Valid Statistics:                                                                                                    |
|                          | • Minimum                                                                                                    |
|                          | Maximum     Average                                                                                                    |
|                          | • SampleCount                                                                                                    |
| SystemErrors             | Requests to DynamoDB or Amazon DynamoDB Streams that generate an HTTP 500 status code during the specified time period. An HTTP 500 usually indicates an internal service error. |
|                          | Units: Count                                                                                                    |
|                          | Dimensions: All dimensions                                                                                                    |
|                          | Valid Statistics:                                                                                                    |
|                          | • Sum                                                                                                    |
|                          | • SampleCount                                                                                                    |

| quests to DynamoDB that exceed the provisioned throughput its on a resource (such as a table or an index).  **CottledRequests* is incremented by one if any event within equest exceeds a provisioned throughput limit. For example, ou update an item in a table with global secondary indexes, re are multiple events—a write to the table, and a write to the index. If one or more of these events are throttled, then cottledRequests is incremented by one.  Note |
|----------------------------------------------------------------------------------------------------|
| equest exceeds a provisioned throughput limit. For example, ou update an item in a table with global secondary indexes, re are multiple events—a write to the table, and a write to the index. If one or more of these events are throttled, then cottledRequests is incremented by one.                                                                                                    |
| Note                                                                                                    |
| In a batch request (BatchGetItem or BatchWriteItem), ThrottledRequests is only incremented if every request in the batch is throttled. If any individual request within the batch is throttled, one of the following metrics is incremented:                                                                                                    |
| • ReadThrottleEvents — For a throttled GetItem event within BatchGetItem.                                                                                                    |
| • WriteThrottleEvents - For a throttled PutItem or DeleteItem event within BatchWriteItem.                                                                                                    |
| gain insight into which event is throttling a request, compare rottledRequests with the ReadThrottleEvents and iteThrottleEvents for the table and its indexes.                                                                                                    |
| Note A throttled request will result in an HTTP 400 status code. All such events are reflected in the ThrottledRequests metric, but not in the UserErrors metric.                                                                                                    |
| its: Count                                                                                                    |
| nensions: TableName, Operation                                                                                                    |
| id Statistics:                                                                                                    |
| Sum<br>SampleCount                                                                                                    |
| ֡֜֜֜֜֜֜֜֜֜֜֜֜֜֜֜֜֜֜֜֜֜֜֜֜֜֜֜֜֜֜֜֜֜֜֜֜                                                                                                    |

| Metric              | Description                                                                                                    |
|---------------------|----------------------------------------------------------------------------------------------------|
| UserErrors          | Requests to DynamoDB or Amazon DynamoDB Streams that generate an HTTP 400 status code during the specified time period. An HTTP 400 usually indicates a client-side error such as an invalid combination of parameters, attempting to update a nonexistent table, or an incorrect request signature.                                                                                                    |
|                     | All such events are reflected in the UserErrors metric, except for the following:                                                                                                    |
|                     | ProvisionedThroughputExceededException – See the<br>ThrottledRequests metric in this section.                                                                                                    |
|                     | ConditionalCheckFailedException - See the     ConditionalCheckFailedRequests metric in this section.                                                                                                    |
|                     | UserErrors represents the aggregate of HTTP 400 errors for DynamoDB or Amazon DynamoDB Streams requests for the current region and the current AWS account.                                                                                                    |
|                     | Units: Count                                                                                                    |
|                     | Dimensions: All dimensions                                                                                                    |
|                     | Valid Statistics:                                                                                                    |
|                     | • Sum                                                                                                    |
|                     | • SampleCount                                                                                                    |
| WriteThrottleEvents | Requests to DynamoDB that exceed the provisioned write capacity units for a table or a global secondary index.                                                                                                    |
|                     | A single request can result in multiple events. For example, a PutItem request on a table with three global secondary indexes would result in four events—the table write, and each of the three index writes. For each event, the WriteThrottleEvents metric is incremented by one if that event is throttled. For single PutItem requests, if any of the events are throttled, ThrottledRequests is also incremented by one. For BatchWriteItem, the ThrottledRequests metric for the entire BatchWriteItem is not incremented unless all of the individual PutItem or DeleteItem events are throttled. |
|                     | The TableName dimension returns the WriteThrottleEvents for the table, but not for any global secondary indexes. To view WriteThrottleEvents for a global secondary index, you must specify both TableName and GlobalSecondaryIndex.                                                                                                    |
|                     | Units: Count                                                                                                    |
|                     | Dimensions: TableName, GlobalSecondaryIndexName                                                                                                    |
|                     | Valid Statistics:                                                                                                    |
|                     | • Sum                                                                                                    |
|                     | • SampleCount                                                                                                    |

# **Dimensions for DynamoDB Metrics**

The metrics for DynamoDB are qualified by the values for the account, table name, global secondary index name, or operation. You can use the CloudWatch console to retrieve DynamoDB data along any of the dimensions in the table below.

| Dimension                | Description                                                                                                    |
|--------------------------|----------------------------------------------------------------------------------------------------|
| GlobalSecondaryIndexName | This dimension limits the data to a global secondary index on a table. If you specify GlobalSecondaryIndexName, you must also specify TableName.                                                                                                  |
| Operation                | This dimension limits the data to one of the following DynamoDB operations:  PutItem DeleteItem UpdateItem GetItem BatchGetItem Scan Query BatchWriteItem In addition, you can limit the data to the following Amazon DynamoDB Streams operation: |
|                          | • GetRecords                                                                                                    |
| StreamLabel              | This dimension limits the data to a specific stream label. It is used with metrics originating from Amazon DynamoDB Streams GetRecords operations.                                                                                                |
| TableName                | This dimension limits the data to a specific table. This value can be any table name in the current region and the current AWS account.                                                                                                    |

# **Amazon EC2 Metrics and Dimensions**

Amazon Elastic Compute Cloud (Amazon EC2) sends metrics to CloudWatch for your EC2 instances. Basic (five-minute) monitoring is enabled by default. You can enable detailed (one-minute) monitoring. For information about additional metrics for Amazon EC2 instances that are in an Auto Scaling group, see Auto Scaling Metrics and Dimensions (p. 50).

For more information about how to monitor Amazon EC2, see Monitoring Your Instances with CloudWatch in the *Amazon EC2 User Guide for Linux Instances*.

## **Amazon EC2 Metrics**

The following metrics are available from each EC2 instance.

The AWS/EC2 namespace includes the following metrics.

| CPUCreditUsage  (Only valid for T2 instances) The number of CPU credits consumed during the specified period.  This metric identifies the amount of time during which physical CPUs were used for processing instructions by virtual CPUs allocated to the instance.  Note CPU Credit metrics are available at a 5 minute frequency. Units: Count  (Only valid for T2 instances) The number of CPU credits that an instance has accumulated.  This metric is used to determine how long an instance can burst beyond its baseline performance level at a given rate.  Note CPU Credit metrics are available at a 5 minute frequency. Units: Count  CPUUtilization  The percentage of allocated EC2 compute units that are currently in use on the instance. This metric identifies the processing power required to run an application upon a selected instance.  Note Depending on the instance type, tools in your operating system may show a lower percentage than CloudWatch when the instance is not allocated a full processor core.  Units: Percent  Completed read operations from all instance store volumes available to the instance in a specified period of time.  Note To calculate the average I/O operations per second (IOPS) for the period, divide the total operations in the period by the number of seconds in that period.  Units: Count | Metric           | Description                                                                                                  |
|----------------------------------------------------------------------------------------------------|------------------|----------------------------------------------------------------------------------------------------|
| CPUS were used for processing instructions by virtual CPUs allocated to the instance.  Note CPU Credit metrics are available at a 5 minute frequency. Units: Count  CPUCreditBalance  (Only valid for T2 instances) The number of CPU credits that an instance has accumulated. This metric is used to determine how long an instance can burst beyond its baseline performance level at a given rate.  Note CPU Credit metrics are available at a 5 minute frequency. Units: Count  CPUUtilization  The percentage of allocated EC2 compute units that are currently in use on the instance. This metric identifies the processing power required to run an application upon a selected instance.  Note Depending on the instance type, tools in your operating system may show a lower percentage than CloudWatch when the instance is not allocated a full processor core. Units: Percent  DiskReadOps  Completed read operations from all instance store volumes available to the instance in a specified period of time.  Note To calculate the average I/O operations per second (IOPS) for the period, divide the total operations in the period by the number of seconds in that period. Units: Count                                                                                                    | CPUCreditUsage   |                                                                                                    |
| Units: Count  (Only valid for T2 instances) The number of CPU credits that an instance has accumulated.  This metric is used to determine how long an instance can burst beyond its baseline performance level at a given rate.  Note CPU Credit metrics are available at a 5 minute frequency.  Units: Count  CPUUtilization  The percentage of allocated EC2 compute units that are currently in use on the instance. This metric identifies the processing power required to run an application upon a selected instance.  Note Depending on the instance type, tools in your operating system may show a lower percentage than CloudWatch when the instance is not allocated a full processor core.  Units: Percent  Completed read operations from all instance store volumes available to the instance in a specified period of time.  Note To calculate the average I/O operations per second (IOPS) for the period, divide the total operations in the period by the number of seconds in that period.  Units: Count                                                                                                    |                  | CPUs were used for processing instructions by virtual CPUs allocated to the instance.  Note                  |
| (Only valid for T2 instances) The number of CPU credits that an instance has accumulated.  This metric is used to determine how long an instance can burst beyond its baseline performance level at a given rate.  Note CPU Credit metrics are available at a 5 minute frequency.  Units: Count  The percentage of allocated EC2 compute units that are currently in use on the instance. This metric identifies the processing power required to run an application upon a selected instance.  Note Depending on the instance type, tools in your operating system may show a lower percentage than CloudWatch when the instance is not allocated a full processor core.  Units: Percent  Completed read operations from all instance store volumes available to the instance in a specified period of time.  Note To calculate the average I/O operations per second (IOPS) for the period, divide the total operations in the period by the number of seconds in that period.  Units: Count                                                                                                    |                  |                                                                                                    |
| instance has accumulated.  This metric is used to determine how long an instance can burst beyond its baseline performance level at a given rate.  Note CPU Credit metrics are available at a 5 minute frequency.  Units: Count  The percentage of allocated EC2 compute units that are currently in use on the instance. This metric identifies the processing power required to run an application upon a selected instance.  Note Depending on the instance type, tools in your operating system may show a lower percentage than CloudWatch when the instance is not allocated a full processor core.  Units: Percent  DiskReadOps  Completed read operations from all instance store volumes available to the instance in a specified period of time.  Note To calculate the average I/O operations per second (IOPS) for the period, divide the total operations in the period by the number of seconds in that period.  Units: Count                                                                                                    |                  | Units: Count                                                                                                 |
| beyond its baseline performance level at a given rate.  Note CPU Credit metrics are available at a 5 minute frequency. Units: Count  The percentage of allocated EC2 compute units that are currently in use on the instance. This metric identifies the processing power required to run an application upon a selected instance.  Note Depending on the instance type, tools in your operating system may show a lower percentage than CloudWatch when the instance is not allocated a full processor core.  Units: Percent  Completed read operations from all instance store volumes available to the instance in a specified period of time.  Note To calculate the average I/O operations per second (IOPS) for the period, divide the total operations in the period by the number of seconds in that period.  Units: Count                                                                                                    | CPUCreditBalance |                                                                                                    |
| Units: Count  The percentage of allocated EC2 compute units that are currently in use on the instance. This metric identifies the processing power required to run an application upon a selected instance.  Note  Depending on the instance type, tools in your operating system may show a lower percentage than CloudWatch when the instance is not allocated a full processor core.  Units: Percent  Completed read operations from all instance store volumes available to the instance in a specified period of time.  Note  To calculate the average I/O operations per second (IOPS) for the period, divide the total operations in the period by the number of seconds in that period.  Units: Count                                                                                                    |                  | beyond its baseline performance level at a given rate.  Note                                                 |
| The percentage of allocated EC2 compute units that are currently in use on the instance. This metric identifies the processing power required to run an application upon a selected instance.  Note  Depending on the instance type, tools in your operating system may show a lower percentage than CloudWatch when the instance is not allocated a full processor core.  Units: Percent  Completed read operations from all instance store volumes available to the instance in a specified period of time.  Note  To calculate the average I/O operations per second (IOPS) for the period, divide the total operations in the period by the number of seconds in that period.  Units: Count                                                                                                    |                  | CPU Credit metrics are available at a 5 minute frequency.                                                    |
| in use on the instance. This metric identifies the processing power required to run an application upon a selected instance.  Note  Depending on the instance type, tools in your operating system may show a lower percentage than CloudWatch when the instance is not allocated a full processor core.  Units: Percent  Completed read operations from all instance store volumes available to the instance in a specified period of time.  Note  To calculate the average I/O operations per second (IOPS) for the period, divide the total operations in the period by the number of seconds in that period.  Units: Count                                                                                                    |                  | Units: Count                                                                                                 |
| Depending on the instance type, tools in your operating system may show a lower percentage than CloudWatch when the instance is not allocated a full processor core.  Units: Percent  Completed read operations from all instance store volumes available to the instance in a specified period of time.  Note  To calculate the average I/O operations per second (IOPS) for the period, divide the total operations in the period by the number of seconds in that period.  Units: Count                                                                                                    | CPUUtilization   | in use on the instance. This metric identifies the processing power                                          |
| Completed read operations from all instance store volumes available to the instance in a specified period of time.  Note  To calculate the average I/O operations per second (IOPS) for the period, divide the total operations in the period by the number of seconds in that period.  Units: Count                                                                                                    |                  | Depending on the instance type, tools in your operating system may show a lower percentage than CloudWatch   |
| available to the instance in a specified period of time.  Note  To calculate the average I/O operations per second (IOPS) for the period, divide the total operations in the period by the number of seconds in that period.  Units: Count                                                                                                    |                  | Units: Percent                                                                                               |
| To calculate the average I/O operations per second (IOPS) for the period, divide the total operations in the period by the number of seconds in that period.  Units: Count                                                                                                    | DiskReadOps      |                                                                                                    |
|                                                                                                    |                  | To calculate the average I/O operations per second (IOPS) for the period, divide the total operations in the |
|                                                                                                    |                  | Units: Count                                                                                                 |
| Completed write operations to all instance store volumes available to the instance in a specified period of time.  Note  To calculate the average I/O operations per second (IOPS) for the period, divide the total operations in the                                                                                                    | DiskWriteOps     | Note To calculate the average I/O operations per second                                                      |
| period by the number of seconds in that period.                                                                                                    |                  |                                                                                                    |
| Units: Count                                                                                                    |                  | Units: Count                                                                                                 |

| Metric            | Description                                                                                                    |
|-------------------|----------------------------------------------------------------------------------------------------|
| DiskReadBytes     | Bytes read from all instance store volumes available to the instance.                                                                                                    |
|                   | This metric is used to determine the volume of the data the application reads from the hard disk of the instance. This can be used to determine the speed of the application.                                                               |
|                   | Units: Bytes                                                                                                    |
| DiskWriteBytes    | Bytes written to all instance store volumes available to the instance.                                                                                                    |
|                   | This metric is used to determine the volume of the data the application writes onto the hard disk of the instance. This can be used to determine the speed of the application.                                                              |
|                   | Units: Bytes                                                                                                    |
| NetworkIn         | The number of bytes received on all network interfaces by the instance. This metric identifies the volume of incoming network traffic to an application on a single instance.                                                               |
|                   | Units: Bytes                                                                                                    |
| NetworkOut        | The number of bytes sent out on all network interfaces by the instance. This metric identifies the volume of outgoing network traffic to an application on a single instance.                                                               |
|                   | Units: Bytes                                                                                                    |
| NetworkPacketsIn  | The number of packets received on all network interfaces by the instance. This metric identifies the volume of incoming traffic in terms of the number of packets on a single instance. This metric is available for basic monitoring only. |
|                   | Units: Count                                                                                                    |
|                   | Statistics: Minimum, Maximum, Average                                                                                                    |
| NetworkPacketsOut | The number of packets sent out on all network interfaces by the instance. This metric identifies the volume of outgoing traffic in terms of the number of packets on a single instance. This metric is available for basic monitoring only. |
|                   | Units: Count                                                                                                    |
|                   | Statistics: Minimum, Maximum, Average                                                                                                    |
|                   |                                                                                                    |

| Metric                     | Description                                                                                                    |
|----------------------------|----------------------------------------------------------------------------------------------------|
| StatusCheckFailed          | A combination of StatusCheckFailed_Instance and StatusCheckFailed_System that reports if either of the status checks has failed. Values for this metric are either 0 (zero) or 1 (one.) A zero indicates that the status check passed. A one indicates a status check failure.                                                                                                    |
|                            | Note Status check metrics are available at 1 minute frequency. For a newly-launched instance, status check metric data is only available after the instance has completed the initialization state. Status check metrics become available within a few minutes of the instance being in the running state.                                                                                                    |
|                            | Units: Count                                                                                                    |
| StatusCheckFailed_Instance | eReports whether the instance has passed the Amazon EC2 instance status check in the last minute. Values for this metric are either 0 (zero) or 1 (one.) A zero indicates that the status check passed. A one indicates a status check failure.  Note  Status check metrics are available at 1 minute frequency. For a newly-launched instance, status check metric data is only available after the instance has completed the initialization state. Status check metrics become available within a few minutes of the instance being in the running state.  Units: Count |
| StatusCheckFailed_System   | Reports whether the instance has passed the EC2 system status check in the last minute. Values for this metric are either 0 (zero) or 1 (one.) A zero indicates that the status check passed. A one indicates a status check failure.  Note  Status check metrics are available at a 1 minute frequency. For a newly-launched instance, status check metric data is only available after the instance has completed the initialization state. Status check metrics become available within a few minutes of the instance                                                   |
|                            | being in the running state.                                                                                                    |
|                            | Units: Count                                                                                                    |

Amazon CloudWatch data for a new EC2 instance typically becomes available within one minute of the end of the first period of time requested (the *aggregation period*) in the query. You can set the period—the length of time over which statistics are aggregated—with the Period parameter. For more information on periods, see Periods (p. 6).

You can use the currently available dimensions for EC2 instances (for example, ImageId or InstanceType) to refine the metrics returned. For information about the dimensions you can use with EC2, see Dimensions for Amazon EC2 Metrics (p. 70).

## Dimensions for Amazon EC2 Metrics

If you're using Detailed Monitoring, you can filter the EC2 instance data using any of the dimensions in the following table.

| Dimension            | Description                                                                                                    |
|----------------------|----------------------------------------------------------------------------------------------------|
| AutoScalingGroupName | This dimension filters the data you request for all instances in a specified capacity group. An <i>Auto Scaling group</i> is a collection of instances you define if you're using Auto Scaling. This dimension is available only for Amazon EC2 metrics when the instances are in such an Auto Scaling group. Available for instances with Detailed or Basic Monitoring enabled.                      |
| ImageId              | This dimension filters the data you request for all instances running this Amazon EC2 Amazon Machine Image (AMI). Available for instances with Detailed Monitoring enabled.                                                                                                    |
| InstanceId           | This dimension filters the data you request for the identified instance only. This helps you pinpoint an exact instance from which to monitor data.                                                                                                    |
| InstanceType         | This dimension filters the data you request for all instances running with this specified instance type. This helps you categorize your data by the type of instance running. For example, you might compare data from an m1.small instance and an m1.large instance to determine which has the better business value for your application. Available for instances with Detailed Monitoring enabled. |

# Amazon EC2 Spot Fleet Metrics and Dimensions

Amazon Elastic Compute Cloud (Amazon EC2) sends information about your Spot fleet to CloudWatch. For more information, see CloudWatch Metrics for Spot Fleet in the *Amazon EC2 User Guide for Linux Instances*.

# Amazon EC2 Spot Fleet Metrics

The  ${\tt AWS/EC2Spot}$  namespace includes the following metrics, plus the CloudWatch metrics for the Spot instances in your fleet.

The AWS/EC2Spot namespace includes the following metrics.

| Metric                    | Description                                                                                                    |
|---------------------------|----------------------------------------------------------------------------------------------------|
| AvailableInstancePoolsCou | nThe Spot Instance pools specified in the Spot Fleet request.                                                                                                    |
|                           | Units: Count                                                                                                    |
| BidsSubmittedForCapacity  | The capacity for which Amazon EC2 has submitted bids.                                                                                                    |
|                           | Units: Count                                                                                                    |
| EligibleInstancePoolCount | The Spot Instance pools specified in the Spot Fleet request where Amazon EC2 can fulfill bids. Amazon EC2 will not fulfill bids in pools where your bid price is less than the Spot price or the Spot price is greater than the price for On-Demand instances. |

#### Amazon CloudWatch User Guide Dimensions for Amazon EC2 Spot Fleet Metrics

| Metric                    | Description                                                                                                    |
|---------------------------|----------------------------------------------------------------------------------------------------|
|                           | Units: Count                                                                                                    |
| FulfilledCapacity         | The capacity that Amazon EC2 has fulfilled.                                                                                                    |
|                           | Units: Count                                                                                                    |
| MaxPercentCapacityAllocat | ibne maximum value of PercentCapacityAllocation across all Spot Instance pools specified in the Spot Fleet request.                                                                 |
|                           | Units: Percent                                                                                                    |
| PendingCapacity           | The difference between TargetCapacity and FulfilledCapacity.                                                                                                    |
|                           | Units: Count                                                                                                    |
| PercentCapacityAllocation | The capacity allocated for the Spot Instance pool for the specified dimensions. To get the maximum value recorded across all Spot Instance pools, use MaxPercentCapacityAllocation. |
|                           | Units: Percent                                                                                                    |
| TargetCapacity            | The target capacity of the Spot Fleet request.                                                                                                    |
|                           | Units: Count                                                                                                    |
| TerminatingCapacity       | The capacity that is being terminated due to Spot Instance interruptions.                                                                                                    |
|                           | Units: Count                                                                                                    |

If the unit of measure for a metric is Count, the most useful statistic is Average.

# Dimensions for Amazon EC2 Spot Fleet Metrics

You can filter the data using the following dimensions.

| Dimensions       | Description                            |
|------------------|----------------------------------------|
| AvailabilityZone | Filter the data by Availability Zone.  |
| FleetRequestId   | Filter the data by Spot Fleet request. |
| InstanceType     | Filter the data by instance type.      |

# **Amazon ECS Metrics and Dimensions**

Amazon EC2 Container Service (Amazon ECS) sends metrics to Amazon CloudWatch. For more information, see Amazon ECS CloudWatch Metrics in the *Amazon EC2 Container Service Developer Guide*.

## **Amazon ECS Metrics**

Amazon ECS provides metrics for you to monitor the CPU and memory reservation and utilization across your cluster as a whole, and the CPU and memory utilization on the services in your clusters.

Amazon ECS sends the following metrics to CloudWatch every minute.

| Metric            | Description                                                                                                    |
|-------------------|----------------------------------------------------------------------------------------------------|
| CPUReservation    | The percentage of CPU units that are reserved by running tasks in the cluster.                                                                                                    |
|                   | Cluster CPU reservation (this metric can only be filtered by ClusterName) is measured as the total CPU units that are reserved by Amazon ECS tasks on the cluster, divided by the total CPU units that were registered for all of the container instances in the cluster.      |
|                   | Valid Dimensions: ClusterName, ServiceName                                                                                                    |
|                   | Valid Statistics: Average, Minimum, Maximum, Sum, Data Samples.                                                                                                    |
|                   | Unit: Percent                                                                                                    |
| CPUUtilization    | The percentage of CPU units that are used in the cluster or service.                                                                                                    |
|                   | Cluster CPU utilization (metrics that are filtered by ClusterName without ServiceName) is measured as the total CPU units in use by Amazon ECS tasks on the cluster, divided by the total CPU units that were registered for all of the container instances in the cluster.    |
|                   | Service CPU utilization (metrics that are filtered by ClusterName and ServiceName) is measured as the total CPU units in use by the tasks that belong to the service, divided by the total number of CPU units that are reserved for the tasks that belong to the service.     |
|                   | Valid Dimensions: ClusterName, ServiceName                                                                                                    |
|                   | Valid Statistics: Average, Minimum, Maximum, Sum, Data Samples.                                                                                                    |
|                   | Unit: Percent                                                                                                    |
| MemoryReservation | The percentage of memory that is reserved by running tasks in the cluster.                                                                                                    |
|                   | Cluster memory reservation (this metric can only be filtered by ClusterName) is measured as the total memory that is reserved by Amazon ECS tasks on the cluster, divided by the total amount of memory that was registered for all of the container instances in the cluster. |
|                   | Valid Dimensions: ClusterName, ServiceName                                                                                                    |
|                   | Valid Statistics: Average, Minimum, Maximum, Sum, Data Samples.                                                                                                    |
|                   | Unit: Percent                                                                                                    |

| Metric            | Description                                                                                                    |
|-------------------|----------------------------------------------------------------------------------------------------|
| MemoryUtilization | The percentage of memory that is used in the cluster or service.                                                                                                    |
|                   | Cluster memory utilization (metrics that are filtered by ClusterName without ServiceName) is measured as the total memory in use by Amazon ECS tasks on the cluster, divided by the total amount of memory that was registered for all of the container instances in the cluster. |
|                   | Service memory utilization (metrics that are filtered by ClusterName and ServiceName) is measured as the total memory in use by the tasks that belong to the service, divided by the total memory that is reserved for the tasks that belong to the service.                      |
|                   | Valid Dimensions: ClusterName, ServiceName                                                                                                    |
|                   | Valid Statistics: Average, Minimum, Maximum, Sum, Data Samples.                                                                                                    |
|                   | Unit: Percent                                                                                                    |

## **Dimensions for Amazon ECS Metrics**

Amazon ECS metrics use the AWS/ECS namespace and provide metrics for the following dimensions:

| Dimension   | Description                                                                                                    |
|-------------|----------------------------------------------------------------------------------------------------|
| ClusterName | This dimension filters the data you request for all resources in a specified cluster. All Amazon ECS metrics are filtered by ClusterName. |
| ServiceName | This dimension filters the data you request for all resources in a specified service within a specified cluster.                          |

# **AWS Elastic Beanstalk Metrics and Dimensions**

AWS Elastic Beanstalk sends metrics to Amazon CloudWatch. For more information, see Publishing Amazon CloudWatch Custom Metrics for an Environment in the AWS Elastic Beanstalk Developer Guide.

## **Elastic Beanstalk Metrics**

The  ${\tt AWS/ElasticBeanstalk}$  namespace includes the following metrics.

| Metric            | Description                                                                                                    |
|-------------------|----------------------------------------------------------------------------------------------------|
| EnvironmentHealth | [Environment] The health status of the environment. The possible values are 0 (OK), 1 (Info), 5 (Unknown), 10 (No data), 15 (Warning), 20 (Degraded) and 25 (Severe). |

## Amazon CloudWatch User Guide Elastic Beanstalk Metrics

| Metric                   | Description                                                                     |
|--------------------------|---------------------------------------------------------------------------------|
| Instances0k              | [Environment] The number of instances with OK health status.                    |
| InstancesPending         | [Environment] The number of instances with Pending health status.               |
| InstancesInfo            | [Environment] The number of instances with Info health status.                  |
| InstancesUnknown         | [Environment] The number of instances with Unknown health status.               |
| InstancesNoData          | [Environment] The number of instances with no health status data.               |
| InstancesWarning         | [Environment] The number of instances with Warning health status.               |
| InstancesDegraded        | [Environment] The number of instances with Degraded health status.              |
| InstancesSevere          | [Environment] The number of instances with Severe health status.                |
| ApplicationRequestsTotal | The number of requests completed by the instance or environment.                |
| ApplicationRequests2xx   | The number of requests that completed with a 2XX status code.                   |
| ApplicationRequests3xx   | The number of requests that completed with a 3XX status code.                   |
| ApplicationRequests4xx   | The number of requests that completed with a 4XX status code.                   |
| ApplicationRequests5xx   | The number of requests that completed with a 5XX status code.                   |
| ApplicationLatencyP10    | The average time to complete the fastest 10 percent of requests.                |
| ApplicationLatencyP50    | The average time to complete the fastest 50 percent of requests.                |
| ApplicationLatencyP75    | The average time to complete the fastest 75 percent of requests.                |
| ApplicationLatencyP85    | The average time to complete the fastest 85 percent of requests.                |
| ApplicationLatencyP90    | The average time to complete the fastest 90 percent of requests.                |
| ApplicationLatencyP95    | The average time to complete the fastest 95 percent of requests.                |
| ApplicationLatencyP99    | The average time to complete the fastest 99 percent of requests.                |
| ApplicationLatencyP99.9  | The average time to complete the fastest x percent of requests.                 |
| LoadAveragelmin          | [Instance] The average CPU load over the last minute.                           |
| InstanceHealth           | [Instance] The health status of the instance.                                   |
| RootFilesystemUtil       | [Instance] The percentage of disk space in use.                                 |
| CPUIrq                   | [Instance] The percentage of time the CPU was in this state in the last minute. |
| CPUUser                  | [Instance] The percentage of time the CPU was in this state in the last minute. |
| CPUIdle                  | [Instance] The percentage of time the CPU was in this state in the last minute. |

| Metric     | Description                                                                     |
|------------|---------------------------------------------------------------------------------|
| CPUSystem  | [Instance] The percentage of time the CPU was in this state in the last minute. |
| CPUSoftirq | [Instance] The percentage of time the CPU was in this state in the last minute. |
| CPUIowait  | [Instance] The percentage of time the CPU was in this state in the last minute. |
| CPUNice    | [Instance] The percentage of time the CPU was in this state in the last minute. |

## **Dimensions for Elastic Beanstalk Metrics**

You can filter the data using the following dimensions.

| Dimensions  | Description                     |
|-------------|---------------------------------|
| Environment | Filter the data by environment. |
| Instance    | Filter the data by instance.    |

# Amazon ElastiCache Metrics and Dimensions

Amazon ElastiCache sends metrics to Amazon CloudWatch. For more information, see Viewing Cache Cluster and Cache Node Metrics in the *Amazon ElastiCache User Guide*.

#### Contents

- Dimensions for ElastiCache Metrics (p. 75)
- Host-Level Metrics (p. 76)
- Metrics for Memcached (p. 76)
- Metrics for Redis (p. 79)

## Dimensions for ElastiCache Metrics

All ElastiCache metrics use the AWS/ElastiCache namespace and provide metrics for a single dimension, the CacheNodeId, which is the automatically-generated identifier for each cache node in the cache cluster. You can find out what these values are for your cache nodes by using the DescribeCacheClusters API or describe-cache-clusters command line utility. For more information, see DescribeCacheClusters in the Amazon ElastiCache API Reference and describe-cache-clusters in the AWS Command Line Interface Reference.

Each metric is published under a single set of dimensions. When retrieving metrics, you must supply both the CacheClusterId and CacheNodeId dimensions.

#### **Topics**

- Host-Level Metrics (p. 76)
- Metrics for Memcached (p. 76)

- Metrics for Redis (p. 79)
- Which Metrics Should I Monitor?

## **Host-Level Metrics**

The  ${\tt AWS/ElastiCache}$  namespace includes the following host-level metrics for individual cache nodes.

#### See Also

- Metrics for Memcached (p. 76)
- Metrics for Redis (p. 79)

| Metric          | Description                                              | Unit    |
|-----------------|----------------------------------------------------------|---------|
| CPUUtilization  | The percentage of CPU utilization.                       | Percent |
| FreeableMemory  | The amount of free memory available on the host.         | Bytes   |
| NetworkBytesIn  | The number of bytes the host has read from the network.  | Bytes   |
| NetworkBytesOut | The number of bytes the host has written to the network. | Bytes   |
| SwapUsage       | The amount of swap used on the host.                     | Bytes   |

## **Metrics for Memcached**

The AWS/ElastiCache namespace includes the following metrics that are derived from the Memcached **stats** command. Each metric is calculated at the cache node level.

For complete documentation of the Memcached **stats** command, go to <a href="https://github.com/memcached/blob/master/doc/protocol.txt">https://github.com/memcached/blob/master/doc/protocol.txt</a>.

#### See Also

• Host-Level Metrics (p. 76)

| Metric                    | Description                                                                                                    | Unit  |
|---------------------------|----------------------------------------------------------------------------------------------------|-------|
| BytesReadIntoMemcached    | The number of bytes that have been read from the network by the cache node.                                               | Bytes |
| BytesUsedForCacheItems    | The number of bytes used to store cache items.                                                                            | Bytes |
| BytesWrittenOutFromMemcac | he number of bytes that have been written to the network by the cache node.                                               | Bytes |
| CasBadval                 | The number of CAS (check and set) requests the cache has received where the Cas value did not match the Cas value stored. | Count |

## Amazon CloudWatch User Guide Metrics for Memcached

| Metric          | Description                                                                                                    | Unit  |
|-----------------|----------------------------------------------------------------------------------------------------|-------|
| CasHits         | The number of Cas requests the cache has received where the requested key was found and the Cas value matched. | Count |
| CasMisses       | The number of Cas requests the cache has received where the key requested was not found.                       | Count |
| CmdFlush        | The number of <b>flush</b> commands the cache has received.                                                    | Count |
| CmdGet          | The number of <b>get</b> commands the cache has received.                                                      | Count |
| CmdSet          | The number of <b>set</b> commands the cache has received.                                                      | Count |
| CurrConnections | A count of the number of connections connected to the cache at an instant in time.                             | Count |
| CurrItems       | A count of the number of items currently stored in the cache.                                                  | Count |
| DecrHits        | The number of decrement requests the cache has received where the requested key was found.                     | Count |
| DecrMisses      | The number of decrement requests the cache has received where the requested key was not found.                 | Count |
| DeleteHits      | The number of delete requests the cache has received where the requested key was found.                        | Count |
| DeleteMisses    | The number of delete requests the cache has received where the requested key was not found.                    | Count |
| Evictions       | The number of non-expired items the cache evicted to allow space for new writes.                               | Count |
| GetHits         | The number of get requests the cache has received where the key requested was found.                           | Count |
| GetMisses       | The number of get requests the cache has received where the key requested was not found.                       | Count |
| IncrHits        | The number of increment requests the cache has received where the key requested was found.                     | Count |
| IncrMisses      | The number of increment requests the cache has received where the key requested was not found.                 | Count |
| Reclaimed       | The number of expired items the cache evicted to allow space for new writes.                                   | Count |

For Memcached 1.4.14, the following additional metrics are provided.

## Amazon CloudWatch User Guide Metrics for Memcached

| Metric           | Description                                                                                                    | Unit  |
|------------------|----------------------------------------------------------------------------------------------------|-------|
| BytesUsedForHash | The number of bytes currently used by hash tables.                                                                   | Bytes |
| CmdConfigGet     | The cumulative number of <b>config get</b> requests.                                                                 | Count |
| CmdConfigSet     | The cumulative number of <b>config set</b> requests.                                                                 | Count |
| CmdTouch         | The cumulative number of <b>touch</b> requests.                                                                      | Count |
| CurrConfig       | The current number of configurations stored.                                                                         | Count |
| EvictedUnfetched | The number of valid items evicted from the least recently used cache (LRU) which were never touched after being set. | Count |
| ExpiredUnfetched | The number of expired items reclaimed from the LRU which were never touched after being set.                         | Count |
| SlabsMoved       | The total number of slab pages that have been moved.                                                                 | Count |
| TouchHits        | The number of keys that have been touched and were given a new expiration time.                                      | Count |
| TouchMisses      | The number of items that have been touched, but were not found.                                                      | Count |

The  ${\tt AWS/ElastiCache}$  namespace includes the following calculated cache-level metrics.

| Metric         | Description                                                                                                    | Unit  |
|----------------|----------------------------------------------------------------------------------------------------|-------|
| NewConnections | The number of new connections the cache has received. This is derived from the memcached total_connections statistic by recording the change in total_connections across a period of time. This will always be at least 1, due to a connection reserved for a ElastiCache. | Count |
| NewItems       | The number of new items the cache has stored. This is derived from the memcached total_items statistic by recording the change in total_items across a period of time.                                                                                                    | Count |
| UnusedMemory   | The amount of memory not used by data. This is derived from the Memcached statistics limit_maxbytes and bytes by subtracting bytes from limit_maxbytes.                                                                                                    | Bytes |
|                | Because Memcached overhead uses memory in addition to that used by data, UnusedMemory should not be considered to be the amount of memory available for additional data. You may experience evictions even though you still have some unused memory.                       |       |
|                | For more detailed information, see Memcached item memory usage.                                                                                                    |       |

# **Metrics for Redis**

The  ${\tt AWS/ElastiCache}$  namespace includes the following Redis metrics.

With the exception of ReplicationLag, these metrics are derived from the Redis **info** command. Each metric is calculated at the cache node level.

For complete documentation of the Redis info command, go to http://redis.io/commands/info.

#### See Also

• Host-Level Metrics (p. 76)

| Metric               | Description                                                                                                    | Unit    |
|----------------------|----------------------------------------------------------------------------------------------------|---------|
| BytesUsedForCache    | The total number of bytes allocated by Redis.                                                                                                    | Bytes   |
| CacheHits            | The number of successful key lookups.                                                                                                    | Count   |
| CacheMisses          | The number of unsuccessful key lookups.                                                                                                    | Count   |
| CurrConnections      | The number of client connections, excluding connections from read replicas.                                                                                                    | Count   |
| Evictions            | The number of keys that have been evicted due to the maxmemory limit.                                                                                                    | Count   |
| HyperLogLogBasedCmds | The total number of HyperLogLog based commands. This is derived from the Redis commandstats statistic by summing all of the pf type of commands (pfadd, pfcount, pfmerge).                                                                                                    | Count   |
| NewConnections       | The total number of connections that have been accepted by the server during this period.                                                                                                    | Count   |
| Reclaimed            | The total number of key expiration events.                                                                                                    | Count   |
| ReplicationBytes     | For primaries with attached replicas, ReplicationBytes reports the number of bytes that the primary is sending to all of its replicas. This metric is representative of the write load on the replication group. For replicas and standalone primaries, ReplicationBytes is always 0.                                                                                 | Bytes   |
| ReplicationLag       | This metric is only applicable for a cache node running as a read replica. It represents how far behind, in seconds, the replica is in applying changes from the primary cache cluster.                                                                                                    | Seconds |
| SaveInProgress       | This binary metric returns 1 whenever a background save (forked or forkless) is in progress, and 0 otherwise. A background save process is typically used during snapshots and syncs. These operations can cause degraded performance. Using the SaveInProgress metric, you can diagnose whether or not degraded performance was caused by a background save process. | Count   |

#### Amazon CloudWatch User Guide Amazon EBS

These are aggregations of certain kinds of commands, derived from info commandstats:

| Metric             | Description                                                                                                    | Unit  |
|--------------------|----------------------------------------------------------------------------------------------------|-------|
| CurrItems          | The number of items in the cache. This is derived from the Redis keyspace statistic, summing all of the keys in the entire keyspace.                                                                        | Count |
| GetTypeCmds        | The total number of <b>get</b> types of commands. This is derived from the Redis commandstats statistic by summing all of the <b>get</b> types of commands ( <b>get</b> , <b>mget</b> , <b>hget</b> , etc.) | Count |
| HashBasedCmds      | The total number of commands that are hash-based. This is derived from the Redis commandstats statistic by summing all of the commands that act upon one or more hashes.                                    | Count |
| KeyBasedCmds       | The total number of commands that are key-based. This is derived from the Redis commandstats statistic by summing all of the commands that act upon one or more keys.                                       | Count |
| ListBasedCmds      | The total number of commands that are list-based. This is derived from the Redis commandstats statistic by summing all of the commands that act upon one or more lists.                                     | Count |
| SetBasedCmds       | The total number of commands that are set-based. This is derived from the Redis commandstats statistic by summing all of the commands that act upon one or more sets.                                       | Count |
| SetTypeCmds        | The total number of <b>set</b> types of commands. This is derived from the Redis commandstats statistic by summing all of the <b>set</b> types of commands ( <b>set</b> , <b>hset</b> , etc.)               | Count |
| SortedSetBasedCmds | The total number of commands that are sorted set-based. This is derived from the Redis commandstats statistic by summing all of the commands that act upon one or more sorted sets.                         | Count |
| StringBasedCmds    | The total number of commands that are string-based. This is derived from the Redis commandstats statistic by summing all of the commands that act upon one or more strings.                                 | Count |

# **Amazon EBS Metrics and Dimensions**

Amazon Elastic Block Store (Amazon EBS) sends data points to CloudWatch for several metrics. Amazon EBS General Purpose SSD (gp2), Throughput Optimized HDD (st1), Cold HDD (sc1), and Magnetic (standard) volumes automatically send five-minute metrics to CloudWatch. Provisioned IOPS SSD (io1) volumes automatically send one-minute metrics to CloudWatch. For more information, see Monitoring the Status of Your Volumes in the Amazon EC2 User Guide for Linux Instances.

## **Amazon EBS Metrics**

Amazon Elastic Block Store (Amazon EBS) sends data points to CloudWatch for several metrics. Amazon EBS General Purpose SSD (gp2), Throughput Optimized HDD (st1), Cold HDD (sc1), and Magnetic (standard) volumes automatically send five-minute metrics to CloudWatch. Provisioned IOPS SSD (io1) volumes automatically send one-minute metrics to CloudWatch. For more information about how to monitor Amazon EBS, see Monitoring the Status of Your Volumes in the Amazon EC2 User Guide for Linux Instances.

The AWS/EBS namespace includes the following metrics.

| Metric                           | Description                                                                                                    |
|----------------------------------|----------------------------------------------------------------------------------------------------|
| VolumeReadBytes VolumeWriteBytes | Provides information on the I/O operations in a specified period of time. The Sum statistic reports the total number of bytes transferred during the period. The Average statistic reports the average size of each I/O operation during the period. The SampleCount statistic reports the total number of I/O operations during the period. The Minimum and Maximum statistics are not relevant for this metric. Data is only reported to Amazon CloudWatch when the volume is active. If the volume is idle, no data is reported to Amazon CloudWatch.  Units: Bytes |
| VolumeReadOps                    | The total number of I/O operations in a specified period of time.                                                                                                    |
| VolumeWriteOps                   | To calculate the average I/O operations per second (IOPS) for the period, divide the total operations in the period by the number of seconds in that period.                                                                                                    |
|                                  | Units: Count                                                                                                    |
|                                  | The total number of seconds spent by all operations that completed in a specified period of time. If multiple requests are submitted at the same etime, this total could be greater than the length of the period. For example, for a period of 5 minutes (300 seconds): if 700 operations completed during that period, and each operation took 1 second, the value would be 700 seconds.  Units: Seconds                                                                                                    |
| VolumeIdleTime                   | The total number of seconds in a specified period of time when no read or write operations were submitted.  Units: Seconds                                                                                                    |
| VolumeQueueLength                | The number of read and write operation requests waiting to be completed in a specified period of time.  Units: Count                                                                                                    |
| VolumeThroughputPer              | operations per second (IOPS SSD volumes only. The percentage of I/O operations per second (IOPS) delivered of the total IOPS provisioned for an Amazon EBS volume. Provisioned IOPS SSD volumes deliver within 10 percent of the provisioned IOPS performance 99.9 percent of the time over a given year.                                                                                                    |
|                                  | During a write, if there are no other pending I/O requests in a minute, the metric value will be 100 percent. Also, a volume's I/O performance may become degraded temporarily due to an action you have taken (for                                                                                                    |

| Metric             | Description                                                                                                    |
|--------------------|----------------------------------------------------------------------------------------------------|
|                    | example, creating a snapshot of a volume during peak usage, running the volume on a non-EBS-optimized instance, accessing data on the volume for the first time).                                                                                                    |
|                    | Units: Percent                                                                                                    |
| VolumeConsumedRead | and write operations (normalized to 256K capacity units) consumed in a specified period of time.                                                                                                    |
|                    | I/O operations that are smaller than 256K each count as 1 consumed IOPS. I/O operations that are larger than 256K are counted in 256K capacity units. For example, a 1024K I/O would count as 4 consumed IOPS.                                                                                                    |
|                    | Units: Count                                                                                                    |
| BurstBalance       | Used with General Purpose SSD $(gp2)$ , Throughput Optimized HDD $(st1)$ , and Cold HDD $(sc1)$ volumes only. Provides information about the percentage of I/O credits (for $gp2$ ) or throughput credits (for $st1$ and $sc1$ ) remaining in the burst bucket. Data is reported to CloudWatch only when the volume is active. If the volume is not attached, no data is reported. |
|                    | Units: Percent                                                                                                    |

## **Dimensions for Amazon EBS Metrics**

The only dimension that Amazon EBS sends to CloudWatch is the Volume ID. This means that all available statistics are filtered by Volume ID.

# **Amazon EFS Metrics and Dimensions**

Amazon EFS sends metrics to CloudWatch for every Amazon EFS file system every minute. For more information, see Monitor Metrics with CloudWatch in the Amazon Elastic File System User Guide.

# Amazon CloudWatch Metrics for Amazon EFS

The AWS/EFS namespace includes the following metrics.

| Metric             | Description                                                                                                    |
|--------------------|----------------------------------------------------------------------------------------------------|
| BurstCreditBalance | The number of burst credits that a file system has.  Burst credits allow a file system to burst to throughput levels above a file system's baseline level for periods of time. For more information, see                                                                                                 |
|                    | Throughput scaling in Amazon EFS.  The Minimum statistic is the smallest burst credit balance for any minute during the period. The Maximum statistic is the largest burst credit balance for any minute during the period. The Average statistic is the average burst credit balance during the period. |
|                    | Units: Bytes                                                                                                    |

## Amazon CloudWatch User Guide Amazon CloudWatch Metrics for Amazon EFS

| Metric            | Description                                                                                                    |
|-------------------|----------------------------------------------------------------------------------------------------|
|                   | Valid statistics: Minimum, Maximum, Average                                                                                                    |
| ClientConnections | The number of client connections to a file system. When using a standard client, there is one connection per mounted Amazon EC2 instance.  Note  To calculate the average ClientConnections for periods greater than one minute, divide the Sum statistic by the number of minutes in the period.  Units: Count of client connections  Valid statistics: Sum                                                                                                    |
| DataReadIOBytes   | The number of bytes for each file system read operation.  The Sum statistic is the total number of bytes associated with read operations. The Minimum statistic is the size of the smallest read operation during the period. The Maximum statistic is the size of the largest read operation during the period. The Average statistic is the average size of read operations during the period. The SampleCount statistic provides a count of read operations.  Units:  Bytes for Minimum, Maximum, Average, and Sum.  Count for SampleCount.                             |
| DataWriteIOBytes  | The number of bytes for each file write operation.  The Sum statistic is the total number of bytes associated with write operations. The Minimum statistic is the size of the smallest write operation during the period. The Maximum statistic is the size of the largest write operation during the period. The Average statistic is the average size of write operations during the period. The SampleCount statistic provides a count of write operations.  Units:  Bytes are the units for the Minimum, Maximum, Average, and Sum statistics.  Count for SampleCount. |

| Metric              | Description                                                                                                    |
|---------------------|----------------------------------------------------------------------------------------------------|
| MetadataIOBytes     | The number of bytes for each metadata operation.  The Sum statistic is the total number of bytes associated with metadata operations. The Minimum statistic is the size of the smallest metadata operation during the period. The Maximum statistic is the size of the largest metadata operation during the period. The Average statistic is the size of the average metadata operation during the period. The SampleCount statistic provides a count of metadata operations.  Units:  Bytes are the units for the Minimum, Maximum, Average, and Sum statistics.  Count for SampleCount. |
| PercentIOLimit      | Shows how close a file system is to reaching the I/O limit of the General Purpose performance mode. If this metric is at 100% more often than not, consider moving your application to a file system using the Max I/O performance mode.  Note  This metric is only submitted for file systems using the General Purpose performance mode.  Units:  Percent                                                                                                    |
| PermittedThroughput | The maximum amount of throughput a file system is allowed, given the file system size and BurstCreditBalance. For more information, see Amazon EFS Performance.  The Minimum statistic is the smallest throughput permitted for any minute during the period. The Maximum statistic is the highest throughput permitted for any minute during the period. The Average statistic is the average throughput permitted during the period.  Units: Bytes per second  Valid statistics: Minimum, Maximum, Average                                                                               |

| Metric       | Description                                                                                                    |
|--------------|----------------------------------------------------------------------------------------------------|
| TotalIOBytes | The number of bytes for each file system operation, including data read, data write, and metadata operations.                                                                                                    |
|              | The Sum statistic is the total number of bytes associated with all file system operations. The Minimum statistic is the size of the smallest operation during the period. The Maximum statistic is the size of the largest operation during the period. The Average statistic is the average size of an operation during the period. The SampleCount statistic provides a count of all operations. |
|              | Note To calculate the average operations per second for a period, divide the SampleCount statistic by the number of seconds in the period. To calculate the average throughput (Bytes per second) for a period, divide the Sum statistic by the number of seconds in the period.                                                                                                    |
|              | Units:                                                                                                    |
|              | <ul> <li>Bytes for Minimum, Maximum, Average, and Sum statistics.</li> <li>Count for SampleCount.</li> </ul>                                                                                                    |
|              | Valid statistics: Minimum, Maximum, Average, Sum, SampleCount                                                                                                    |

## **Dimensions for Amazon EFS Metrics**

## Amazon EFS Dimensions

Amazon EFS metrics use the EFS namespace and provides metrics for a single dimension, FileSystemId. A file system's ID can be found in the Amazon EFS management console, and it takes the form of fs-XXXXXXXX.

# Elastic Load Balancing Metrics and Dimensions

Elastic Load Balancing supports two types of load balancers: Classic Load Balancers and Application Load Balancers. Elastic Load Balancing sends metrics to CloudWatch for both types of load balancers.

#### Contents

- Application Load Balancer Metrics (p. 85)
- Metric Dimensions for Application Load Balancers (p. 87)
- Classic Load Balancer Metrics (p. 87)
- Metric Dimensions for Classic Load Balancers (p. 90)

# **Application Load Balancer Metrics**

The AWS/ApplicationELB namespace includes the following metrics.

| Metric                                     | Description                                                                                                    |
|--------------------------------------------|----------------------------------------------------------------------------------------------------|
| ActiveConnectionCou                        | in the total number of concurrent TCP connections active from clients to the load balancer and from the load balancer to targets.  Statistics: The most useful statistic is Sum.                                                                                                    |
| ClientTLSNegotiatio                        | a session with the load balancer. Possible causes include a mismatch of ciphers or protocols.  Statistics: The most useful statistic is Sum.                                                                                                    |
| HealthyHostCount                           | The number of targets that are considered healthy. <b>Statistics</b> : The most useful statistics are Average, Minimum, and Maximum.                                                                                                    |
| HTTPCode_ELB_4XX_Co                        | but the number of HTTP 4XX client error codes that originate from the load balancer. Client errors are generated when requests are malformed or incomplete. These requests have not been received by the target. This count does not include any response codes generated by the targets.  Statistics: The most useful statistic is Sum. Note that Minimum, Maximum, and Average all return 1. |
| HTTPCode_ELB_5XX_Cd                        | balancer. This count does not include any response codes generated by the targets.  Statistics: The most useful statistic is Sum. Note that Minimum, Maximum, and Average all return 1.                                                                                                    |
| HTTPCode_Target_3XX<br>HTTPCode_Target_4XX | The number of HTTP response codes generated by the targets. This does not include any response codes generated by the load balancer.  Statistics: The most useful statistic is Sum. Note that Minimum, Maximum, and waterage all return 1.                                                                                                    |
| NewConnectionCount                         | The total number of new TCP connections established from clients to the load balancer and from the load balancer to targets.  Statistics: The most useful statistic is Sum.                                                                                                    |
| ProcessedBytes                             | The total number of bytes processed by the load balancer.                                                                                                    |
| RejectedConnectionC                        | contact number of connections that were rejected because the load balancer could not establish a connection with a healthy target in order to route the request.  Statistics: The most useful statistic is Sum.                                                                                                    |
| RequestCount                               | The number of requests received by the load balancer. <b>Statistics</b> : The most useful statistic is Sum. Note that Minimum, Maximum, and Average all return 1.                                                                                                    |
| TargetConnectionErr                        | The number of connections that were not successfully established between the load balancer and target.  Statistics: The most useful statistic is Sum.                                                                                                    |
| TargetResponseTime                         | The time elapsed, in seconds, after the request leaves the load balancer until a response from the target is received. This is equivalent to the target_processing_time field in the access logs.  Statistics: The most useful statistics are Average and pnn.nn (percentiles).                                                                                                    |

| Metric               | Description                                                                                                    |
|----------------------|----------------------------------------------------------------------------------------------------|
| TargetTLSNegotiation | establish a session with the target. Possible causes include a mismatch of ciphers or protocols.  Statistics: The most useful statistic is Sum. |
| UnHealthyHostCount   | The number of targets that are considered unhealthy.  Statistics: The most useful statistics are Average, Minimum, and Maximum.                 |

# Metric Dimensions for Application Load Balancers

To filter the metrics for your Application Load Balancer, use the following dimensions.

| Dimension        | Description                                                                                                    |
|------------------|----------------------------------------------------------------------------------------------------|
| AvailabilityZone | Filter the metric data by Availability Zone.                                                                                                    |
| LoadBalancer     | Filter the metric data by load balancer. Specify the load balancer as follows: app/load-balancer-name/1234567890123456 (the final portion of the load balancer ARN).     |
| TargetGroup      | Filter the metric data by target group. Specify the target group as follows: targetgroup/target-group-name/1234567890123456 (the final portion of the target group ARN). |

# **Classic Load Balancer Metrics**

The AWS/ELB namespace includes the following metrics.

| Metric                                  | Description                                                                                                    |
|-----------------------------------------|----------------------------------------------------------------------------------------------------|
| BackendConnectionEr                     | The number of connections that were not successfully established between the load balancer and the registered instances. Because the load balancer retries the connection when there are errors, this count can exceed the request rate. Note that this count also includes any connection errors related to health checks.                                                                       |
|                                         | Reporting criteria: There is a nonzero value                                                                                                    |
|                                         | Statistics: The most useful statistic is Sum. Note that Average, Minimum, and Maximum are reported per load balancer node and are not typically useful. However, the difference between the minimum and maximum (or peak to average or average to trough) might be useful to determine whether a load balancer node is an outlier.                                                                |
|                                         | <b>Example</b> : Suppose that your load balancer has 2 instances in us-west-2a and 2 instances in us-west-2b, and that attempts to connect to 1 instance in us-west-2a result in back-end connection errors. The sum for us-west-2a includes these connection errors, while the sum for us-west-2b does not include them. Therefore, the sum for the load balancer equals the sum for us-west-2a. |
| HealthyHostCount,<br>UnHealthyHostCount | The number of healthy and unhealthy instances registered with your load balancer. A newly registered instance is considered healthy after it passes the first health check. An instance is considered unhealthy after it exceeds the unhealthy threshold configured for health checks. An unhealthy                                                                                               |

| Metric                                     | Description                                                                                                    |
|--------------------------------------------|----------------------------------------------------------------------------------------------------|
|                                            | instance is considered healthy again after it meets the healthy threshold configured for health checks. If cross-zone load balancing is enabled, the number of healthy instances for the LoadBalancerName dimension is calculated across all Availability Zones.                                                                                                    |
|                                            | Reporting criteria: There are registered instances                                                                                                    |
|                                            | Statistics: The most useful statistics are Average, Minimum, and Maximum. These statistics are determined by the load balancer nodes. Note that some load balancer nodes might determine that an instance is unhealthy for a brief period while other nodes determine that it is healthy. Example: Suppose that your load balancer has 2 instances in us-west-2a and 2 instances in us-west-2b, us-west-2a has 1 unhealthy instance, and us-west-2b has no unhealthy instances. With the AvailabilityZone dimension, there is an average of 1 healthy and 1 unhealthy instance in us-west-2a, and an average of 2 healthy and 0 unhealthy instances in us-west-2b. |
| HTTPCode_Backend_3X<br>HTTPCode_Backend_4X | AHTTP listener] The number of HTTP response codes generated by exegistered instances. This count does not include any response codes exgenerated by the load balancer.                                                                                                    |
| HTTPCode_Backend_5X                        | Reporting criteria: There is a nonzero value                                                                                                    |
|                                            | <b>Statistics</b> : The most useful statistic is Sum. Note that Minimum, Maximum, and Average are all 1.                                                                                                    |
|                                            | <b>Example</b> : Suppose that your load balancer has 2 instances in us-west-2a and 2 instances in us-west-2b, and that requests sent to 1 instance in us-west-2a result in HTTP 500 responses. The sum for us-west-2a includes these error responses, while the sum for us-west-2b does not include them. Therefore, the sum for the load balancer equals the sum for us-west-2a.                                                                                                    |
| HTTPCode_ELB_4XX                           | [HTTP listener] The number of HTTP 4XX client error codes generated by the load balancer. Client errors are generated when a request is malformed or incomplete.                                                                                                    |
|                                            | Reporting criteria: There is a nonzero value                                                                                                    |
|                                            | <b>Statistics</b> : The most useful statistic is Sum. Note that Minimum, Maximum, and Average are all 1.                                                                                                    |
|                                            | <b>Example</b> : Suppose that your load balancer has us-west-2a and us-west-2b enabled, and that client requests include a malformed request URL. As a result, client errors would likely increase in all Availability Zones. The sum for the load balancer is the sum of the values for the Availability Zones.                                                                                                    |
| HTTPCode_ELB_5XX                           | [HTTP listener] The number of HTTP 5XX server error codes generated by the load balancer. This count does not include any response codes generated by the registered instances. The metric is reported if there are no healthy instances registered to the load balancer, or if the request rate exceeds the capacity of the instances (spillover) or the load balancer.  Reporting criteria: There is a nonzero value                                                                                                    |
|                                            | Statistics: The most useful statistic is Sum. Note that Minimum, Maximum, and Average are all 1.                                                                                                    |
|                                            | <b>Example</b> : Suppose that your load balancer has us-west-2a and us-west-2b enabled, and that instances in us-west-2a are experiencing high latency and are slow to respond to requests. As a result, the surge queue for the load balancer nodes in us-west-2a fills and clients receive a 503 error. If us-west-2b continues to respond normally, the sum for the load balancer equals the sum for us-west-2a.                                                                                                    |

| Metric         | Description                                                                                                    |
|----------------|----------------------------------------------------------------------------------------------------|
| Latency        | [HTTP listener] The time elapsed, in seconds, after the request leaves the load balancer until the headers of the response are received.  Reporting criteria: There is a nonzero value  Statistics: The most useful statistics are Average and pnn.nn (percentiles). Use Maximum to determine whether some requests are taking substantially longer than the average. Note that Minimum is typically not useful.  Example: Suppose that your load balancer has 2 instances in us-west-2a and 2 instances in us-west-2b, and that requests sent to 1 instance in us-west-2a have a higher latency. The average for us-west-2a has a higher value than the average for us-west-2b.                                                                                                    |
| RequestCount   | The number of requests completed or connections made during the specified interval (1 or 5 minutes).  [HTTP listener] The number of requests received and routed, including HTTP error responses from the registered instances.  [TCP listener] The number of connections made to the registered instances.  Reporting criteria: There is a nonzero value  Statistics: The most useful statistic is Sum. Note that Minimum, Maximum, and Average all return 1.  Example: Suppose that your load balancer has 2 instances in us-west-2a and 2 instances in us-west-2b, and that 100 requests are sent to the load balancer. There are 60 requests sent to us-west-2a, with each instance receiving 30 requests, and 40 requests sent to us-west-2b, with each instance receiving 20 requests. With the AvailabilityZone dimension, there is a sum of 60 requests in us-west-2a and 40 requests in us-west-2b. With the LoadBalancerName dimension, there is a sum of 100 requests. |
| SpilloverCount | The total number of requests that were rejected because the surge queue is full.  [HTTP listener] The load balancer returns an HTTP 503 error code.  [TCP listener] The load balancer closes the connection.  Reporting criteria: There is a nonzero value  Statistics: The most useful statistic is Sum. Note that Average, Minimum, and Maximum are reported per load balancer node and are not typically useful.  Example: Suppose that your load balancer has us-west-2a and us-west-2b enabled, and that instances in us-west-2a are experiencing high latency and are slow to respond to requests. As a result, the surge queue for the load balancer node in us-west-2a fills, resulting in spillover. If us-west-2b continues to respond normally, the sum for the load balancer will be the same as the sum for us-west-2a.                                                                                                    |

| Metric           | Description                                                                                                    |
|------------------|----------------------------------------------------------------------------------------------------|
| SurgeQueueLength | The total number of requests that are pending routing. The load balancer queues a request if it is unable to establish a connection with a healthy instance in order to route the request. The maximum size of the queue is 1,024. Additional requests are rejected when the queue is full. For more information, see SpilloverCount.                                                                                                    |
|                  | Reporting criteria: There is a nonzero value.                                                                                                    |
|                  | Statistics: The most useful statistic is Maximum, because it represents the peak of queued requests. The Average statistic can be useful in combination with Minimum and Maximum to determine the range of queued requests. Note that Sum is not useful.                                                                                                    |
|                  | <b>Example</b> : Suppose that your load balancer has us-west-2a and us-west-2b enabled, and that instances in us-west-2a are experiencing high latency and are slow to respond to requests. As a result, the surge queue for the load balancer nodes in us-west-2a fills, with clients likely experiencing increased response times. If this continues, the load balancer will likely have spillovers (see the SpilloverCount metric). If us-west-2b continues to respond normally, the max for the load balancer will be the same as the max for us-west-2a. |

## Metric Dimensions for Classic Load Balancers

To filter the metrics for your Classic Load Balancer, use the following dimensions.

| Dimension        | Description                                                |
|------------------|------------------------------------------------------------|
| AvailabilityZone | Filter the metric data by the specified Availability Zone. |
| LoadBalancerName | Filter the metric data by the specified load balancer.     |

# **Amazon EMR Metrics and Dimensions**

Amazon EMR (Amazon EMR) sends metrics to CloudWatch. All Amazon EMR job flows automatically send metrics in five-minute intervals. Metrics are archived for two weeks; after that period, the data is discarded. For more information, see Monitor Metrics with Amazon CloudWatch in the Amazon EMR Developer Guide.

## **Amazon EMR Metrics**

Amazon EMR sends the following metrics to Amazon CloudWatch.

The AWS/ElasticMapReduce namespace includes the following metrics.

## Note

Amazon EMR pulls metrics from a cluster. If a cluster becomes unreachable, no metrics are reported until the cluster becomes available again.

The following are Hadoop 1 metrics:

| Metric         | Description |
|----------------|-------------|
| Cluster Status |             |

| Metric                                                                     | Description                                                                                                    |
|----------------------------------------------------------------------------|----------------------------------------------------------------------------------------------------|
| IsIdle                                                                     | Indicates that a cluster is no longer performing work, but is still alive and accruing charges. It is set to 1 if no tasks are running and no jobs are running, and set to 0 otherwise. This value is checked at five-minute intervals and a value of 1 indicates only that the cluster was idle when checked, not that it was idle for the entire five minutes. To avoid false positives, you should raise an alarm when this value has been 1 for more than one consecutive 5-minute check. For example, you might raise an alarm on this value if it has been 1 for thirty minutes or longer.  Use case: Monitor cluster performance  Units: Boolean |
| JobsRunning                                                                | The number of jobs in the cluster that are currently running.                                                                                                    |
| oodsixuriiing                                                              | Use case: Monitor cluster health                                                                                                    |
|                                                                            | Units: Count                                                                                                    |
| JobsFailed                                                                 | The number of jobs in the cluster that have failed.                                                                                                    |
| Jobsi alieu                                                                | Use case: Monitor cluster health                                                                                                    |
|                                                                            |                                                                                                    |
| Man/Daduaa                                                                 | Units: Count                                                                                                    |
| Map/Reduce The graph as a formation was tooled for each ich. If you have a |                                                                                                    |
| MapTasksRunning                                                            | The number of running map tasks for each job. If you have a scheduler installed and multiple jobs running, multiple graphs are generated.                                                                                                    |
|                                                                            | Use case: Monitor cluster progress                                                                                                    |
|                                                                            | Units: Count                                                                                                    |
| MapTasksRemaining                                                          | The number of remaining map tasks for each job. If you have a scheduler installed and multiple jobs running, multiple graphs are generated. A remaining map task is one that is not in any of the following states: Running, Killed, or Completed.                                                                                                    |
|                                                                            | Use case: Monitor cluster progress                                                                                                    |
| ManClataOnan                                                               | Units: Count                                                                                                    |
| MapSlotsOpen                                                               | The unused map task capacity. This is calculated as the maximum number of map tasks for a given cluster, less the total number of map tasks currently running in that cluster.                                                                                                    |
|                                                                            | Use case: Analyze cluster performance                                                                                                    |
|                                                                            | Units: Count                                                                                                    |
| RemainingMapTasksPerSlot                                                   | The ratio of the total map tasks remaining to the total map slots available in the cluster.                                                                                                    |
|                                                                            | Use case: Analyze cluster performance                                                                                                    |
|                                                                            | Units: Ratio                                                                                                    |

| Metric               | Description                                                                                                    |
|----------------------|----------------------------------------------------------------------------------------------------|
| ReduceTasksRunning   | The number of running reduce tasks for each job. If you have a scheduler installed and multiple jobs running, multiple graphs are generated.                                                                                                    |
|                      | Use case: Monitor cluster progress                                                                                                    |
|                      | Units: Count                                                                                                    |
| ReduceTasksRemaining | The number of remaining reduce tasks for each job. If you have a scheduler installed and multiple jobs running, multiple graphs are generated.                                                                                                    |
|                      | Use case: Monitor cluster progress                                                                                                    |
|                      | Units: Count                                                                                                    |
| ReduceSlotsOpen      | Unused reduce task capacity. This is calculated as the maximum reduce task capacity for a given cluster, less the number of reduce tasks currently running in that cluster.                                                                            |
|                      | Use case: Analyze cluster performance                                                                                                    |
|                      | Units: Count                                                                                                    |
| Node Status          |                                                                                                    |
| CoreNodesRunning     | The number of core nodes working. Data points for this metric are reported only when a corresponding instance group exists.                                                                                                    |
|                      | Use case: Monitor cluster health                                                                                                    |
|                      | Units: Count                                                                                                    |
| CoreNodesPending     | The number of core nodes waiting to be assigned. All of the core nodes requested may not be immediately available; this metric reports the pending requests. Data points for this metric are reported only when a corresponding instance group exists. |
|                      | Use case: Monitor cluster health                                                                                                    |
|                      | Units: Count                                                                                                    |
| LiveDataNodes        | The percentage of data nodes that are receiving work from Hadoop.                                                                                                    |
|                      | Use case: Monitor cluster health                                                                                                    |
|                      | Units: Percent                                                                                                    |
| TaskNodesRunning     | The number of task nodes working. Data points for this metric are reported only when a corresponding instance group exists.                                                                                                    |
|                      | Use case: Monitor cluster health                                                                                                    |
|                      | Units: Count                                                                                                    |
|                      |                                                                                                    |

| Metric           | Description                                                                                                    |
|------------------|----------------------------------------------------------------------------------------------------|
| TaskNodesPending | The number of core nodes waiting to be assigned. All of the task nodes requested may not be immediately available; this metric reports the pending requests. Data points for this metric are reported only when a corresponding instance group exists. |
|                  | Use case: Monitor cluster health                                                                                                    |
|                  | Units: Count                                                                                                    |
| LiveTaskTrackers | The percentage of task trackers that are functional.                                                                                                    |
|                  | Use case: Monitor cluster health                                                                                                    |
|                  | Units: Percent                                                                                                    |
| Ю                |                                                                                                    |
| S3BytesWritten   | The number of bytes written to Amazon S3.                                                                                                    |
|                  | Use case: Analyze cluster performance, Monitor cluster progress                                                                                                    |
|                  | Units: Bytes                                                                                                    |
| S3BytesRead      | The number of bytes read from Amazon S3.                                                                                                    |
|                  | Use case: Analyze cluster performance, Monitor cluster progress                                                                                                    |
|                  | Units: Bytes                                                                                                    |
| HDFSUtilization  | The percentage of HDFS storage currently used.                                                                                                    |
|                  | Use case: Analyze cluster performance                                                                                                    |
|                  | Units: Percent                                                                                                    |
| HDFSBytesRead    | The number of bytes read from HDFS.                                                                                                    |
|                  | Use case: Analyze cluster performance, Monitor cluster progress                                                                                                    |
|                  | Units: Bytes                                                                                                    |
| HDFSBytesWritten | The number of bytes written to HDFS.                                                                                                    |
|                  | Use case: Analyze cluster performance, Monitor cluster progress                                                                                                    |
|                  | Units: Bytes                                                                                                    |
| MissingBlocks    | The number of blocks in which HDFS has no replicas. These might be corrupt blocks.                                                                                                    |
|                  | Use case: Monitor cluster health                                                                                                    |
|                  | Units: Count                                                                                                    |

| Metric                        | Description                                                                                                    |
|-------------------------------|----------------------------------------------------------------------------------------------------|
| TotalLoad                     | The total number of concurrent data transfers.                                                                                                    |
|                               | Use case: Monitor cluster health                                                                                                    |
|                               | Units: Count                                                                                                    |
| HBase                         |                                                                                                    |
| BackupFailed                  | Whether the last backup failed. This is set to 0 by default and updated to 1 if the previous backup attempt failed. This metric is only reported for HBase clusters.                                                                                                    |
|                               | Use case: Monitor HBase backups                                                                                                    |
|                               | Units: Count                                                                                                    |
| MostRecentBackupDuration      | The amount of time it took the previous backup to complete. This metric is set regardless of whether the last completed backup succeeded or failed. While the backup is ongoing, this metric returns the number of minutes after the backup started. This metric is only reported for HBase clusters. |
|                               | Use case: Monitor HBase Backups                                                                                                    |
|                               | Units: Minutes                                                                                                    |
| TimeSinceLastSuccessfulBackup | The number of elapsed minutes after the last successful HBase backup started on your cluster. This metric is only reported for HBase clusters.                                                                                                    |
|                               | Use case: Monitor HBase backups                                                                                                    |
|                               | Units: Minutes                                                                                                    |

The following metrics are available for Hadoop 2 AMIs:

| Metric         | Description                                                                                                    |
|----------------|----------------------------------------------------------------------------------------------------|
| Cluster Status |                                                                                                    |
| Isldle         | Indicates that a cluster is no longer performing work, but is still alive and accruing charges. It is set to 1 if no tasks are running and no jobs are running, and set to 0 otherwise. This value is checked at five-minute intervals and a value of 1 indicates only that the cluster was idle when checked, not that it was idle for the entire five minutes. To avoid false positives, you should raise an alarm when this value has been 1 for more than one consecutive 5-minute check. For example, you might raise an alarm on this value if it has been 1 for thirty minutes or longer.  Use case: Monitor cluster performance  Units: Boolean |

| Metric             | Description                                                                |
|--------------------|----------------------------------------------------------------------------|
| ContainerAllocated | The number of resource containers allocated by the ResourceManager.        |
|                    | Use case: Monitor cluster progress                                         |
|                    | Units: Count                                                               |
| ContainerReserved  | The number of containers reserved.                                         |
|                    | Use case: Monitor cluster progress                                         |
|                    | Units: Count                                                               |
| ContainerPending   | The number of containers in the queue that have not yet been allocated.    |
|                    | Use case: Monitor cluster progress                                         |
|                    | Units: Count                                                               |
| AppsCompleted      | The number of applications submitted to YARN that have completed.          |
|                    | Use case: Monitor cluster progress                                         |
|                    | Units: Count                                                               |
| AppsFailed         | The number of applications submitted to YARN that have failed to complete. |
|                    | Use case: Monitor cluster progress, Monitor cluster health                 |
|                    | Units: Count                                                               |
| AppsKilled         | The number of applications submitted to YARN that have been killed.        |
|                    | Use case: Monitor cluster progress, Monitor cluster health                 |
|                    | Units: Count                                                               |
| AppsPending        | The number of applications submitted to YARN that are in a pending state.  |
|                    | Use case: Monitor cluster progress                                         |
|                    | Units: Count                                                               |
| AppsRunning        | The number of applications submitted to YARN that are running.             |
|                    | Use case: Monitor cluster progress                                         |
|                    | Units: Count                                                               |
| AppsSubmitted      | The number of applications submitted to YARN.                              |
|                    | Use case: Monitor cluster progress                                         |
|                    | Units: Count                                                               |

| Metric                | Description                                                                                                    |
|-----------------------|----------------------------------------------------------------------------------------------------|
| Node Status           |                                                                                                    |
| CoreNodesRunning      | The number of core nodes working. Data points for this metric are reported only when a corresponding instance group exists.                                                                                                    |
|                       | Use case: Monitor cluster health                                                                                                    |
|                       | Units: Count                                                                                                    |
| CoreNodesPending      | The number of core nodes waiting to be assigned. All of the core nodes requested may not be immediately available; this metric reports the pending requests. Data points for this metric are reported only when a corresponding instance group exists. |
|                       | Use case: Monitor cluster health                                                                                                    |
|                       | Units: Count                                                                                                    |
| LiveDataNodes         | The percentage of data nodes that are receiving work from Hadoop.                                                                                                    |
|                       | Use case: Monitor cluster health                                                                                                    |
|                       | Units: Percent                                                                                                    |
| MRTotalNodes          | The number of nodes presently available to MapReduce jobs.                                                                                                    |
|                       | Use ase: Monitor cluster progress                                                                                                    |
|                       | Units: Count                                                                                                    |
| MRActiveNodes         | The number of nodes presently running MapReduce tasks or jobs.                                                                                                    |
|                       | Use case: Monitor cluster progress                                                                                                    |
|                       | Units: Count                                                                                                    |
| MRLostNodes           | The number of nodes allocated to MapReduce that have been marked in a LOST state.                                                                                                    |
|                       | Use case: Monitor cluster health, Monitor cluster progress                                                                                                    |
|                       | Units: Count                                                                                                    |
| MRUnhealthyNodes      | The number of nodes available to MapReduce jobs marked in an UNHEALTHY state.                                                                                                    |
|                       | Use case: Monitor cluster progress                                                                                                    |
|                       | Units: Count                                                                                                    |
| MRDecommissionedNodes | The number of nodes allocated to MapReduce applications that have been marked in a DECOMMISSIONED state.                                                                                                    |
|                       | Use ase: Monitor cluster health, Monitor cluster progress                                                                                                    |
|                       | Units: Count                                                                                                    |

| Metric           | Description                                                                                        |
|------------------|----------------------------------------------------------------------------------------------------|
| MRRebootedNodes  | The number of nodes available to MapReduce that have been rebooted and marked in a REBOOTED state. |
|                  | Use case: Monitor cluster health, Monitor cluster progress                                         |
|                  | Units: Count                                                                                       |
| 10               |                                                                                                    |
| S3BytesWritten   | The number of bytes written to Amazon S3.                                                          |
|                  | Use case: Analyze cluster performance, Monitor cluster progress                                    |
|                  | Units: Bytes                                                                                       |
| S3BytesRead      | The number of bytes read from Amazon S3.                                                           |
|                  | Use case: Analyze cluster performance, Monitor cluster progress                                    |
|                  | Units: Bytes                                                                                       |
| HDFSUtilization  | The percentage of HDFS storage currently used.                                                     |
|                  | Use case: Analyze cluster performance                                                              |
|                  | Units: Percent                                                                                     |
| HDFSBytesRead    | The number of bytes read from HDFS.                                                                |
|                  | Use case: Analyze cluster performance, Monitor cluster progress                                    |
|                  | Units: Bytes                                                                                       |
| HDFSBytesWritten | The number of bytes written to HDFS.                                                               |
|                  | Use case: Analyze cluster performance, Monitor cluster progress                                    |
|                  | Units: Bytes                                                                                       |
| MissingBlocks    | The number of blocks in which HDFS has no replicas. These might be corrupt blocks.                 |
|                  | Use case: Monitor cluster health                                                                   |
|                  | Units: Count                                                                                       |
| CorruptBlocks    | The number of blocks that HDFS reports as corrupted.                                               |
|                  | Use case: Monitor cluster health                                                                   |
|                  | Units: Count                                                                                       |

| Metric                      | Description                                                                                                    |
|-----------------------------|----------------------------------------------------------------------------------------------------|
| TotalLoad                   | The total number of concurrent data transfers.                                                                                |
|                             | Use case: Monitor cluster health                                                                                              |
|                             | Units: Count                                                                                                    |
| MemoryTotalMB               | The total amount of memory in the cluster.                                                                                    |
|                             | Use case: Monitor cluster progress                                                                                            |
|                             | Units: Bytes                                                                                                    |
| MemoryReservedMB            | The amount of memory reserved.                                                                                                |
|                             | Use case: Monitor cluster progress                                                                                            |
|                             | Units: Bytes                                                                                                    |
| MemoryAvailableMB           | The amount of memory available to be allocated.                                                                               |
|                             | Use case: Monitor cluster progress                                                                                            |
|                             | Units: Bytes                                                                                                    |
| MemoryAllocatedMB           | The amount of memory allocated to the cluster.                                                                                |
|                             | Use case: Monitor cluster progress                                                                                            |
|                             | Units: Bytes                                                                                                    |
| PendingDeletionBlocks       | The number of blocks marked for deletion.                                                                                     |
|                             | Use case: Monitor cluster progress, Monitor cluster health                                                                    |
|                             | Units: Count                                                                                                    |
| UnderReplicatedBlocks       | The number of blocks that need to be replicated one or more times.                                                            |
|                             | Use case: Monitor cluster progress, Monitor cluster health                                                                    |
|                             | Units: Count                                                                                                    |
| DfsPendingReplicationBlocks | The status of block replication: blocks being replicated, age of replication requests, and unsuccessful replication requests. |
|                             | Use case: Monitor cluster progress, Monitor cluster health                                                                    |
|                             | Units: Count                                                                                                    |
| CapacityRemainingGB         | The amount of remaining HDFS disk capacity.                                                                                   |
|                             | Use case: Monitor cluster progress, Monitor cluster health                                                                    |
|                             | Units: Bytes                                                                                                    |
| HBase                       |                                                                                                    |

#### Amazon CloudWatch User Guide Amazon EMR Dimensions

| Metric                        | Description                                                                                                    |
|-------------------------------|----------------------------------------------------------------------------------------------------|
| HbaseBackupFailed             | Whether the last backup failed. This is set to 0 by default and updated to 1 if the previous backup attempt failed. This metric is only reported for HBase clusters.  Use case: Monitor HBase backups  Units: Count                                                                                                    |
| MostRecentBackupDuration      | The amount of time it took the previous backup to complete. This metric is set regardless of whether the last completed backup succeeded or failed. While the backup is ongoing, this metric returns the number of minutes after the backup started. This metric is only reported for HBase clusters.  Use case: Monitor HBase Backups  Units: Minutes |
| TimeSinceLastSuccessfulBackup | The number of elapsed minutes after the last successful HBase backup started on your cluster. This metric is only reported for HBase clusters.  Use case: Monitor HBase backups  Units: Minutes                                                                                                    |

## **Amazon EMR Dimensions**

The following dimensions are available for Amazon EMR.

| Dimension           | Description                                                                                                    |
|---------------------|----------------------------------------------------------------------------------------------------|
| ClusterId/JobFlowId | The identifier for a cluster. You can find this value by clicking on the cluster in the Amazon EMR console. It takes the form j-xxxxxxxxxxxxxxxxxxxxxxxxxxxxxxxxxxxx                                                                |
| Jobld               | The identifier of a job within a cluster. You can use this to filter the metrics returned from a cluster down to those that apply to a single job within the cluster. JobId takes the form job_XXXXXXXXXXXXXXXXXXXXXXXXXXXXXXXXXXXX |

# Amazon Elasticsearch Service Metrics and Dimensions

Amazon Elasticsearch Service sends data to CloudWatch every minute. You can create alarms using Amazon Elasticsearch Service Metrics and Dimensions (p. 99). For more information, see Monitoring Cluster Metrics and Statistics with Amazon CloudWatch in the *Amazon Elasticsearch Service Developer Guide*.

## **Amazon Elasticsearch Service Metrics**

The  ${\tt AWS/ES}$  namespace includes the following metrics for clusters.

## Amazon CloudWatch User Guide Amazon Elasticsearch Service Metrics

| Metric               | Description                                                                                                    |
|----------------------|----------------------------------------------------------------------------------------------------|
| ClusterStatus.green  | Indicates that all index shards are allocated to nodes in the cluster.                                                                                                    |
|                      | Relevant statistics: Minimum, Maximum                                                                                                    |
| ClusterStatus.yellow | Indicates that the primary shards for all indices are allocated to nodes in a cluster, but the replica shards for at least one index are not. Note that single node clusters always initialize with this cluster status because there is no second node to which a replica can be assigned. You can either increase your node count to obtain a green cluster status, or you can use the Amazon ES API to set the number_of_replicas setting for your index to 0. For more information, see Update Indices Settings in the Amazon ES documentation.  Relevant statistics: Minimum, Maximum |
| ClusterStatus.red    | Indicates that the primary and replica shards of at least one index are not allocated to nodes in a cluster. For more information, see Red Cluster Status.  Relevant statistics: Minimum, Maximum                                                                                                    |
| Nodes                | The number of nodes in the Amazon ES cluster.                                                                                                    |
|                      | Relevant Statistics: Minimum, Maximum, Average                                                                                                    |
| SearchableDocuments  | The total number of searchable documents across all indices in the cluster.                                                                                                    |
|                      | Relevant statistics: Minimum, Maximum, Average                                                                                                    |
| DeletedDocuments     | The total number of deleted documents across all indices in the cluster.                                                                                                    |
|                      | Relevant statistics: Minimum, Maximum, Average                                                                                                    |
| CPUUtilization       | The maximum percentage of CPU resources used for data nodes in the cluster.                                                                                                    |
|                      | Relevant statistics: Maximum, Average                                                                                                    |
| FreeStorageSpace     | The free space, in megabytes, for all data nodes in the cluster.                                                                                                    |
|                      | Relevant statistics: Minimum                                                                                                    |
| ClusterUsedSpace     | The total used space, in megabytes, for a cluster. You can view this metric in the Amazon CloudWatch console, but not in the Amazon ES console.                                                                                                    |
|                      | Relevant statistics: Minimum, Maximum                                                                                                    |
| JVMMemoryPressure    | The maximum percentage of the Java heap used for all data nodes in the cluster.  Relevant statistics: Maximum                                                                                                    |
| Automatadenamahatea  |                                                                                                    |
| AutomatedSnapsnotFa  | <b>ilTune</b> number of failed automated snapshots for the cluster. A value of 1 indicates that no automated snapshot was taken for the domain in the previous 36 hours.                                                                                                    |
|                      | Relevant statistics: Minimum, Maximum                                                                                                    |

## Amazon CloudWatch User Guide Amazon Elasticsearch Service Metrics

| Metric           | Description                                                                                                    |
|------------------|----------------------------------------------------------------------------------------------------|
| CPUCreditBalance | The remaining CPU credits available for data nodes in the cluster. A CPU credit provides the performance of a full CPU core for one minute. This metrics is available only for the t2.micro.elasticsearch, t2.small.elasticsearch, and t2.medium.elasticsearch instance types.  Relevant statistics: Minimum |

The  ${\tt AWS/ES}$  namespace includes the following metrics for dedicated master nodes.

| Metric               | Description                                                                                                    |
|----------------------|----------------------------------------------------------------------------------------------------|
| MasterCPUUtilization | The maximum percentage of CPU resources used by the dedicated master nodes. We recommend increasing the size of the instance type when this metric reaches 60 percent.  Relevant statistics: Average                                                                                                    |
| MasterFreeStorageSpa | cehis metric is not relevant and can be ignored. The service does not use master nodes as data nodes.                                                                                                    |
| MasterJVMMemoryPre   | ssibre maximum percentage of the Java heap used for all dedicated master nodes in the cluster. We recommend moving to a larger instance type when this metric reaches 85 percent.  Relevant statistics: Maximum                                                                                                    |
| MasterCPUCreditBalan | cehe remaining CPU credits available for dedicated master nodes in the cluster. A CPU credit provides the performance of a full CPU core for one minute. This metric is available only for the t2.micro.elasticsearch, t2.small.elasticsearch, and t2.medium.elasticsearch instance types.  Relevant statistics: Minimum |

The  ${\tt AWS/EBS}$  namespace includes the following metrics for EBS volumes.

| Metric          | Description                                                               |
|-----------------|---------------------------------------------------------------------------|
| ReadLatency     | The latency, in seconds, for read operations on EBS volumes.              |
|                 | Relevant statistics: Minimum, Maximum, Average                            |
| WriteLatency    | The latency, in seconds, for write operations on EBS volumes.             |
|                 | Relevant statistics: Minimum, Maximum, Average                            |
| ReadThroughput  | The throughput, in bytes per second, for read operations on EBS volumes.  |
|                 | Relevant statistics: Minimum, Maximum, Average                            |
| WriteThroughput | The throughput, in bytes per second, for write operations on EBS volumes. |
|                 | Relevant statistics: Minimum, Maximum, Average                            |
| DiskQueueDepth  | The number of pending input and output (I/O) requests for an EBS volume.  |
|                 | Relevant statistics: Minimum, Maximum, Average                            |

| Metric    | Description                                                                                                    |
|-----------|----------------------------------------------------------------------------------------------------|
| ReadIOPS  | The number of input and output (I/O) operations per second for read operations on EBS volumes.  Relevant statistics: Minimum, Maximum, Average |
|           | Relevant Statistics. Williamum, Waximum, Average                                                                                               |
| WriteIOPS | The number of input and output (I/O) operations per second for write operations on EBS volumes.                                                |
|           | Relevant statistics: Minimum, Maximum, Average                                                                                                 |

# Dimensions for Amazon Elasticsearch Service Metrics

To filter the metrics, use the following dimensions.

| Dimension  | Description                    |
|------------|--------------------------------|
| ClientId   | The AWS account ID.            |
| DomainName | The name of the search domain. |

# Amazon Elastic Transcoder Metrics and Dimensions

When you interact with Amazon Elastic Transcoder, it sends the following metrics to CloudWatch every minute.

## **Elastic Transcoder Metrics**

The AWS/ElasticTranscoder namespace includes the following metrics.

| Metric              | Description                                                    |
|---------------------|----------------------------------------------------------------|
| Billed HD Output    | The number of billable seconds of HD output for a pipeline.    |
|                     | Valid Dimensions: PipelineId                                   |
|                     | Unit: Seconds                                                  |
| Billed SD Output    | The number of billable seconds of SD output for a pipeline.    |
|                     | Valid Dimensions: PipelineId                                   |
|                     | Unit: Seconds                                                  |
| Billed Audio Output | The number of billable seconds of audio output for a pipeline. |
|                     | Valid Dimensions: PipelineId                                   |

#### Amazon CloudWatch User Guide Dimensions for Elastic Transcoder Metrics

| Metric          | Description                                                                                                    |
|-----------------|----------------------------------------------------------------------------------------------------|
|                 | Unit: Seconds                                                                                                    |
| Jobs Completed  | The number of jobs completed by this pipeline.                                                                                         |
|                 | Valid Dimensions: PipelineId                                                                                                    |
|                 | Unit: Count                                                                                                    |
| Jobs Errored    | The number of jobs that failed because of invalid inputs, such as a request to transcode a file that is not in the given input bucket. |
|                 | Valid Dimensions: PipelineId                                                                                                    |
|                 | Unit: Count                                                                                                    |
| Outputs per Job | The number of outputs Elastic Transcoder created for a job.                                                                            |
|                 | Valid Dimensions: PipelineId                                                                                                    |
|                 | Unit: Count                                                                                                    |
| Standby Time    | The number of seconds before Elastic Transcoder started transcoding a job.                                                             |
|                 | Valid Dimensions: PipelineId                                                                                                    |
|                 | Unit: Seconds                                                                                                    |
| Errors          | The number of errors caused by invalid operation parameters, such as a request for a job status that does not include the job ID.      |
|                 | Valid Dimensions: Operation                                                                                                    |
|                 | Unit: Count                                                                                                    |
| Throttles       | The number of times that Elastic Transcoder automatically throttled an operation.                                                      |
|                 | Valid Dimensions: Operation                                                                                                    |
|                 | Unit: Count                                                                                                    |
|                 |                                                                                                    |

# **Dimensions for Elastic Transcoder Metrics**

Elastic Transcoder metrics use the Elastic Transcoder namespace and provide metrics for the following dimension(s):

| Dimension  | Description                                                                                           |
|------------|----------------------------------------------------------------------------------------------------|
| PipelineId | The ID of a pipeline. This dimension filters the data you request for an Elastic Transcoder pipeline. |
| Operation  | This dimension filters the data you request for the APIs that Elastic Transcoder provides.            |

# **AWS IoT Metrics and Dimensions**

When you interact with AWS IoT, it sends the following metrics to CloudWatch every minute.

### **AWS IoT Metrics**

The AWS/IOT namespace includes the following metrics.

AWS IoT sends the following metrics to CloudWatch once per received request.

| Metric                  | Description                                                              |
|-------------------------|--------------------------------------------------------------------------|
| PublishIn.Success       | A client published on an MQTT topic successfully.                        |
|                         | Valid Dimensions: Protocol                                               |
|                         | Valid Statistics:1 for success, 0 for failure.                           |
|                         | Unit: Count                                                              |
| PublishOut.Success      | Clients subscribed to an MQTT topic recieved a published message.        |
|                         | Valid Dimensions: Protocol                                               |
|                         | Valid Statistics:1 for success, 0 for failure.                           |
|                         | Unit: Count                                                              |
| Subscribe.Success       | AWS IoT message broker received a request to subscribe to an MQTT topic. |
|                         | Valid Dimensions: Protocol                                               |
|                         | Valid Statistics:1 for success, 0 for failure.                           |
|                         | Unit: Count                                                              |
| Ping.Success            | AWS IoT received a Ping message.                                         |
|                         | Valid Dimensions: Protocol                                               |
|                         | Valid Statistics:1 per ping request from the client.                     |
|                         | Unit: Count                                                              |
| Connect.Success         | A client connected to AWS IoT.                                           |
|                         | Valid Dimensions: Protocol                                               |
|                         | Valid Statistics: 1 per successful MQTT connection from the client.      |
|                         | Unit: Count                                                              |
| GetThingShadow.Accepted | AWS IoT received a GetThingShadow request.                               |
|                         | Valid Dimensions: Protocol                                               |
|                         | Valid Statistics:1 for success, 0 for failure.                           |

| Metric                     | Description                                    |
|----------------------------|------------------------------------------------|
|                            | Unit: Count                                    |
| UpdateThingShadow.Accepted | AWS loT received a UpdateThingShadow request.  |
|                            | Valid Dimensions: Protocol                     |
|                            | Valid Statistics:1 for success, 0 for failure. |
|                            | Unit: Count                                    |
| DeleteThingShadow.Accepted | AWS loT received a DeleteThingShadow request.  |
|                            | Valid Dimensions: Protocol                     |
|                            | Valid Statistics:1 for success, 0 for failure. |
|                            | Unit: Count                                    |
| RulesExecuted              | AWS IoT executed a rule                        |
|                            | Valid Dimensions: Protocol                     |
|                            | Valid Statistics:1 for success, 0 for failure. |
|                            | Unit: Count                                    |

#### **Dimensions for AWS IoT Metrics**

Metrics use the namespace and provide metrics for the following dimension(s):

| Dimension | Description                                                                  |
|-----------|------------------------------------------------------------------------------|
| Protocol  | The protocol with which the request was made. Valid values are MQTT or HTTP. |

## Amazon Kinesis Streams Metrics and Dimensions

Streams sends metrics to CloudWatch at two levels; the stream level and, optionally, the shard level. Stream-level metrics are for most common monitoring use cases in normal conditions. Shard-level metrics are for specific monitoring tasks, usually related to troubleshooting. For more information, see Monitoring Amazon Kinesis with Amazon CloudWatch in the Amazon Kinesis Developer Guide.

#### Contents

- Basic Stream-level Metrics (p. 105)
- Enhanced Shard-level Metrics (p. 109)
- Dimensions for Amazon Kinesis Metrics (p. 111)

#### **Basic Stream-level Metrics**

The AWS/Kinesis namespace includes the following stream-level metrics.

Streams sends these stream-level metrics to CloudWatch every minute. These metrics are always available.

#### Amazon CloudWatch User Guide Basic Stream-level Metrics

| Metric              | Description                                                                                                    |
|---------------------|----------------------------------------------------------------------------------------------------|
| GetRecords.Bytes    | The number of bytes retrieved from the Amazon Kinesis stream, measured over the specified time period. Minimum, Maximum, and Average statistics represent the bytes in a single GetRecords operation for the stream in the specified time period.                                                                                                    |
|                     | Shard-level metric name: OutgoingBytes                                                                                                    |
|                     | Dimensions: StreamName                                                                                                    |
|                     | Statistics: Minimum, Maximum, Average, Sum, Samples                                                                                                    |
|                     | Units: Bytes                                                                                                    |
| GetRecords.Iterator | Athis metric is deprecated. Use GetRecords. IteratorAgeMilliseconds.                                                                                                    |
| GetRecords.Iterator | Amazon Kinesis stream, measured over the specified time period. Age is the difference between the current time and when the last record of the GetRecords call was written to the stream. The Minimum and Maximum statistics can be used to track the progress of Amazon Kinesis consumer applications. A value of zero indicates that the records being read are completely caught up with the stream. |
|                     | Shard-level metric name: IteratorAgeMilliseconds                                                                                                    |
|                     | Dimensions: StreamName                                                                                                    |
|                     | Statistics: Minimum, Maximum, Average, Samples                                                                                                    |
|                     | Units: Milliseconds                                                                                                    |
| GetRecords.Latency  | The time taken per GetRecords operation, measured over the specified time period.                                                                                                    |
|                     | Dimensions: StreamName                                                                                                    |
|                     | Statistics: Minimum, Maximum, Average                                                                                                    |
|                     | Units: Milliseconds                                                                                                    |
| GetRecords.Records  | The number of records retrieved from the shard, measured over the specified time period. Minimum, Maximum, and Average statistics represent the records in a single GetRecords operation for the stream in the specified time period.                                                                                                    |
|                     | Shard-level metric name: OutgoingRecords                                                                                                    |
|                     | Dimensions: StreamName                                                                                                    |
|                     | Statistics: Minimum, Maximum, Average, Sum, Samples                                                                                                    |
|                     | Units: Count                                                                                                    |

#### Amazon CloudWatch User Guide Basic Stream-level Metrics

| Metric             | Description                                                                                                    |
|--------------------|----------------------------------------------------------------------------------------------------|
| GetRecords.Success | The number of successful GetRecords operations per stream, measured over the specified time period.                                                                                                    |
|                    | Dimensions: StreamName                                                                                                    |
|                    | Statistics: Average, Sum, Samples                                                                                                    |
|                    | Units: Count                                                                                                    |
| IncomingBytes      | The number of bytes successfully put to the Amazon Kinesis stream over the specified time period. This metric includes bytes from PutRecord and PutRecords operations. Minimum, Maximum, and Average statistics represent the bytes in a single put operation for the stream in the specified time period.             |
|                    | Shard-level metric name: IncomingBytes                                                                                                    |
|                    | Dimensions: StreamName                                                                                                    |
|                    | Statistics: Minimum, Maximum, Average, Sum, Samples                                                                                                    |
|                    | Units: Bytes                                                                                                    |
| IncomingRecords    | The number of records successfully put to the Amazon Kinesis stream over the specified time period. This metric includes record counts from PutRecord and PutRecords operations. Minimum, Maximum, and Average statistics represent the records in a single put operation for the stream in the specified time period. |
|                    | Shard-level metric name: IncomingRecords                                                                                                    |
|                    | Dimensions: StreamName                                                                                                    |
|                    | Statistics: Minimum, Maximum, Average, Sum, Samples                                                                                                    |
|                    | Units: Count                                                                                                    |
| PutRecord.Bytes    | The number of bytes put to the Amazon Kinesis stream using the PutRecord operation over the specified time period.                                                                                                    |
|                    | Dimensions: StreamName                                                                                                    |
|                    | Statistics: Minimum, Maximum, Average, Sum, Samples                                                                                                    |
|                    | Units: Bytes                                                                                                    |
| PutRecord.Latency  | The time taken per PutRecord operation, measured over the specified time period.                                                                                                    |
|                    | Dimensions: StreamName                                                                                                    |
|                    | Statistics: Minimum, Maximum, Average                                                                                                    |
|                    | Units: Milliseconds                                                                                                    |

#### Amazon CloudWatch User Guide Basic Stream-level Metrics

| Metric             | Description                                                                                                    |
|--------------------|----------------------------------------------------------------------------------------------------|
| PutRecord.Success  | The number of successful PutRecord operations per Amazon Kinesis stream, measured over the specified time period. Average reflects the percentage of successful writes to a stream. |
|                    | Dimensions: StreamName                                                                                                    |
|                    | Statistics: Average, Sum, Samples                                                                                                    |
|                    | Units: Count                                                                                                    |
| PutRecords.Bytes   | The number of bytes put to the Amazon Kinesis stream using the PutRecords operation over the specified time period.                                                                 |
|                    | Dimensions: StreamName                                                                                                    |
|                    | Statistics: Minimum, Maximum, Average, Sum, Samples                                                                                                    |
|                    | Units: Bytes                                                                                                    |
| PutRecords.Latency | The time taken per PutRecords operation, measured over the specified time period.                                                                                                   |
|                    | Dimensions: StreamName                                                                                                    |
|                    | Statistics: Minimum, Maximum, Average                                                                                                    |
|                    | Units: Milliseconds                                                                                                    |
| PutRecords.Records | The number of successful records in a PutRecords operation per Amazon Kinesis stream, measured over the specified time period.                                                      |
|                    | Dimensions: StreamName                                                                                                    |
|                    | Statistics: Minimum, Maximum, Average, Sum, Samples                                                                                                    |
|                    | Units: Count                                                                                                    |
| PutRecords.Success | The number of PutRecords operations where at least one record succeeded, per Amazon Kinesis stream, measured over the specified time period.                                        |
|                    | Dimensions: StreamName                                                                                                    |
|                    | Statistics: Average, Sum, Samples                                                                                                    |
|                    | Units: Count                                                                                                    |

| Metric              | Description                                                                                                    |
|---------------------|----------------------------------------------------------------------------------------------------|
| ReadProvisionedThro | specified time period. The most commonly used statistic for this metric is Average.                                                                                                    |
|                     | When the Minimum statistic has a value of 1, all records were throttled for the stream during the specified time period.                                                                                                    |
|                     | When the Maximum statistic has a value of 0 (zero), no records were throttled for the stream during the specified time period.                                                                                                    |
|                     | Shard-level metric name: ReadProvisionedThroughputExceeded                                                                                                    |
|                     | Dimensions: StreamName                                                                                                    |
|                     | Statistics: Minimum, Maximum, Average, Sum, Samples                                                                                                    |
|                     | Units: Count                                                                                                    |
| WriteProvisionedThr | She pumber of the broad rejected due to throttling for the stream over the specified time period. This metric includes throttling from PutRecord and PutRecords operations. The most commonly used statistic for this metric is Average. |
|                     | When the Minimum statistic has a non-zero value, records were being throttled for the stream during the specified time period.                                                                                                    |
|                     | When the Maximum statistic has a value of 0 (zero), no records were being throttled for the stream during the specified time period.                                                                                                    |
|                     | Shard-level metric name: WriteProvisionedThroughputExceeded                                                                                                    |
|                     | Dimensions: StreamName                                                                                                    |
|                     | Statistics: Minimum, Maximum, Average, Sum, Samples                                                                                                    |
|                     | Units: Count                                                                                                    |

## **Enhanced Shard-level Metrics**

The AWS/Kinesis namespace includes the following shard-level metrics.

Amazon Kinesis sends the following shard-level metrics to CloudWatch every minute. These metrics are not enabled by default. There is a nominal charge for enhanced metrics emitted from Amazon Kinesis. For more information, see Amazon CloudWatch Pricing.

| Metric        | Description                                                                                                    |
|---------------|----------------------------------------------------------------------------------------------------|
| IncomingBytes | The number of bytes successfully put to the shard over the specified time period. This metric includes bytes from PutRecord and PutRecords operations. Minimum, Maximum, and Average statistics represent the bytes in a single put operation for the shard in the specified time period.  Stream-level metric name: IncomingBytes  Dimensions: StreamName, ShardID |
|               | Statistics: Minimum, Maximum, Average, Sum, Samples                                                                                                    |

| Metric              | Description                                                                                                    |
|---------------------|----------------------------------------------------------------------------------------------------|
|                     | Units: Bytes                                                                                                    |
| IncomingRecords     | The number of records successfully put to the shard over the specified time period. This metric includes record counts from PutRecord and PutRecords operations. Minimum, Maximum, and Average statistics represent the records in a single put operation for the shard in the specified time period.  Stream-level metric name: IncomingRecords  Dimensions: StreamName, ShardID  Statistics: Minimum, Maximum, Average, Sum, Samples  Units: Count                                                                                                    |
| IteratorAgeMillised | The age of the last record in all GetRecords calls made against a shard, measured over the specified time period. Age is the difference between the current time and when the last record of the GetRecords call was written to the stream. The Minimum and Maximum statistics can be used to track the progress of Amazon Kinesis consumer applications. A value of 0 (zero) indicates that the records being read are completely caught up with the stream.  Stream-level metric name: GetRecords.IteratorAgeMilliseconds  Dimensions: StreamName, ShardID  Statistics: Minimum, Maximum, Average, Samples  Units: Milliseconds |
| OutgoingBytes       | The number of bytes retrieved from the shard, measured over the specified time period. Minimum, Maximum, and Average statistics represent the bytes in a single GetRecords operation for the shard in the specified time period.  Stream-level metric name: GetRecords.Bytes  Dimensions: StreamName, ShardID  Statistics: Minimum, Maximum, Average, Sum, Samples  Units: Bytes                                                                                                    |
| OutgoingRecords     | The number of records retrieved from the shard, measured over the specified time period. Minimum, Maximum, and Average statistics represent the records in a single GetRecords operation for the shard in the specified time period.  Stream-level metric name: GetRecords . Records  Dimensions: StreamName, ShardID  Statistics: Minimum, Maximum, Average, Sum, Samples  Units: Count                                                                                                    |

| Metric              | Description                                                                                                    |
|---------------------|----------------------------------------------------------------------------------------------------|
| ReadProvisionedThro | time period. This exception count covers all dimensions of the following limits: 5 reads per shard per second or 2 MB per second per shard. The most commonly used statistic for this metric is Average.                                                                                                    |
|                     | When the Minimum statistic has a value of 1, all records were throttled for the shard during the specified time period.                                                                                                    |
|                     | When the Maximum statistic has a value of 0 (zero), no records were throttled for the shard during the specified time period.                                                                                                    |
|                     | Stream-level metric name: ReadProvisionedThroughputExceeded                                                                                                    |
|                     | Dimensions: StreamName, ShardID                                                                                                    |
|                     | Statistics: Minimum, Maximum, Average, Sum, Samples                                                                                                    |
|                     | Units: Count                                                                                                    |
| WriteProvisionedThr | The pumber of the cords rejected due to throttling for the shard over the specified time period. This metric includes throttling from PutRecord and PutRecords operations and covers all dimensions of the following limits: 1,000 records per second per shard or 1 MB per second per shard. The most commonly used statistic for this metric is Average. |
|                     | When the Minimum statistic has a non-zero value, records were being throttled for the shard during the specified time period.                                                                                                    |
|                     | When the Maximum statistic has a value of 0 (zero), no records were being throttled for the shard during the specified time period.                                                                                                    |
|                     | Stream-level metric name: WriteProvisionedThroughputExceeded                                                                                                    |
|                     | Dimensions: StreamName, ShardID                                                                                                    |
|                     | Statistics: Minimum, Maximum, Average, Sum, Samples                                                                                                    |
|                     | Units: Count                                                                                                    |

## **Dimensions for Amazon Kinesis Metrics**

You can use the following dimensions to filter the metrics for Amazon Kinesis Streams.

| Dimension  | Description                                    |
|------------|------------------------------------------------|
| StreamName | The name of the Amazon Kinesis stream.         |
| ShardID    | The shard ID within the Amazon Kinesis stream. |

# **Amazon Kinesis Firehose Metrics**

Firehose sends metrics to CloudWatch. For more information, see Monitoring with Amazon CloudWatch Metrics in the *Amazon Kinesis Firehose Developer Guide*.

# Service-level CloudWatch Metrics

The  ${\tt AWS/Firehose}$  namespace includes the following service-level metrics.

| Metric              | Description                                                                                                    |
|---------------------|----------------------------------------------------------------------------------------------------|
| DeliveryToElasticse | all hean try besof bytes indexed to Amazon ES over the specified time period.                                                                      |
|                     | Units: Bytes                                                                                                    |
| DeliveryToElasticse | aThen അ <b>ം</b> ട് aferecords indexed to Amazon ES over the specified time period.                                                                |
|                     | Units: Count                                                                                                    |
| DeliveryToElasticse | aThensum of the successfully indexed records over the sum of records that were attempted.                                                          |
| DeliveryToRedshift. | 函加enumber of bytes copied to Amazon Redshift over the specified time period.                                                                       |
|                     | Units: Bytes                                                                                                    |
| DeliveryToRedshift. | Recommended to Amazon Redshift over the specified time period.                                                                                     |
|                     | Units: Count                                                                                                    |
| DeliveryToRedshift. | জীক্তিজ্ঞান্ত of successful Amazon Redshift COPY commands over the sum of all Amazon Redshift COPY commands.                                       |
| DeliveryToS3.Bytes  | The number of bytes delivered to Amazon S3 over the specified time period.                                                                         |
|                     | Units: Bytes                                                                                                    |
| DeliveryToS3.DataFr | estimage (from getting into Firehose to now) of the oldest record in Firehose. Any record older than this age has been delivered to the S3 bucket. |
|                     | Units: Seconds                                                                                                    |
| DeliveryToS3.Record | The number of records delivered to Amazon S3 over the specified time period.                                                                       |
|                     | Units: Count                                                                                                    |
| DeliveryToS3.Succes | sThe sum of successful Amazon S3 put commands over the sum of all Amazon S3 put commands.                                                          |
| IncomingBytes       | The number of bytes ingested into the Firehose stream over the specified time period.                                                              |
|                     | Units: Bytes                                                                                                    |
| IncomingRecords     | The number of records ingested into the Firehose stream over the specified time period.                                                            |
|                     | Units: Count                                                                                                    |

# **API-Level CloudWatch Metrics**

The  ${\tt AWS/Firehose}$  namespace includes the following API-level metrics.

| Metric              | Description                                                                                                    |
|---------------------|----------------------------------------------------------------------------------------------------|
| DescribeDeliveryStr | edhe.timedaken per DescribeDeliveryStream operation, measured over the specified time period.                     |
|                     | Units: Milliseconds                                                                                               |
| DescribeDeliveryStr | edane.totalnumber of DescribeDeliveryStream requests.                                                             |
|                     | Units: Count                                                                                                    |
| ListDeliveryStreams | That time taken per ListDeliveryStream operation, measured over the specified time period.                        |
|                     | Units: Milliseconds                                                                                               |
| ListDeliveryStreams | .Theotokaltrumber of ListFirehose requests.                                                                       |
|                     | Units: Count                                                                                                    |
| PutRecord.Bytes     | The number of bytes put to the Firehose delivery stream using PutRecord over the specified time period.           |
|                     | Units: Bytes                                                                                                    |
| PutRecord.Latency   | The time taken per PutRecord operation, measured over the specified time period.                                  |
|                     | Units: Milliseconds                                                                                               |
| PutRecord.Requests  | The total number of PutRecord requests, which is equal to total number of records from PutRecord operations.      |
|                     | Units: Count                                                                                                    |
| PutRecordBatch.Byte | esThe number of bytes put to the Firehose delivery stream using PutRecordBatch over the specified time period.    |
|                     | Units: Bytes                                                                                                    |
| PutRecordBatch.Late | ending time taken per PutRecordBatch operation, measured over the specified time period.                          |
|                     | Units: Milliseconds                                                                                               |
| PutRecordBatch.Reco | or the total number of records from PutRecordBatch operations.                                                    |
|                     | Units: Count                                                                                                    |
| PutRecordBatch.Requ | estestotal number of PutRecordBatch requests.                                                                     |
|                     | Units: Count                                                                                                    |
| UpdateDeliveryStrea | ள <b>ாடைய்றைdaken per</b> UpdateDeliveryStream <b>operation</b> , <b>measured over</b> the specified time period. |
|                     | Units: Milliseconds                                                                                               |

#### Amazon CloudWatch User Guide AWS KMS

| Metr | ric              | Description                                               |
|------|------------------|-----------------------------------------------------------|
| Upda | ateDeliveryStrea | ณ <b>า ภาษาทุกเลยา of UpdateDeliveryStream requests</b> . |
|      |                  | Units: Count                                              |

# AWS Key Management Service Metrics and Dimensions

When you use AWS Key Management Service (AWS KMS) to import key material into a customer master key (CMK) and set it to expire, AWS KMS sends metrics and dimensions to CloudWatch. For more information, see Monitoring with Amazon CloudWatch in the AWS Key Management Service Developer Guide.

#### **AWS KMS Metrics**

The AWS/KMS namespace includes the following metrics.

#### **SecondsUntilKeyMaterialExpiration**

This metric tracks the number of seconds remaining until imported key material expires. This metric is valid only for CMKs whose origin is EXTERNAL and whose key material is or was set to expire. The most useful statistic for this metric is Minimum, which tells you the smallest amount of time remaining for all data points in the specified statistic period. The only valid unit for this metric is Seconds.

Use this metric to track the amount of time that remains until your imported key material expires. When that amount of time falls below a threshold that you define, you might want to take action such as reimporting the key material with a new expiration date. You can create a CloudWatch alarm to notify you when that happens. For more information, see Creating CloudWatch Alarms to Monitor AWS KMS Metrics in the AWS Key Management Service Developer Guide.

### **Dimensions for AWS KMS Metrics**

AWS KMS metrics use the AWS/KMS namespace and have only one valid dimension: KeyId. You can use this dimension to view metric data for a specific CMK or set of CMKs.

### AWS Lambda Metrics and Dimensions

AWS Lambda sends metrics to CloudWatch every minute. For more information, see Troubleshooting and Monitoring AWS Lambda Functions with Amazon CloudWatch in the AWS Lambda Developer Guide.

### AWS Lambda CloudWatch Metrics

The AWS/Lambda namespace includes the following metrics.

| Metric      | Description                                                                                                    |
|-------------|----------------------------------------------------------------------------------------------------|
| Invocations | Measures the number of times a function is invoked in response to an event or invocation API call. This replaces the deprecated RequestCount |

# Amazon CloudWatch User Guide CloudWatch Metrics

| Metric    | Description                                                                                                    |
|-----------|----------------------------------------------------------------------------------------------------|
|           | metric. This includes successful and failed invocations, but does not include throttled attempts. This equals the billed requests for the function. Note that AWS Lambda only sends these metrics to CloudWatch if they have a nonzero value.                                                                                                    |
|           | Units: Count                                                                                                    |
| Errors    | Measures the number of invocations that failed due to errors in the function (response code 4XX). This replaces the deprecated ErrorCount metric. Failed invocations may trigger a retry attempt that succeeds. This includes:  • Handled exceptions (e.g., context.fail(error))  • Unhandled exceptions causing the code to exit  • Out of memory exceptions  • Timeouts  • Permissions errors  This does <b>not</b> include invocations that fail due to invocation rates exceeding default concurrent limits (error code 429) or failures due to internal service errors (error code 500). |
|           | Units: Count                                                                                                    |
| Duration  | Measures the elapsed wall clock time from when the function code starts executing as a result of an invocation to when it stops executing. This replaces the deprecated Latency metric. The maximum data point value possible is the function timeout configuration. The billed duration will be rounded up to the nearest 100 millisecond. Note that AWS Lambda only sends these metrics to CloudWatch if they have a nonzero value.                                                                                                    |
|           | Units: Milliseconds                                                                                                    |
| Throttles | Measures the number of Lambda function invocation attempts that were throttled due to invocation rates exceeding the customer's concurrent limits (error code 429). Failed invocations may trigger a retry attempt that succeeds.                                                                                                    |
|           | Units: Count                                                                                                    |

#### **Errors/Invocations Ratio**

When calculating the error rate on Lambda function invocations, it's important to distinguish between an invocation request and an actual invocation. It is possible for the error rate to exceed the number of billed Lambda function invocations. Lambda reports an invocation metric only if the Lambda function code is executed. If the invocation request yields a throttling or other initialization error that prevents the Lambda function code from being invoked, Lambda will report an error, but it does not log an invocation metric.

- Lambda emits Invocations=1 when the function is executed. If the Lambda function is not executed, nothing is emitted.
- Lambda emits a data point for Errors for each invoke request. Errors=0 means that there is no function execution error. Errors=1 means that there is a function execution error.
- Lambda emits a data point for Throttles for each invoke request. Throttles=0 means there is no invocation throttle. Throttles=1 means there is an invocation throttle.

#### **Dimensions for AWS Lambda Metrics**

Lambda data can be filtered along any of the following dimensions in the table below.

#### AWS Lambda CloudWatch Dimensions

You can use the dimensions in the following table to refine the metrics returned for your Lambda functions.

| Dimension    | Description                                          |
|--------------|------------------------------------------------------|
| FunctionName | Filters the metric data by Lambda function.          |
| Resource     | Filters the metric data by Lambda function resource. |
| Version      | Filters the metric data by Lambda version.           |
| Alias        | Filters the metric data by Lambda alias.             |

# Amazon Machine Learning Metrics and Dimensions

Amazon Machine Learning sends metrics to CloudWatch every five minutes. For more information, see Monitoring Amazon ML with Amazon CloudWatch Metrics in the Amazon Machine Learning Developer Guide.

### **Amazon ML Metrics**

The AWS/ML namespace includes the following metrics.

| Metric              | Description                                                                                                    |
|---------------------|----------------------------------------------------------------------------------------------------|
| PredictCount        | The number of observations received by Amazon ML, measured over the specified time period.                      |
|                     | Units: Count                                                                                                    |
| PredictFailureCount | The number of invalid or malformed observations received by Amazon ML, measured over the specified time period. |
|                     | Units: Count                                                                                                    |

## **Dimensions for Amazon Machine Learning Metrics**

Amazon ML data can be filtered along any of the following dimensions in the table below.

| Dimension   | Description                                                                                                    |
|-------------|----------------------------------------------------------------------------------------------------|
| MLModelId   | The identifier of an Amazon ML model. All available statistics are filtered by MLModelId.                                                                                                |
| RequestMode | An indicator specifying whether observations were received as part of a batch prediction request or as real-time predict requests. All available statistics are filtered by RequestMode. |

# **AWS OpsWorks Metrics and Dimensions**

AWS OpsWorks sends metrics to CloudWatch for each active stack every minute. Detailed monitoring is enabled by default. For more information, see Monitoring in the AWS OpsWorks User Guide.

# **AWS OpsWorks Metrics**

The AWS/OpsWorks namespace includes the following metrics.

| Metric         | Description                                                                                                    |
|----------------|----------------------------------------------------------------------------------------------------|
| cpu_idle       | The percentage of time that the CPU is idle.                                                                                                    |
|                | Units: Percent                                                                                                    |
| cpu_nice       | The percentage of time that the CPU is handling processes with a positive nice value, which have lower scheduling priority. For information, see nice (Unix). |
|                | Units: Percent                                                                                                    |
| cpu_system     | The percentage of time that the CPU is handling system operations.                                                                                            |
|                | Units: Percent                                                                                                    |
| cpu_user       | The percentage of time that the CPU is handling user operations.                                                                                              |
|                | Units: Percent                                                                                                    |
| cpu_waitio     | The percentage of time that the CPU is waiting for input/output operations.                                                                                   |
|                | Units: Percent                                                                                                    |
| load_1         | The load averaged over a 1-minute window.                                                                                                    |
|                | Units: Unix load units                                                                                                    |
| load_5         | The load averaged over a 5-minute window.                                                                                                    |
|                | Units: Unix load units                                                                                                    |
| load_15        | The load averaged over a 15-minute window.                                                                                                    |
|                | Units: Unix load units                                                                                                    |
| memory_buffers | The amount of buffered memory.                                                                                                    |
|                | Units: Kilobytes                                                                                                    |
| memory_cached  | The amount of cached memory.                                                                                                    |
|                | Units: Kilobytes                                                                                                    |
| memory_free    | The amount of free memory.                                                                                                    |
|                | Units: Kilobytes                                                                                                    |
| memory_swap    | The amount of swap space.                                                                                                    |
|                | Units: Kilobytes                                                                                                    |

#### Amazon CloudWatch User Guide Dimensions for AWS OpsWorks Metrics

| Metric       | Description                     |
|--------------|---------------------------------|
| memory_total | The total amount of memory.     |
|              | Units: Kilobytes                |
| memory_used  | The amount of memory in use.    |
|              | Units: Kilobytes                |
| procs        | The number of active processes. |
|              | Units: Count                    |

# **Dimensions for AWS OpsWorks Metrics**

AWS OpsWorks data can be filtered along any of the following dimensions in the table below.

| Dimension  | Description                     |
|------------|---------------------------------|
| StackId    | Average values for a stack.     |
| LayerId    | Average values for a layer.     |
| InstanceId | Average values for an instance. |

# **Amazon Redshift Metrics and Dimensions**

Amazon Redshift sends metrics to CloudWatch for each active cluster every minute. Detailed monitoring is enabled by default. For more information, see Monitoring Amazon Redshift Cluster Performance in the Amazon Redshift Cluster Management Guide.

## **Amazon Redshift Metrics**

The AWS/Redshift namespace includes the following metrics.

| Metric              | Description                                                                                                    |
|---------------------|----------------------------------------------------------------------------------------------------|
| CPUUtilization      | The percentage of CPU utilization. For clusters, this metric represents an aggregation of all nodes (leader and compute) CPU utilization values.                                                                                                    |
|                     | Units: Percent                                                                                                    |
|                     | Dimensions: NodeID, ClusterIdentifier                                                                                                    |
| DatabaseConnections | The number of database connections to a cluster.                                                                                                    |
|                     | Units: Count                                                                                                    |
|                     | Dimensions: ClusterIdentifier                                                                                                    |
| HealthStatus        | Indicates the health of the cluster. Every minute the cluster connects to its database and performs a simple query. If it is able to perform this operation successfully, the cluster is considered healthy. Otherwise, the cluster is unhealthy. An unhealthy status can occur when the cluster database is under extremely heavy load or if there is a configuration problem with |

| Metric                                               | Description                                                                                                    |  |
|------------------------------------------------------|----------------------------------------------------------------------------------------------------|--|
|                                                      | a database on the cluster. The exception to this is when the cluster is undergoing maintenance. Even though your cluster might be unavailable due to maintenance tasks, the cluster remains in HEALTHY state. For more information, see Maintenance Windows in the Amazon Redshift Cluster Management Guide.  Note  In Amazon CloudWatch this metric is reported as 1 or 0 whereas in the Amazon CloudWatch console, this metric is displayed with the words HEALTHY or UNHEALTHY for convenience. When this metric is displayed in the Amazon CloudWatch console, sampling averages are ignored and only HEALTHY or UNHEALTHY are displayed. In Amazon CloudWatch, values different than 1 and 0 may occur because of sampling issue. Any value below 1 for HealthStatus is reported as 0 (UNHEALTHY).  Units: 1/0 (HEALTHY/UNHEALTHY in the Amazon CloudWatch console) |  |
|                                                      |                                                                                                    |  |
| MaintenanceMode                                      | Indicates whether the cluster is in maintenance mode.  Note In Amazon CloudWatch this metric is reported as 1 or 0 whereas in the Amazon CloudWatch console, this metric is displayed with the words on or off for convenience. When this metric is displayed in the Amazon CloudWatch console, sampling averages are ignored and only on or off are displayed. In Amazon CloudWatch, values different than 1 and 0 may occur because of sampling issues. Any value greater than 0 for MaintenanceMode is reported as 1 (on).  Units: 1/0 (on/off in the Amazon CloudWatch console).  Dimensions: ClusterIdentifier                                                                                                    |  |
| NetworkReceiveThrou                                  | gThe tate at which the node or cluster receives data.                                                                                                    |  |
|                                                      | Units: Bytes/seconds (MB/s in the Amazon CloudWatch console)  Dimensions: NodeID, ClusterIdentifier                                                                                                    |  |
| NetworkTransmitThro                                  | ս <b>վիւ</b> թյա <b>ւ</b> at which the node or cluster writes data.                                                                                                    |  |
|                                                      | Units: Bytes/second (MB/s in the Amazon CloudWatch console)  Dimensions: NodeID, ClusterIdentifier                                                                                                    |  |
| PercentageDiskSpaceUshechpercent of disk space used. |                                                                                                    |  |
|                                                      | Units: Percent  Dimensions: NodeID, ClusterIdentifier                                                                                                    |  |
| ReadIOPS                                             | The average number of disk read operations per second.                                                                                                    |  |
|                                                      | Units: Count/second                                                                                                    |  |
|                                                      | Dimensions: NodeID                                                                                                    |  |

| Metric          | Description                                                     |
|-----------------|-----------------------------------------------------------------|
| ReadLatency     | The average amount of time taken for disk read I/O operations.  |
|                 | Units: Seconds                                                  |
|                 | Dimensions: NodeID                                              |
| ReadThroughput  | The average number of bytes read from disk per second.          |
|                 | Units: Bytes (GB/s in the Amazon CloudWatch console)            |
|                 | Dimensions: NodeID                                              |
| WriteIOPS       | The average number of write operations per second.              |
|                 | Units: Count/seconds                                            |
|                 | Dimensions: NodeID                                              |
| WriteLatency    | The average amount of time taken for disk write I/O operations. |
|                 | Units: Seconds                                                  |
|                 | Dimensions: NodeID                                              |
| WriteThroughput | The average number of bytes written to disk per second.         |
|                 | Units: Bytes (GB/s in the Amazon CloudWatch console)            |
|                 | Dimensions: NodeID                                              |

## **Dimensions for Amazon Redshift Metrics**

Amazon Redshift data can be filtered along any of the following dimensions in the table below.

| Dimension         | Description                                                                                                    |
|-------------------|----------------------------------------------------------------------------------------------------|
| NodeID            | Filters requested data that is specific to the nodes of a cluster. NodeID will be either "Leader", "Shared", or "Compute-N" where N is 0, 1, for the number of nodes in the cluster. "Shared" means that the cluster has only one node, i.e. the leader node and compute node are combined.                                                                                                    |
| ClusterIdentifier | Filters requested data that is specific to the cluster. Metrics that are specific to clusters include HealthStatus, MaintenanceMode, and DatabaseConnections. In general metrics in for this dimension (e.g. ReadIOPS) that are also metrics of nodes represent an aggregate of the node metric data. You should take care in interpreting these metrics because they aggregate behavior of leader and compute nodes. |

# **Amazon RDS Metrics and Dimensions**

Amazon Relational Database Service sends metrics to CloudWatch for each active database instance every minute. Detailed monitoring is enabled by default. For more information, see Monitoring a DB Instance in the Amazon Relational Database Service User Guide.

# **Amazon RDS Metrics**

The  ${\tt AWS/RDS}$  namespace includes the following metrics.

| Metric             | Description                                                                                                    |
|--------------------|----------------------------------------------------------------------------------------------------|
| BinLogDiskUsage    | The amount of disk space occupied by binary logs on the master. Applies to MySQL read replicas.                                                       |
|                    | Units: Bytes                                                                                                    |
| CPUUtilization     | The percentage of CPU utilization.                                                                                                    |
|                    | Units: Percent                                                                                                    |
| CPUCreditUsage     | (Only valid for T2 instances) The number of CPU credits consumed during the specified period.                                                         |
|                    | This metric identifies the amount of time during which physical CPUs were used for processing instructions by virtual CPUs allocated to the instance. |
|                    | <b>Note</b> CPU Credit metrics are available at a 5 minute frequency.                                                                                 |
|                    | Units: Count                                                                                                    |
| CPUCreditBalance   | (Only valid for T2 instances) The number of CPU credits that an instance has accumulated.                                                             |
|                    | This metric is used to determine how long an instance can burst beyond its baseline performance level at a given rate.                                |
|                    | Note CPU Credit metrics are available at a 5 minute frequency.                                                                                        |
|                    | Units: Count                                                                                                    |
| DatabaseConnection | The number of database connections in use.                                                                                                    |
|                    | Units: Count                                                                                                    |
| DiskQueueDepth     | The number of outstanding IOs (read/write requests) waiting to access the disk.                                                                       |
|                    | Units: Count                                                                                                    |
| FreeableMemory     | The amount of available random access memory.                                                                                                    |
|                    | Units: Bytes                                                                                                    |
| FreeStorageSpace   | The amount of available storage space.                                                                                                    |
|                    | Units: Bytes                                                                                                    |
| ReplicaLag         | The amount of time a Read Replica DB instance lags behind the source DB instance. Applies to MySQL, MariaDB, and PostgreSQL Read Replicas.            |
|                    | Units: Seconds                                                                                                    |
| SwapUsage          | The amount of swap space used on the DB instance.                                                                                                    |

#### Amazon CloudWatch User Guide Dimensions for RDS Metrics

| Metric              | Description                                                                                                    |
|---------------------|----------------------------------------------------------------------------------------------------|
|                     | Units: Bytes                                                                                                    |
| ReadIOPS            | The average number of disk I/O operations per second.                                                                                                    |
|                     | Units: Count/Second                                                                                                    |
| WriteIOPS           | The average number of disk I/O operations per second.                                                                                                    |
|                     | Units: Count/Second                                                                                                    |
| ReadLatency         | The average amount of time taken per disk I/O operation.                                                                                                    |
|                     | Units: Seconds                                                                                                    |
| WriteLatency        | The average amount of time taken per disk I/O operation.                                                                                                    |
|                     | Units: Seconds                                                                                                    |
| ReadThroughput      | The average number of bytes read from disk per second.                                                                                                    |
|                     | Units: Bytes/Second                                                                                                    |
| WriteThroughput     | The average number of bytes written to disk per second.                                                                                                    |
|                     | Units: Bytes/Second                                                                                                    |
| NetworkReceiveThrou | The incoming (Receive) network traffic on the DB instance, including both customer database traffic and Amazon RDS traffic used for monitoring and replication. |
|                     | Units: Bytes/second                                                                                                    |
| NetworkTransmitThro | outgoing (Transmit) network traffic on the DB instance, including both customer database traffic and Amazon RDS traffic used for monitoring and replication.    |
|                     | Units: Bytes/second                                                                                                    |

# **Dimensions for RDS Metrics**

Amazon RDS data can be filtered along any of the following dimensions in the table below.

| Dimension            | Description                                                                                                    |
|----------------------|----------------------------------------------------------------------------------------------------|
| DBInstanceIdentifier | This dimension filters the data you request for a specific database instance.                                                                                                    |
| DBClusterIdentifier  | This dimension filters the data you request for a specific Amazon Aurora DB cluster.                                                                                                    |
| DatabaseClass        | This dimension filters the data you request for all instances in a database class. For example, you can aggregate metrics for all instances that belong to the database class db.ml.small |
| EngineName           | This dimension filters the data you request for the identified engine name only. For example, you can aggregate metrics for all instances that have the engine name mysq1.                |

## **Amazon Route 53 Metrics and Dimensions**

Amazon Route 53 sends metrics to CloudWatch. CloudWatch provides detailed monitoring of Amazon Route 53 by default. Amazon Route 53 sends one-minute metrics to CloudWatch. For more information, see Monitoring Health Checks Using Amazon CloudWatch in the *Amazon Route* 53 *Developer Guide*.

#### Note

To get Amazon Route 53 metrics using CloudWatch, you must choose US East (N. Virginia) as the region. Amazon Route 53 metrics are not available if you select any other region. You can also optionally specify a Region dimension. For more information, see Dimensions for Amazon Route 53 Metrics (p. 124).

#### **Amazon Route 53 Metrics**

The AWS/Route53 namespace includes the following metrics.

| Metric                       | Description                                                                                                    |
|------------------------------|----------------------------------------------------------------------------------------------------|
| ChildHealthCheckHealthyCount | For a calculated health check, the number of health checks that are healthy among the health checks that Amazon Route 53 is monitoring.                                                                                                    |
|                              | Valid statistics: Average (recommended), Minimum, Maximum                                                                                                    |
|                              | Units: Healthy health checks                                                                                                    |
| ConnectionTime               | The average time, in milliseconds, that it took Amazon Route 53 health checkers to establish a TCP connection with the endpoint. You can view ConnectionTime for a health check either across all regions or for a selected geographic region. |
|                              | Valid statistics: Average (recommended), Minimum, Maximum                                                                                                    |
|                              | Units: Milliseconds                                                                                                    |
| HealthCheckPercentageHealthy | The percentage of Amazon Route 53 health checkers that consider the selected endpoint to be healthy. You can view HealthCheckPercentageHealthy only across all regions; data is not available for a selected region.                           |
|                              | Valid statistics: Average, Minimum, Maximum                                                                                                    |
|                              | Units: Percent                                                                                                    |
| HealthCheckStatus            | The status of the health check endpoint that CloudWatch is checking. 1 indicates healthy, and 0 indicates unhealthy. You can view HealthCheckStatus only across all regions; data is not available for a selected region.                      |
|                              | Valid statistics: Minimum                                                                                                    |
|                              | Units: none                                                                                                    |
| SSLHandshakeTime             | The average time, in milliseconds, that it took Amazon Route 53 health checkers to complete the SSL handshake. You can view SSLHandshakeTime for a health check either across all regions or for a selected geographic region.                 |

| Metric          | Description                                                                                                    |
|-----------------|----------------------------------------------------------------------------------------------------|
|                 | Valid statistics: Average (recommended), Minimum, Maximum                                                                                                    |
|                 | Units: Milliseconds                                                                                                    |
| TimeToFirstByte | The average time, in milliseconds, that it took Amazon Route 53 health checkers to receive the first byte of the response to an HTTP or HTTPS request. You can view <code>TimeToFirstByte</code> for a health check either across all regions or for a selected geographic region. |
|                 | Valid statistics: Average (recommended), Minimum, Maximum                                                                                                    |
|                 | Units: Milliseconds                                                                                                    |

#### Dimensions for Amazon Route 53 Metrics

Amazon Route 53 metrics use the AWS/Route53 namespace and provide metrics for HealthCheckId. When retrieving metrics, you must supply the HealthCheckId dimension.

In addition, for ConnectionTime, SSLHandshakeTime, and TimeToFirstByte, you can optionally specify Region. If you omit Region, CloudWatch returns metrics across all regions. If you include Region, CloudWatch returns metrics only for the specified region.

For more information, see Monitoring Health Checks Using CloudWatch in the *Amazon Route 53 Developer Guide*.

# Amazon Simple Email Service Metrics and Dimensions

Amazon Simple Email Service sends data points to CloudWatch for email sending events. For more information, see Retrieving Amazon SES Event Data from CloudWatch in the Amazon Simple Email Service Developer Guide.

#### **Amazon SES Event Metrics**

The following metrics are available from Amazon SES.

| Metric    | Description                                                                                                    |
|-----------|----------------------------------------------------------------------------------------------------|
| Bounce    | The recipient's mail server permanently rejected the email. This event corresponds to hard bounces. Soft bounces are included only when Amazon SES fails to deliver the email after retrying for a period of time.  Unit: count |
| Complaint | The recipient marked the email as spam.                                                                                                    |
|           | Unit: count                                                                                                    |
| Delivery  | Amazon SES successfully delivered the email to the recipient's mail server.                                                                                                    |

| Metric | Description                                                                                                    |
|--------|----------------------------------------------------------------------------------------------------|
|        | Unit: count                                                                                                    |
| Reject | Amazon SES initially accepted the email, but later rejected it because the email contained a virus.  Unit: count       |
| Send   | The email sending API call to Amazon SES was successful and Amazon SES will attempt to deliver the email.  Unit: count |

#### **Dimensions for Amazon SES Metrics**

CloudWatch uses the dimension names that you specify when you add a CloudWatch event destination to a configuration set in Amazon SES. For more information, see Set Up a CloudWatch Event Destination for Amazon SES Event Publishing.

# Amazon Simple Notification Service Metrics and Dimensions

Amazon Simple Notification Service sends data points to CloudWatch for several metrics. All active topics automatically send five-minute metrics to CloudWatch. Detailed monitoring, or one-minute metrics, is currently unavailable for Amazon Simple Notification Service. A topic stays active for six hours from the last activity (for example, any API call) on the topic. For more information, see Monitoring Amazon SNS with Amazon CloudWatch in the Amazon Simple Notification Service Developer Guide.

## **Amazon Simple Notification Service Metrics**

The AWS/SNS namespace includes the following metrics.

| Metric                         | Description                                           |
|--------------------------------|-------------------------------------------------------|
| NumberOfMessagesPublished      | The number of messages published.                     |
|                                | Units: Count                                          |
|                                | Valid Statistics: Sum                                 |
| PublishSize                    | The size of messages published.                       |
|                                | Units: Bytes                                          |
|                                | Valid Statistics: Minimum, Maximum, Average and Count |
| NumberOfNotificationsDelivered | The number of messages successfully delivered.        |
|                                | Units: Count                                          |
|                                | Valid Statistics: Sum                                 |

| Metric                      | Description                                                                                                    |
|-----------------------------|----------------------------------------------------------------------------------------------------|
| NumberOfNotificationsFailed | The number of messages that Amazon SNS failed to deliver. This metric is applied after Amazon SNS stops attempting message deliveries to Amazon SQS, email, SMS, or mobile push endpoints. Each delivery attempt to an HTTP or HTTPS endpoint adds 1 to the metric. For all other endpoints, the count increases by 1 when the message is not delivered (regardless of the number of attempts). You can control the number of retries for HTTP endpoints; for more information, see Setting Amazon SNS Delivery Retry Policies for HTTP/HTTPS Endpoints.  Units: Count  Valid Statistics: Sum, Average |
| SMSSuccessRate              | The rate of successful SMS message deliveries.                                                                                                    |
|                             | Units: Count                                                                                                    |
|                             | Valid Statistics: Sum, Average, Data Samples                                                                                                    |

# Dimensions for Amazon Simple Notification Service Metrics

Amazon SNS sends the following dimensions to CloudWatch.

| Dimension             | Description                                                                                                    |
|-----------------------|----------------------------------------------------------------------------------------------------|
| Application           | Filters on application objects, which represent an app and device registered with one of the supported push notification services, such as APNS and GCM. |
| Application, Platform | Filters on application and platform objects, where the platform objects are for the supported push notification services, such as APNS and GCM.          |
| Country               | Filters on the destination country of an SMS message. The country is represented by its ISO 3166-1 alpha-2 code.                                         |
| Platform              | Filters on platform objects for the push notification services, such as APNS and GCM.                                                                    |
| TopicName             | Filters on Amazon SNS topic names.                                                                                                    |
| SMSType               | Filters on the message type of SMS message. Can be <i>promotional</i> or <i>transactional</i> .                                                          |

# **Amazon SQS Metrics and Dimensions**

Amazon SQS sends data points to CloudWatch for several metrics. All active queues automatically send five-minute metrics to CloudWatch. Detailed monitoring, or one-minute metrics, is currently unavailable for Amazon SQS. A queue stays active for six hours from the last activity (for example, any

#### Amazon CloudWatch User Guide Amazon SQS Metrics

API call) on the queue. For more information, see Monitoring Amazon SQS with Amazon CloudWatch in the Amazon Simple Queue Service Developer Guide.

## **Amazon SQS Metrics**

The AWS/SQS namespace includes the following metrics.

| Metric                                | Description                                                                                                    |
|---------------------------------------|----------------------------------------------------------------------------------------------------|
| ApproximateAgeOfOldestMessage         | The approximate age of the oldest non-<br>deleted message in the queue.                                                                                                    |
|                                       | Units: Seconds                                                                                                    |
|                                       | Valid Statistics: Average, Minimum,<br>Maximum, Sum, Data Samples (displays as<br>Sample Count in the Amazon SQS console)                                                                                             |
| ApproximateNumberOfMessagesDelayed    | The number of messages in the queue that are delayed and not available for reading immediately. This can happen when the queue is configured as a delay queue or when a message has been sent with a delay parameter. |
|                                       | Units: Count                                                                                                    |
|                                       | Valid Statistics: Average, Minimum,<br>Maximum, Sum, Data Samples (displays as<br>Sample Count in the Amazon SQS console)                                                                                             |
| ApproximateNumberOfMessagesNotVisible | The number of messages that are "in flight." Messages are considered in flight if they have been sent to a client but have not yet been deleted or have not yet reached the end of their visibility window.           |
|                                       | Units: Count                                                                                                    |
|                                       | Valid Statistics: Average, Minimum,<br>Maximum, Sum, Data Samples (displays as<br>Sample Count in the Amazon SQS console)                                                                                             |
| ApproximateNumberOfMessagesVisible    | The number of messages available for retrieval from the queue.                                                                                                    |
|                                       | Units: Count                                                                                                    |
|                                       | Valid Statistics: Average, Minimum,<br>Maximum, Sum, Data Samples (displays as<br>Sample Count in the Amazon SQS console)                                                                                             |
| NumberOfEmptyReceives                 | The number of ReceiveMessage API calls that did not return a message.                                                                                                    |
|                                       | Units: Count                                                                                                    |
|                                       | Valid Statistics: Average, Minimum,<br>Maximum, Sum, Data Samples (displays as<br>Sample Count in the Amazon SQS console)                                                                                             |

| Metric                   | Description                                                                                                    |
|--------------------------|----------------------------------------------------------------------------------------------------|
| NumberOfMessagesDeleted  | The number of messages deleted from the queue.                                                                                                    |
|                          | Units: Count                                                                                                    |
|                          | Valid Statistics: Average, Minimum,<br>Maximum, Sum, Data Samples (displays as<br>Sample Count in the Amazon SQS console)                                  |
| NumberOfMessagesReceived | The number of messages returned by calls to the ReceiveMessage API action.                                                                                 |
|                          | Units: Count                                                                                                    |
|                          | Valid Statistics: Average, Minimum,<br>Maximum, Sum, Data Samples (displays as<br>Sample Count in the Amazon SQS console)                                  |
| NumberOfMessagesSent     | The number of messages added to a queue.                                                                                                    |
|                          | Units: Count                                                                                                    |
|                          | Valid Statistics: Average, Minimum,<br>Maximum, Sum, Data Samples (displays as<br>Sample Count in the Amazon SQS console)                                  |
| SentMessageSize          | The size of messages added to a queue.                                                                                                    |
|                          | Units: Bytes                                                                                                    |
|                          | Valid Statistics: Average, Minimum,<br>Maximum, Sum, Data Samples (displays as<br>Sample Count in the Amazon SQS console)                                  |
|                          | Note that SentMessageSize does not display as an available metric in the CloudWatch console until at least one message is sent to the corresponding queue. |

### **Dimensions for Amazon SQS Metrics**

The only dimension that Amazon SQS sends to CloudWatch is <code>QueueName</code>. This means that all available statistics are filtered by <code>QueueName</code>.

# Amazon Simple Storage Service Metrics and Dimensions

Amazon Simple Storage Service sends data points to CloudWatch for several metrics, such as object counts and bytes stored, once a day. For more information, see Monitoring Amazon S3 with CloudWatch in the Amazon Simple Storage Service Developer Guide.

#### Amazon S3 CloudWatch Metrics

The AWS/S3 namespace includes the following metrics.

| Metric          | Description                                                                                                    |
|-----------------|----------------------------------------------------------------------------------------------------|
| BucketSizeBytes | The amount of data in bytes stored in a bucket in the Standard storage class, Standard - Infrequent Access (Standard_IA) storage class, or the Reduced Redundancy Storage (RRS) class. |
|                 | Valid storage type filters: StandardStorage, or StandardIAStorage, or ReducedRedundancyStorage (see StorageType dimension)                                                             |
|                 | Units: Bytes                                                                                                    |
|                 | Valid statistics: Average                                                                                                    |
| NumberOfObjects | The total number of objects stored in a bucket for all storage classes except for the GLACIER storage class.                                                                           |
|                 | Valid storage type filters: AllStorageTypes only (see StorageType dimension)                                                                                                    |
|                 | Units: Count                                                                                                    |
|                 | Valid statistics: Average                                                                                                    |

## Amazon S3 CloudWatch Dimensions

The following dimensions are used to filter Amazon S3 metrics.

| Dimension   | Description                                                                                                    |
|-------------|----------------------------------------------------------------------------------------------------|
| BucketName  | This dimension filters the data you request for the identified bucket only.                                                                                                    |
| StorageType | This dimension filters the data you have stored in a bucket by the type of storage. The types are StandardStorage for the Standard storage class, StandardIAStorage for the Standard_IA storage class, ReducedRedundancyStorage for the Reduced Redundancy Storage (RRS) class, and AllStorageTypes. The AllStorageTypes type includes the Standard, Standard_IA, and RRS storage classes, it does not include the GLACIER storage class. |

## **Amazon SWF Metrics and Dimensions**

Amazon SWF sends data points to CloudWatch for several metrics. Some of the Amazon SWF metrics for CloudWatch are time intervals, always measured in milliseconds. These metrics generally correspond to stages of your workflow execution for which you can set workflow and activity timeouts, and have similar names. For example, the **DecisionTaskStartToCloseTime** metric measures the time it took for the decision task to complete after it began executing, which is the same time period for which you can set a **DecisionTaskStartToCloseTimeout** value.

Other Amazon SWF metrics report results as a count. For example, **WorkflowsCanceled**, records a result as either one or zero, indicating whether or not the workflow was canceled. A value of zero

#### Amazon CloudWatch User Guide Workflow Metrics

does not indicate that the metric was not reported, only that the condition described by the metric did not occur. For count metrics, minimum and maximum will always be either zero or one, but average will be a value ranging from zero to one. For more information, see Viewing Amazon SWF Metrics for CloudWatch using the AWS Management Console; in the Amazon Simple Workflow Service Developer Guide.

### **Workflow Metrics**

The AWS/SWF namespace includes the following metrics for Amazon SWF workflows:

| Metric                                                                                            | Description                                                                                                    |
|---------------------------------------------------------------------------------------------------|----------------------------------------------------------------------------------------------------|
| DecisionTaskScheduleToStartTir                                                                    | nehe time interval, in milliseconds, between the time that the decision task was scheduled and the time it was picked up by a worker and started. |
| DecisionTaskStartToCloseTime                                                                      | The time interval, in milliseconds, between the time that the decision task was started and the time it was closed.                               |
| DecisionTasksCompleted                                                                            | The count of decision tasks that have been completed.                                                                                             |
| StartedDecisionTasksTimedOutOntOlesseunt of decision tasks that started but timed out on closing. |                                                                                                    |
| WorkflowStartToCloseTime                                                                          | The time, in milliseconds, between the time the workflow started and the time it closed.                                                          |
| WorkflowsCanceled                                                                                 | The count of workflows that were canceled.                                                                                                    |
| WorkflowsCompleted                                                                                | The count of workflows that completed.                                                                                                    |
| WorkflowsContinuedAsNew                                                                           | The count of workflows that continued as new.                                                                                                    |
| WorkflowsFailed                                                                                   | the count of workflows that failed.                                                                                                    |
| WorkflowsTerminated                                                                               | the count of workflows that were terminated.                                                                                                    |
| WorkflowsTimedOut                                                                                 | The count of workflows that timed out, for any reason.                                                                                            |

#### Dimensions for Amazon SWF Workflow Metrics

| Dimension           | Description                                                   |
|---------------------|---------------------------------------------------------------|
| Domain              | The Amazon SWF domain that the workflow is running in.        |
| WorkflowTypeName    | The name of the workflow type for this workflow execution.    |
| WorkflowTypeVersion | The version of the workflow type for this workflow execution. |

# **Activity Metrics**

The AWS/SWF namespace includes the following metrics for Amazon SWF activities:

| Metric                         | Description                                                                                               |
|--------------------------------|----------------------------------------------------------------------------------------------------|
| ActivityTaskScheduleToCloseTin | nd he time interval, in milliseconds, between the time when the activity was scheduled to when it closed. |

#### Amazon CloudWatch User Guide AWS Storage Gateway

| Metric                         | Description                                                                                                    |
|--------------------------------|----------------------------------------------------------------------------------------------------|
| ActivityTaskScheduleToStartTim | eThe time interval, in milliseconds, between the time when the activity task was scheduled and when it started. |
| ActivityTaskStartToCloseTime   | The time interval, in milliseconds, between the time when the activity task started and when it was closed.     |
| ActivityTasksCanceled          | The count of activity tasks that were canceled.                                                                 |
| ActivityTasksCompleted         | The count of activity tasks that completed.                                                                     |
| ActivityTasksFailed            | The count of activity tasks that failed.                                                                        |
| ScheduledActivityTasksTimedOu  | t <b>Oh€ losse</b> nt of activity tasks that were scheduled but timed out on close.                             |
| ScheduledActivityTasksTimedOu  | t <b>Oh€ta</b> rtunt of activity tasks that were scheduled but timed out on start.                              |
| StartedActivityTasksTimedOutOr | Clibecount of activity tasks that were started but timed out on close.                                          |
| StartedActivityTasksTimedOutOr | Heartboant of activity tasks that were started but timed out due to a heartbeat timeout.                        |

#### Dimensions for Amazon SWF Activity Metrics

| Dimension           | Description                                            |
|---------------------|--------------------------------------------------------|
| Domain              | The Amazon SWF domain that the activity is running in. |
| ActivityTypeName    | The name of the activity type.                         |
| ActivityTypeVersion | The version of the activity type                       |

# **AWS Storage Gateway Metrics and Dimensions**

AWS Storage Gateway sends data points to CloudWatch for several metrics. All active queues automatically send five-minute metrics to CloudWatch. Detailed monitoring, or one-minute metrics, is currently unavailable for AWS Storage Gateway. For more information, see Monitoring Your AWS Storage Gateway in the AWS Storage Gateway User Guide.

## **AWS Storage Gateway Metrics**

The  ${\tt AWS/StorageGateway}$  namespace includes the following metrics.

You can use these metrics to get information about your gateways. Specify the <code>GatewayId</code> or <code>GatewayName</code> dimension for each metric to view the data for a gateway. Note that these metrics are measured in 5-minute intervals.

| Metric | Description                                                       | Gateway-Cached | Gateway-Stored | Gateway-VTL |
|--------|-------------------------------------------------------------------|----------------|----------------|-------------|
| Cache  | HPercententt application reads served from the cache. This metric | yes            | no             | yes         |

| Metric | Description                                                                                                    | Gateway-Cached | Gateway-Stored | Gateway-VTL |
|--------|----------------------------------------------------------------------------------------------------|----------------|----------------|-------------|
|        | applies only to the gateway-cached volume setup. The sample is taken at the end of the reporting period.  Units: Percent                                                                                                    |                |                |             |
| Cachel | experient used of the gateway's cache storage. This metric applies only to the gateway-cached volume setup. The sample is taken at the end of the reporting period.  Units: Percent                                                   | yes            | no             | yes         |
| Cachel | gateway's cache that has not been persisted to AWS. This metric applies only to the gateway-cached volume setup. The sample is taken at the end of the reporting period.                                                              | yes            | no             | yes         |
| Clouds | compressed bytes that the gateway downloaded from AWS during the reporting period.  Use this metric with the Sum statistic to measure throughput and with the Samples statistic to measure input/output operations per second (IOPS). | yes            | yes            | yes         |

| Metric | Description                                                                                                    | Gateway-Cached | Gateway-Stored | Gateway-VTL |
|--------|----------------------------------------------------------------------------------------------------|----------------|----------------|-------------|
| CloudI | of heltotal number of milliseconds spent reading data from AWS during the reporting period.  Use this metric with the Average statistic to measure latency.  Units: Milliseconds                                                 | yes            | yes            | yes         |
| Clouds | The stotal mathber of compressed bytes that the gateway uploaded to AWS during the reporting period.  Use this metric with the Sum statistic to measure throughput and with the Samples statistic to measure IOPS.  Units: Bytes | yes            | yes            | yes         |
| Upload | Estatement of unused space in the gateway's upload buffer. The sample is taken at the end of the reporting period.  Units: Bytes                                                                                                 | yes            | no             | yes         |
| Cachel | of unused space in the gateway's cache storage. The sample is taken at the end of the reporting period.  Units: Bytes                                                                                                    | yes            | no             | yes         |
| Upload | gateway's upload buffer. The sample is taken at the end of the reporting period. Units: Percent                                                                                                    | yes            | no             | yes         |

| Metric | Description                                                                                                    | Gateway-Cached | Gateway-Stored | Gateway-VTL |
|--------|----------------------------------------------------------------------------------------------------|----------------|----------------|-------------|
| Upload | Biblieftetal seember of bytes being used in the gateway's upload buffer. The sample is taken at the end of the reporting period.  Units: Bytes                                                                                       | yes            | no             | yes         |
| Cachet | Jame total number of bytes being used in the gateway's cache storage. The sample is taken at the end of the reporting period.  Units: Bytes                                                                                          | yes            | no             | yes         |
| Queuec | waiting to be written to AWS, sampled at the end of the reporting period for all volumes in the gateway. These bytes are kept in your gateway's working storage.                                                                     | yes            | yes            | yes         |
| ReadBy | of bytes read from your on-premises applications in the reporting period for all volumes in the gateway.  Use this metric with the Sum statistic to measure throughput and with the Samples statistic to measure IOPS.  Units: Bytes | yes            | yes            | yes         |

| Metric | Description                                                                                                    | Gateway-Cached | Gateway-Stored | Gateway-VTL |
|--------|----------------------------------------------------------------------------------------------------|----------------|----------------|-------------|
| ReadTi | The total number of milliseconds spent to do read operations from your on-premises applications in the reporting period for all volumes in the gateway.  Use this metric with the Average statistic to measure latency.  Units: Milliseconds | yes            | yes            | yes         |
| Total  | eache to take size of the cache in bytes. This metric applies only to the gateway-cached volume setup. The sample is taken at the end of the reporting period.  Units: Bytes                                                                 | yes            | no             | yes         |
| Write  | of bytes written to your on-premises applications in the reporting period for all volumes in the gateway.  Use this metric with the Sum statistic to measure throughput and with the Samplag statistic.                                      | yes            | yes            | yes         |
|        | the Samples statistic to measure IOPS. Units: Bytes                                                                                                    |                |                |             |

#### Amazon CloudWatch User Guide AWS Storage Gateway Metrics

| Metric | Description                                                                                                    | Gateway-Cached | Gateway-Stored | Gateway-VTL |
|--------|----------------------------------------------------------------------------------------------------|----------------|----------------|-------------|
| Write: | of milliseconds spent to do write operations from your on-premises applications in the reporting period for all volumes in the gateway.  Use this metric with the Average statistic to measure latency.  Units: Milliseconds | yes            | yes            | yes         |
| TimeS  | in the Itime Birds very Potthe last available recovery point.  Units: Seconds                                                                                                    | i <b>ye</b> s  | yes            | no          |

| Metric | Description                                                                                                    | Gateway-Cached    | Gateway-Stored     | Gateway-VTL       |
|--------|----------------------------------------------------------------------------------------------------|-------------------|--------------------|-------------------|
|        | The total arrount of unused space in the gateway's working storage. The sample is taken at the end of the reporting period.  Note  Working storage applies only to the gateway-stored volume setup. The upload buffer applies to both the gateway-stored and gateway-cached volume | no Gateway-Cached | Gateway-Stored yes | Gateway-VTL<br>no |
|        | volume setups. If you are working with both types of gateway setups, you might find it more convenient to use just the corresponding upload buffer metric, UploadBufferFr                                                                                                    | ee.               |                    |                   |

| Metric | Description                               | Gateway-Cached | Gateway-Stored | Gateway-VTL |
|--------|-------------------------------------------|----------------|----------------|-------------|
| Worki  | n <b>gercentgusseofdhe</b> tUs            | <b>ഉർ</b> 0    | yes            | no          |
|        | gateway's upload                          |                |                |             |
|        | buffer. The sample is taken at the end of |                |                |             |
|        |                                           |                |                |             |
|        | the reporting period.                     |                |                |             |
|        | Note                                      |                |                |             |
|        | Working                                   |                |                |             |
|        | storage                                   |                |                |             |
|        | applies                                   |                |                |             |
|        | only to the                               |                |                |             |
|        | gateway-                                  |                |                |             |
|        | stored                                    |                |                |             |
|        | volume                                    |                |                |             |
|        | setup. The                                |                |                |             |
|        | upload                                    |                |                |             |
|        | buffer                                    |                |                |             |
|        | applies to both the                       |                |                |             |
|        |                                           |                |                |             |
|        | gateway-<br>stored and                    |                |                |             |
|        |                                           |                |                |             |
|        | gateway-<br>cached                        |                |                |             |
|        | volume                                    |                |                |             |
|        | setups. If                                |                |                |             |
|        | you are                                   |                |                |             |
|        | working with                              |                |                |             |
|        | both types                                |                |                |             |
|        | of gateway                                |                |                |             |
|        | setups,                                   |                |                |             |
|        | you might                                 |                |                |             |
|        | find it more                              |                |                |             |
|        | convenient                                |                |                |             |
|        | to use                                    |                |                |             |
|        | just the                                  |                |                |             |
|        | corresponding                             |                |                |             |
|        | upload                                    |                |                |             |
|        | buffer                                    |                |                |             |
|        | metric,                                   |                |                |             |
|        | UploadBufferPe                            | rcentUsed.     |                |             |
|        | Units: Percent                            |                |                |             |

| Metric | Description                                                                                                    | Gateway-Cached | Gateway-Stored | Gateway-VTL |
|--------|----------------------------------------------------------------------------------------------------|----------------|----------------|-------------|
|        | ngshectotal etuator of bytes being used in the gateway's upload buffer. The sample is taken at the end of the reporting period.  Note  Working storage applies only to the gateway-stored volume setup. The upload buffer applies to both the gateway-stored and gateway-cached volume setups. If you are working with both types of gateway setups, you might find it more convenient to use just the corresponding upload buffer metric, UploadBufferUs | no             | yes            | no          |
|        | Units: Bytes                                                                                                    |                |                |             |

The following table describes the AWS Storage Gateway metrics that you can use to get information about your storage volumes. Specify the <code>VolumeId</code> dimension for each metric to view the data for a storage volume.

| Metric  | Description                                                                                                    | Gateway-Cached | Gateway-Stored |
|---------|----------------------------------------------------------------------------------------------------|----------------|----------------|
| CacheH  | Percent of application read operations from the volume that are served from cache. This metric applies only to cached volumes. The sample is taken at the end of the reporting period.  When there are no application read operations from the volume, this metric reports 100 percent.  Units: Percent                                                                                           | yes            | no             |
| CachePe | eThervolume's contribution to the overall percent use of the gateway's cache storage. This metric applies only to cached volumes. The sample is taken at the end of the reporting period.  Use the  CachePercentUsed metric of the gateway to view overall percent use of the gateway's cache storage.  Units: Percent                                                                            | yes            | no             |
| CachePe | The wolume's contribution to the overall percentage of the gateway's cache that has not been persisted to AWS. This metric applies only to volumes in a gateway-cached setup. The sample is taken at the end of the reporting period.  Use the  CachePercentDirty metric of the gateway to view the overall percentage of the gateway's cache that has not been persisted to AWS.  Units: Percent | yes            | no             |

| Metric | Description                                                                                                    | Gateway-Cached | Gateway-Stored |
|--------|----------------------------------------------------------------------------------------------------|----------------|----------------|
| ReadBy | read from your on-premises applications in the reporting period.  Use this metric with the Sum statistic to measure throughput and with the Samples statistic to measure IOPS.  Units: Bytes                              | yes            | yes            |
| ReadTi | methe total number of milliseconds spent to do read operations from your on-premises applications in the reporting period.  Use this metric with the Average statistic to measure latency.  Units: Milliseconds           | yes            | yes            |
| WriteB | withe total number of bytes written to your on-premises applications in the reporting period.  Use this metric with the Sum statistic to measure throughput and with the Samples statistic to measure IOPS.  Units: Bytes | yes            | yes            |
| WriteT | inhe total number of milliseconds spent to do write operations from your on-premises applications in the reporting period.  Use this metric with the Average statistic to measure latency.  Units: Milliseconds           | yes            | yes            |
| Queued | wThe ensumber of bytes waiting to be written to AWS, sampled at the end of the reporting period.  Units: Bytes                                                                                                    | yes            | yes            |

# **Dimensions for AWS Storage Gateway Metrics**

The Amazon CloudWatch namespace for the AWS Storage Gateway service is AWS/StorageGateway. Data is available automatically in 5-minute periods at no charge.

| Dimension              | Description                                                                                                    |  |  |
|------------------------|----------------------------------------------------------------------------------------------------|--|--|
| GatewayId, GatewayName | These dimensions filter the data you request to gateway-specific metrics. You can identify a gateway to work by its <code>GatewayId</code> or its <code>GatewayName</code> . However, note that if the name of your gateway was changed for the time range that you are interested in viewing metrics, then you should use the <code>GatewayId</code> .  Throughput and latency data of a gateway is based on all the volumes for the gateway. For information about working with gateway metrics, see Measuring Performance Between Your Gateway and AWS. |  |  |
| VolumeId               | This dimension filters the data you request to volume-specific metrics. Identify a storage volume to work with by its VolumeId. For information about working with volume metrics, see Measuring Performance Between Your Application and Gateway.                                                                                                    |  |  |

# **AWS WAF Metrics and Dimensions**

AWS WAF sends data to CloudWatch every minute. For more information, see Testing Web ACLs in the AWS WAF Developer Guide.

### **AWS WAF Metrics**

The AWS/WAF namespace includes the following metrics.

| Metric          | Description                                                                                                    |  |
|-----------------|----------------------------------------------------------------------------------------------------|--|
| AllowedRequests | The number of allowed web requests.                                                                                                    |  |
|                 | Units: Count                                                                                                    |  |
|                 | Dimensions: Rule, WebACL                                                                                                    |  |
|                 | Valid statistics: Sum                                                                                                    |  |
| BlockedRequests | The number of blocked web requests.                                                                                                    |  |
|                 | Units: Count                                                                                                    |  |
|                 | Dimensions: Rule, WebACL                                                                                                    |  |
|                 | Valid statistics: Sum                                                                                                    |  |
| CountedRequests | The number of counted web requests.                                                                                                    |  |
|                 | A counted web request is one that matches all of the conditions in a particular rule. Counted web requests are typically used for testing. |  |
|                 | Units: Count                                                                                                    |  |

### Amazon CloudWatch User Guide Dimensions for AWS WAF

| Metric | Description              |
|--------|--------------------------|
|        | Dimensions: Rule, WebACL |
|        | Valid statistics: Sum    |

### **Dimensions for AWS WAF**

| Dimension | Description                                                                                                    |
|-----------|----------------------------------------------------------------------------------------------------|
| Rule      | <ul> <li>The name of the rule, or one of the following:</li> <li>ALL, which represents the set of all rules.</li> <li>Default_Action, which represents the action assigned to any request that does not match any rule with either an allow or block action.</li> </ul> |
| WebACL    | The name of the web ACL.                                                                                                    |

# Amazon WorkSpaces Metrics and Dimensions

Amazon WorkSpaces sends data points to CloudWatch for several metrics every five minutes (five-minute metrics). Detailed monitoring, or one-minute metrics, is currently unavailable for Amazon WorkSpaces. For more information, see Monitoring Amazon WorkSpaces in the Amazon WorkSpaces Administration Guide.

# **Amazon WorkSpaces Metrics**

The AWS/WorkSpaces namespace includes the following metrics.

| Metric                 | Description                                                 | Dimensions                 | Statistics<br>Available                               | Units |
|------------------------|-------------------------------------------------------------|----------------------------|-------------------------------------------------------|-------|
| Available <sup>1</sup> | The number of WorkSpaces that returned a healthy status.    | DirectoryId WorkspaceId    | Average, Sum,<br>Maximum,<br>Minimum, Data<br>Samples | Count |
| Unhealthy <sup>1</sup> | The number of WorkSpaces that returned an unhealthy status. | DirectoryId<br>WorkspaceId | Average, Sum,<br>Maximum,<br>Minimum, Data<br>Samples | Count |
| ConnectionAtten        | pthe number of connection attempts.                         | DirectoryId WorkspaceId    | Average, Sum,<br>Maximum,<br>Minimum, Data<br>Samples | Count |
| ConnectionSucce        | estife number of successful connections.                    | DirectoryId<br>WorkspaceId | Average, Sum,<br>Maximum,<br>Minimum, Data<br>Samples | Count |
| ConnectionFailu        | refe number of failed connections.                          | DirectoryId WorkspaceId    | Average, Sum,<br>Maximum,                             | Count |

# Amazon CloudWatch User Guide Dimensions for Amazon WorkSpaces Metrics

| Metric                     | Description                                                                    | Dimensions                 | Statistics<br>Available                               | Units              |
|----------------------------|--------------------------------------------------------------------------------|----------------------------|-------------------------------------------------------|--------------------|
|                            |                                                                                |                            | Minimum, Data<br>Samples                              |                    |
| SessionLaunchT             | mere amount of time it takes to initiate a WorkSpaces session.                 | DirectoryID<br>WorkspaceID | Average, Sum,<br>Maximum,<br>Minimum, Data<br>Samples | Second (time)      |
| InSessionLatend            | time between<br>the WorkSpaces<br>client and the<br>WorkSpace.                 | DirectoryID<br>WorkspaceID | Average, Sum,<br>Maximum,<br>Minimum, Data<br>Samples | Millisecond (time) |
| SessionDisconne            | connections that were closed, including user-initiated and failed connections. | DirectoryID<br>WorkspaceID | Average, Sum,<br>Maximum,<br>Minimum, Data<br>Samples | Count              |
| UserConnected <sup>3</sup> | The number of WorkSpaces that have a user connected.                           | DirectoryID<br>WorkspaceID | Average, Sum,<br>Maximum,<br>Minimum, Data<br>Samples | Count              |
| Maintenance <sup>4</sup>   | The number of WorkSpaces that are currently under maintenance.                 | DirectoryID<br>WorkspaceID | Average, Sum,<br>Maximum,<br>Minimum, Data<br>Samples | Count              |

<sup>&</sup>lt;sup>1</sup> Amazon WorkSpaces periodically sends status requests to a WorkSpace. A WorkSpace is marked Available when it responds to these requests, and Unhealthy when it fails to respond to these requests. These metrics are available at a per-WorkSpace granularity, and also aggregated for all WorkSpaces in an organization.

### Dimensions for Amazon WorkSpaces Metrics

Amazon WorkSpaces metrics are available for the following dimensions.

<sup>&</sup>lt;sup>2</sup> Amazon WorkSpaces records metrics on connections made to each WorkSpace. These metrics are emitted after a user has successfully authenticated via the WorkSpaces client and the client then initiates a session. The metrics are available at a per-WorkSpace granularity, and also aggregated for all WorkSpaces in a directory.

<sup>&</sup>lt;sup>3</sup> Amazon WorkSpaces periodically sends connection status requests to a WorkSpace. Users are reported as connected when they are actively using their sessions. This metric is available at a per-WorkSpace granularity, and is also aggregated for all WorkSpaces in an organization.

<sup>&</sup>lt;sup>4</sup> This metric applies to WorkSpaces that are configured with an AutoStop running mode. If you have maintenance enabled for your WorkSpaces, this metric captures the number of WorkSpaces that are currently under maintenance. This metric is available at a per-WorkSpace granularity, which describes when a WorkSpace went into maintenance and when it was removed.

### Amazon CloudWatch User Guide Dimensions for Amazon WorkSpaces Metrics

| Dimension   | Description                                                                                                    |
|-------------|----------------------------------------------------------------------------------------------------|
| DirectoryId | Limits the data you receive to the WorkSpaces in the specified directory. The DirectoryId value is in the form of d-XXXXXXXXXXX.    |
| WorkspaceId | Limits the data you receive to the specified WorkSpace. The WorkspaceId value is in the formws-xxxxxxxxxxxxxxxxxxxxxxxxxxxxxxxxxxxx |

# Creating Amazon CloudWatch Alarms

You can create a CloudWatch alarm that sends an Amazon Simple Notification Service message when the alarm changes state. An alarm watches a single metric over a time period you specify, and performs one or more actions based on the value of the metric relative to a given threshold over a number of time periods. The action is a notification sent to an Amazon Simple Notification Service topic or Auto Scaling policy. Alarms invoke actions for sustained state changes only. CloudWatch alarms will not invoke actions simply because they are in a particular state, the state must have changed and been maintained for a specified number of periods.

After an alarm invokes an action due to a change in state, its subsequent behavior depends on the type of action that you have associated with the alarm. For Auto Scaling policy notifications, the alarm continues to invoke the action for every period that the alarm remains in the new state. For Amazon Simple Notification Service notifications, no additional actions are invoked.

An alarm has three possible states:

- OK-The metric is within the defined threshold
- ALARM—The metric is outside of the defined threshold
- INSUFFICIENT\_DATA—The alarm has just started, the metric is not available, or not enough data is available for the metric to determine the alarm state

In the following figure, the alarm threshold is set to 3 and the evaluation period is 3. That is, the alarm invokes its action if the oldest period is breaching and the others are breaching or missing within a time window of 3 periods. In the figure, this happens with the third through fifth time periods, and the alarm's state is set to ALARM. At period six, the value dips below the threshold, and the state reverts to OK. Later, during the ninth time period, the threshold is breached again, but the previous periods are OK. Consequently, the alarm's state remains OK.

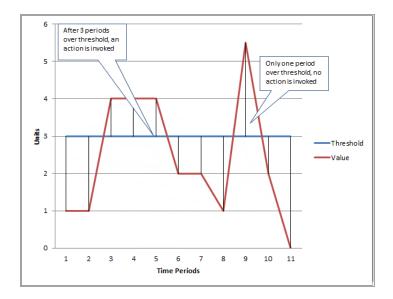

#### Note

CloudWatch doesn't test or validate the actions you specify, nor does it detect any Auto Scaling or SNS errors resulting from an attempt to invoke nonexistent actions. Make sure your actions exist.

#### **Common Features of Alarms**

- You can create up to 5000 alarms per AWS account. To create or update an alarm, you use the PutMetricAlarm API function (mon-put-metric-alarm command).
- You can list any or all of the currently configured alarms, and list any alarms in a particular state using the DescribeAlarms API (mon-describe-alarms command). You can further filter the list by time range.
- You can disable and enable alarms by using the DisableAlarmActions and EnableAlarmActions APIs (mon-disable-alarm-actions and mon-enable-alarm-actions commands).
- You can test an alarm by setting it to any state using the SetAlarmState API (mon-set-alarm-state command). This temporary state change lasts only until the next alarm comparison occurs.
- You can create an alarm using the PutMetricAlarm API function (mon-put-metric-alarm command) before you've created a custom metric. In order for the alarm to be valid, you must include all of the dimensions for the custom metric in addition to the metric namespace and metric name in the alarm definition.
- Finally, you can view an alarm's history using the DescribeAlarmHistory API (mon-describe-alarm-history command). CloudWatch preserves alarm history for two weeks. Each state transition is marked with a unique time stamp. In rare cases, your history might show more than one notification for a state change. The time stamp enables you to confirm unique state changes.

### **Note**

Some AWS resources do not send metric data to CloudWatch under certain conditions. For example, Amazon EBS may not send metric data for an available volume that is not attached to an Amazon EC2 instance, because there is no metric activity to be monitored for that volume. If you have an alarm set for such a metric, you may notice its state change to Insufficient Data. This may simply be an indication that your resource is inactive, and may not necessarily mean that there is a problem.

#### Contents

Set Up Amazon SNS Notifications (p. 148)

### Amazon CloudWatch User Guide Set Up an SNS Topic

- Create or Edit a CloudWatch Alarm (p. 150)
- Create a CPU Usage Alarm that Sends Email (p. 151)
- Create a Load Balancer Latency Alarm that Sends Email (p. 153)
- Create a Storage Throughput Alarm that Sends Email (p. 155)
- Create Alarms to Stop, Terminate, Reboot, or Recover an Instance (p. 156)
- Create a Billing Alarm to Monitor Your Estimated AWS Charges (p. 162)

# Set Up Amazon SNS Notifications

Amazon CloudWatch uses Amazon Simple Notification Service (Amazon SNS) to send email. First you create and subscribe to an SNS topic. When you create a CloudWatch alarm, you can add this SNS topic to send an email notification when the alarm changes state. For more information, see the Amazon Simple Notification Service Getting Started Guide.

### Tip

Alternatively, if you plan to create your CloudWatch alarm using the AWS Management Console, you can skip this procedure because you can create the topic through the **Create Alarm Wizard**.

# Set Up an SNS Topic Using the AWS Management Console

First you create a topic, then you subscribe to it. You can optionally publish a test message to the topic.

### To create an SNS topic

- 1. Open the Amazon SNS console at https://console.aws.amazon.com/sns/.
- 2. On the SNS dashboard, under Common actions, choose Create Topic.
- In the Create new topic dialog box, for Topic name, type a name for the topic (for example, my-topic).
- 4. Choose Create topic.
- 5. Copy the **Topic ARN** for the next task (for example, arn:aws:sns:us-east-1:111122223333:my-topic).

#### To subscribe to an SNS topic

- 1. Open the Amazon SNS console at https://console.aws.amazon.com/sns/.
- 2. In the navigation pane, choose Subscriptions.
- 3. On the Subscriptions page, choose Create subscription.
- In the Create subscription dialog box, for Topic ARN, paste the topic ARN that you copied created in the previous task.
- 5. For **Protocol**, choose **Email**.
- 6. For **Endpoint**, type an email address that you can use to receive the notification, and then choose **Create subscription**.
- 7. From your email application and open the message from AWS Notifications and confirm your subscription.

Your web browser displays a confirmation response from Amazon Simple Notification Service.

### To publish a test message to an SNS topic

- Open the Amazon SNS console at https://console.aws.amazon.com/sns/.
- 2. In the navigation pane, choose **Topics**.
- 3. On the **Topics** page, choose the topic, and then choose **Publish to topic**.
- In the Publish a message page, for Subject, type a subject line for your message, and for Message, type a brief message.
- Choose Publish Message.
- 6. Check your email to confirm that you received the message.

### Set Up an SNS Topic Using the AWS CLI

First you create an SNS topic, and then publish a message directly to the topic to test that you have properly configured it.

### To set up an SNS topic

1. Create the topic using the create-topic command as follows.

```
aws sns create-topic --name my-topic
```

Amazon SNS returns a topic ARN with the following format:

```
{
    "TopicArn": "arn:aws:sns:us-east-1:111122223333:my-topic"
}
```

2. Subscribe your email address to the topic using the subscribe command. You will receive a confirmation email message if the subscription request succeeds.

```
aws sns subscribe --topic-arn arn:aws:sns:us-east-1:111122223333:my-topic --protocol email --notification-endpoint my-email-address
```

Amazon SNS returns the following:

```
{
    "SubscriptionArn": "pending confirmation"
}
```

From your email application and open the message from AWS Notifications and confirm your subscription.

Your web browser displays a confirmation response from Amazon Simple Notification Service.

4. Check the subscription using the list-subscriptions-by-topic command.

```
aws sns list-subscriptions-by-topic --topic-arn arn:aws:sns:us-east-1:111122223333:my-topic
```

Amazon SNS returns the following:

```
{
```

### Amazon CloudWatch User Guide Create or Edit an Alarm

5. (Optional) Publish a test message to the topic using the publish command.

```
aws sns publish --message "Verification" --topic arn:aws:sns:us-east-1:111122223333:my-topic
```

Amazon Simple Notification Service returns the following:

```
{
    "MessageId": "42f189a0-3094-5cf6-8fd7-c2dde61a4d7d"
}
```

6. Check your email to confirm that you received the message.

# Create or Edit a CloudWatch Alarm

You can choose specific metrics to trigger the alarm and specify thresholds for those metrics. You can then set your alarm to change state when a metric exceeds a threshold that you have defined. For an example of how to create an alarm that sends email, see *Creating Amazon CloudWatch Alarms* (p. 146).

### To create an alarm

- 1. Open the CloudWatch console at https://console.aws.amazon.com/cloudwatch/.
- 2. In the navigation pane, choose Alarms.
- Choose Create Alarm.
- 4. For the **Select Metric** step, do the following:
  - a. Choose a metric category (for example, **EC2 Metrics**).
  - b. Select an instance and metric (for example, CPUUtilization).
  - c. For the statistic, choose one of the statistics (for example, Average) or predefined percentiles, or specify a custom percentile (for example, p95.45).
  - d. Choose a period (for example, 1 Hour).
  - e. Choose Next.
- For the **Define Alarm** step, do the following:
  - Under Alarm Threshold, type a unique name for the alarm and a description of the alarm.
     For Whenever, specify a threshold (for example, 80 percent of CPU utilization) and the number of periods.
  - b. Under **Actions**, select the type of action you want the alarm to perform when the alarm is triggered.
  - c. Choose Create Alarm.

#### To edit an alarm

- 1. Open the CloudWatch console at https://console.aws.amazon.com/cloudwatch/.
- In the navigation pane, choose Alarms.
- 3. Select the alarm, and then choose **Modify**.
- 4. In the Modify Alarm dialog box, update the alarm as necessary, and then choose Save Changes.

### To update an email notification list that was created using the Amazon SNS console

- 1. Open the Amazon SNS console at https://console.aws.amazon.com/sns/.
- In the navigation pane, choose Topics, and then choose the ARN for your notification list (topic).
- 3. Do one of the following:
  - To add an email address, choose Create subscription, in Protocol, choose Email, in Endpoint, type the email address of the new recipient, and then choose Create subscription.
  - To remove an email address, choose the Subscription ID, choose Other subscription actions, and then choose Delete subscriptions.
- 4. Choose Publish to topic.

# Create a CPU Usage Alarm that Sends Email

You can create an Amazon CloudWatch alarm that sends an email message using Amazon Simple Notification Service (Amazon SNS) when the alarm changes state from OK to ALARM.

The alarm changes to the ALARM state when the average CPU use of an EC2 instance exceeds a specified threshold for consecutive specified periods.

# Set Up a CPU Usage Alarm Using the AWS Management Console

### To create an alarm that sends email based on CPU usage

- Open the CloudWatch console at https://console.aws.amazon.com/cloudwatch/.
- 2. In the navigation pane, choose **Alarms**.
- Choose Create Alarm.
- Under EC2 Metrics, select a metric category (for example, Per-Instance Metrics).
- 5. Select a metric as follows:
  - a. Select a row with the instance and the CPUUtilization metric.
  - b. For the statistic, choose **Average**, choose one of the predefined percentiles, or specify a custom percentile (for example, p95.45).
  - c. Choose a period (for example, 5 minutes).
  - d. Choose Next.

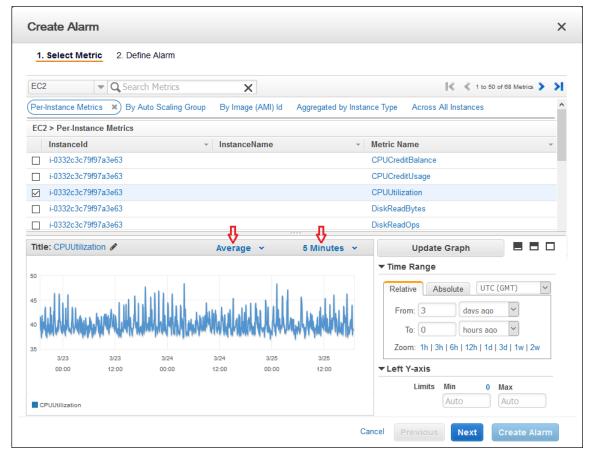

- 6. Define the alarm as follows:
  - a. Under **Alarm Threshold**, type a unique name for the alarm (for example, myHighCpuAlarm) and a description of the alarm (for example, CPU usage exceeds 70 percent).
  - b. Under Whenever, for is, choose > and type 70. For for, type 2.

# Alarm Threshold Provide the details and threshold for your alarm. Use the graph on the right to help set the appropriate threshold. Name: myHighCpuAlarm Description: CPU usage exceeds 70 percent Whenever: CPUUtilization is: > 70 for: 2 consecutive period(s)

c. Under **Actions**, for **Whenever this alarm**, select **State is ALARM**. For **Send notification to**, select an existing SNS topic or create a new one.

### Actions

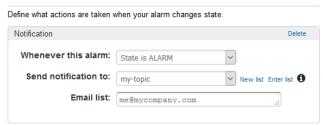

- d. To create a new SNS topic, choose **New list**. For **Send notification to**, type a name for the SNS topic (for example, myHighCpuAlarm), and for **Email list**, type a comma-separated list of email addresses to be notified when the alarm changes to the ALARM state. Each email address will be sent a topic subscription confirmation email. You must confirm the subscription before notifications can be sent.
- e. Choose Create Alarm.

### Set Up a CPU Usage Alarm Using the AWS CLI

### To create an alarm that sends email based on CPU usage

- 1. Set up an SNS topic. For more information, see Set Up Amazon SNS Notifications (p. 148).
- 2. Create an alarm using the put-metric-alarm command as follows.

```
aws cloudwatch put-metric-alarm --alarm-name cpu-mon --alarm-description "Alarm when CPU exceeds 70%" --metric-name CPUUtilization --namespace AWS/EC2 --statistic Average --period 300 --threshold 70 --comparison-operator GreaterThanThreshold --dimensions

Name=InstanceId, Value=i-12345678 --evaluation-periods 2 --alarm-actions arn:aws:sns:us-east-1:111122223333:my-topic --unit Percent
```

- 3. Test the alarm by forcing an alarm state change using the set-alarm-state command.
  - a. Change the alarm state from INSUFFICIENT\_DATA to OK:

```
aws cloudwatch set-alarm-state --alarm-name cpu-mon --state-reason
"initializing" --state-value OK
```

b. Change the alarm state from OK to ALARM:

```
aws cloudwatch set-alarm-state --alarm-name cpu-mon --state-reason "initializing" --state-value ALARM
```

c. Check that you have received an email notification about the alarm.

# Create a Load Balancer Latency Alarm that Sends Email

You can set up an Amazon SNS notification and configure an alarm that monitors latency exceeding 100 ms for your Classic Load Balancer.

# Set Up a Latency Alarm Using the AWS Management Console

### To create a load balancer latency alarm that sends email

- 1. Open the CloudWatch console at https://console.aws.amazon.com/cloudwatch/.
- 2. In the navigation pane, choose Alarms.
- 3. Choose Create Alarm.
- Under CloudWatch Metrics by Category, select the ELB Metrics category.
- 5. Select the row with the Classic Load Balancer and the **Latency** metric.
- 6. For the statistic, choose **Average**, choose one of the predefined percentiles, or specify a custom percentile (for example, p95.45).
- 7. For the period, choose 1 Minute.
- 8. Choose Next.
- 9. Under **Alarm Threshold**, type a unique name for the alarm (for example, myHighCpuAlarm) and a description of the alarm (for example, Alarm when Latency exceeds 100s).
- 10. Under Whenever, for is, select > and type 0.1. For for, type 3.
- 11. Under Actions, for Whenever this alarm, choose State is ALARM. For Send notification to choose an existing SNS topic or create a new one.

To create an SNS topic, choose **New list**. For **Send notification to**, type a name for the SNS topic (for example, myHighCpuAlarm), and for **Email list**, type a comma-separated list of email addresses to be notified when the alarm changes to the ALARM state. Each email address will be sent a topic subscription confirmation email. You must confirm the subscription before notifications can be sent.

12. Choose Create Alarm.

### Set Up a Latency Alarm Using the AWS CLI

### To create a load balancer latency alarm that sends email

- 1. Set up an SNS topic. For more information, see Set Up Amazon SNS Notifications (p. 148)
- 2. Create the alarm using the put-metric-alarm command as follows:

```
aws cloudwatch put-metric-alarm --alarm-name <code>lb-mon</code> --alarm-description "Alarm when Latency exceeds 100s" --metric-name Latency --namespace AWS/ELB --statistic Average --period 60 --threshold 100 --comparison-operator GreaterThanThreshold --dimensions Name=LoadBalancerName, Value=my-server --evaluation-periods 3 --alarm-actions arn:aws:sns:us-east-1:111122223333:my-topic --unit Seconds
```

- Test the alarm by forcing an alarm state change using the set-alarm-state command.
  - a. Change the alarm state from INSUFFICIENT\_DATA to OK:

```
aws cloudwatch set-alarm-state --alarm-name lb-mon--state-reason"initializing" --state-value OK
```

b. Change the alarm state from OK to ALARM:

aws cloudwatch set-alarm-state --alarm-name lb-mon --state-reason
 "initializing" --state-value ALARM

c. Check that you have received an email notification about the alarm.

# Create a Storage Throughput Alarm that Sends Email

You can set up an SNS notification and configure an alarm that sends email when Amazon EBS exceeds 100 MB throughput.

# Set Up a Storage Throughput Alarm Using the AWS Management Console

### To create a storage throughput alarm that sends email

- Open the CloudWatch console at https://console.aws.amazon.com/cloudwatch/.
- 2. In the navigation pane, choose Alarms.
- 3. Choose Create Alarm.
- 4. Under EBS Metrics, choose a metric category.
- 5. Select the row with the volume and the **VolumeWriteBytes** metric.
- For the statistic, choose Average.
- For the period, choose 5 Minutes.
- 8. Choose Next.
- 9. Under **Alarm Threshold**, type a unique name for the alarm (for example, myHighWriteAlarm) and a description of the alarm (for example, VolumeWriteBytes exceeds 100,000 KiB/s).
- 10. Under Whenever, for is, choose > and type 100000. For for, type 15 consecutive periods.

A graphical representation of the threshold is shown under Alarm Preview.

11. Under **Actions**, for **Whenever this alarm**, choose **State is ALARM**. For **Send notification to**, chose an existing SNS topic or create one.

To create an SNS topic, choose **New list**. For **Send notification to**, type a name for the SNS topic (for example, myHighCpuAlarm), and for **Email list**, type a comma-separated list of email addresses to be notified when the alarm changes to the ALARM state. Each email address will be sent a topic subscription confirmation email. You must confirm the subscription before notifications can be sent to an email address.

12. Choose Create Alarm.

# Set Up a Storage Throughput Alarm Using the AWS CLI

### To create a storage throughput alarm that sends email

- 1. Create an SNS topic. For more information, see Set Up Amazon SNS Notifications (p. 148).
- 2. Create the alarm.

```
aws cloudwatch put-metric-alarm --alarm-name ebs-mon --alarm-description
"Alarm when EBS volume exceeds 100MB throughput" --metric-name
VolumeReadBytes --namespace AWS/EBS --statistic Average --period 300
--threshold 100000000 --comparison-operator GreaterThanThreshold --
dimensions Name=VolumeId, Value=my-volume-id --evaluation-periods 3
--alarm-actions arn:aws:sns:us-east-1:111122223333:my-alarm-topic
--insufficient-data-actions arn:aws:sns:us-east-1:111122223333:my-insufficient-data-topic
```

- 3. Test the alarm by forcing an alarm state change using the set-alarm-state command.
  - a. Change the alarm state from INSUFFICIENT\_DATA to OK:

```
aws cloudwatch set-alarm-state --alarm-name ebs-mon --state-reason "initializing" --state-value OK
```

b. Change the alarm state from OK to ALARM:

```
aws cloudwatch set-alarm-state --alarm-name ebs-mon --state-reason "initializing" --state-value ALARM
```

c. Change the alarm state from ALARM to INSUFFICIENT\_DATA:

```
aws cloudwatch set-alarm-state --alarm-name ebs-mon --state-reason
"initializing" --state-value INSUFFICIENT_DATA
```

d. Check that you have received an email notification about the alarm.

# Create Alarms to Stop, Terminate, Reboot, or Recover an Instance

Using Amazon CloudWatch alarm actions, you can create alarms that automatically stop, terminate, reboot, or recover your EC2 instances. You can use the stop or terminate actions to help you save money when you no longer need an instance to be running. You can use the reboot and recover actions to automatically reboot those instances or recover them onto new hardware if a system impairment occurs.

Every alarm action you create uses alarm action ARNs. One set of ARNs is more secure because it requires you to have the EC2ActionsAccess IAM role in your account. This IAM role enables you to perform stop, terminate, or reboot actions—previously you could not execute an action if you were using an IAM role. Existing alarms that use the previous alarm action ARNs do not require this IAM role, however it is recommended that you change the ARN and add the role when you edit an existing alarm that uses these ARNs.

The EC2ActionsAccess IAM role enables AWS to perform alarm actions on your behalf. When you create an alarm action for the first time using the Amazon EC2 or Amazon CloudWatch consoles, AWS automatically creates this role for you.

There are a number of scenarios in which you might want to automatically stop or terminate your instance. For example, you might have instances dedicated to batch payroll processing jobs or scientific computing tasks that run for a period of time and then complete their work. Rather than letting those instances sit idle (and accrue charges), you can stop or terminate them which can help you to save money. The main difference between using the stop and the terminate alarm actions is that you can easily restart a stopped instance if you need to run it again later, and you can keep the same

### Amazon CloudWatch User Guide Adding Stop Actions to Amazon CloudWatch Alarms

instance ID and root volume. However, you cannot restart a terminated instance. Instead, you must launch a new instance.

You can add the stop, terminate, reboot, or recover actions to any alarm that is set on an Amazon EC2 per-instance metric, including basic and detailed monitoring metrics provided by Amazon CloudWatch (in the AWS/EC2 namespace), as well as any custom metrics that include the "InstanceId=" dimension, as long as the InstanceId value refers to a valid running Amazon EC2 instance.

### Console Support

You can create alarms using the CloudWatch console or the Amazon EC2 console. The procedures in this documentation use the CloudWatch console. For procedures that use the Amazon EC2 console, see Create Alarms That Stop, Terminate, Reboot, or Recover an Instance in the Amazon EC2 User Guide for Linux Instances.

#### Permissions

If you are using an AWS Identity and Access Management (IAM) account to create or modify an alarm, you must have the following permissions:

- ec2:DescribeInstanceStatus and ec2:DescribeInstances For all alarms on Amazon EC2 instance status metrics
- ec2:StopInstances For alarms with stop actions
- ec2:TerminateInstances For alarms with terminate actions
- ec2:DescribeInstanceRecoveryAttribute and ec2:RecoverInstances For alarms with recover actions

If you have read/write permissions for Amazon CloudWatch but not for Amazon EC2, you can still create an alarm but the stop or terminate actions won't be performed on the instance. However, if you are later granted permission to use the associated Amazon EC2 APIs, the alarm actions you created earlier will be performed. For more information, see see Permissions and Policies in the *IAM User Guide*.

If you want to use an IAM role to stop, terminate, or reboot an instance using an alarm action, you can only use the EC2ActionsAccess role. Other IAM roles are not supported. If you are using another IAM role, you cannot stop, terminate, or reboot the instance. However, you can still see the alarm state and perform any other actions such as Amazon SNS notifications or Auto Scaling policies.

If you are using temporary security credentials granted using the AWS Security Token Service (AWS STS), you cannot recover an Amazon EC2 instance using alarm actions.

#### Contents

- Adding Stop Actions to Amazon CloudWatch Alarms (p. 157)
- Adding Terminate Actions to Amazon CloudWatch Alarms (p. 158)
- Adding Reboot Actions to Amazon CloudWatch Alarms (p. 159)
- Adding Recover Actions to Amazon CloudWatch Alarms (p. 160)
- Viewing the History of Triggered Alarms and Actions (p. 162)

### Adding Stop Actions to Amazon CloudWatch Alarms

You can create an alarm that stops an Amazon EC2 instance when a certain threshold has been met. For example, you may run development or test instances and occasionally forget to shut them off. You can create an alarm that is triggered when the average CPU utilization percentage has been lower than 10 percent for 24 hours, signaling that it is idle and no longer in use. You can adjust the threshold, duration, and period to suit your needs, plus you can add an SNS notification, so that you will receive an email when the alarm is triggered.

### Amazon CloudWatch User Guide Adding Terminate Actions to Amazon CloudWatch Alarms

Amazon EC2 instances that use an Amazon Elastic Block Store volume as the root device can be stopped or terminated, whereas instances that use the instance store as the root device can only be terminated.

### To create an alarm to stop an idle instance using the Amazon CloudWatch console

- Open the CloudWatch console at https://console.aws.amazon.com/cloudwatch/.
- In the navigation pane, choose Alarms.
- Choose Create Alarm.
- 4. For the Select Metric step, do the following:
  - a. Under EC2 Metrics, choose Per-Instance Metrics.
  - b. Select the row with the instance and the **CPUUtilization** metric.
  - c. For the statistic, choose Average.
  - d. Choose a period (for example, 1 ноиг).
  - e. Choose Next.
- 5. For the **Define Alarm** step, do the following:
  - Under Alarm Threshold, type a unique name for the alarm (for example, Stop EC2 instance) and a description of the alarm (for example, Stop EC2 instance when CPU is idle too long).
  - b. Under Whenever, for is, choose < and type 10. For for, type 24 consecutive periods.
    - A graphical representation of the threshold is shown under Alarm Preview.
  - Under Notification, for Send notification to, choose an existing SNS topic or create a new one.

To create an SNS topic, choose **New list**. For **Send notification to**, type a name for the SNS topic (for example, Stop\_EC2\_Instance), and for **Email list**, type a comma-separated list of email addresses to be notified when the alarm changes to the ALARM state. Each email address will be sent a topic subscription confirmation email. You must confirm the subscription before notifications can be sent to an email address.

- d. Choose EC2 Action.
- e. Under EC2 Action, for Whenever this alarm, choose State is ALARM. For Take this action, choose Stop this instance.
- f. If prompted, select **Create IAM role: EC2ActionsAccess** to automatically create an IAM role so that AWS can automatically stop the instance on your behalf when the alarm is triggered.
- g. Choose Create Alarm.

# Adding Terminate Actions to Amazon CloudWatch Alarms

You can create an alarm that terminates an EC2 instance automatically when a certain threshold has been met (as long as termination protection is not enabled for the instance). For example, you might want to terminate an instance when it has completed its work, and you don't need the instance again. If you might want to use the instance later, you should stop the instance instead of terminating it. For information about enabling and disabling termination protection for an instance, see Enabling Termination Protection for an Instance in the Amazon EC2 User Guide for Linux Instances.

#### To create an alarm to terminate an idle instance using the Amazon CloudWatch console

- Open the CloudWatch console at https://console.aws.amazon.com/cloudwatch/.
- 2. In the navigation pane, choose Alarms.
- 3. Choose Create Alarm.

- 4. For the **Select Metric** step, do the following:
  - a. Under EC2 Metrics, choose Per-Instance Metrics.
  - b. Select the row with the instance and the **CPUUtilization** metric.
  - c. For the statistic, choose Average.
  - d. Choose a period (for example, 1 Hour).
  - e. Choose Next.
- 5. For the **Define Alarm** step, do the following:
  - Under Alarm Threshold, type a unique name for the alarm (for example, Terminate EC2 instance) and a description of the alarm (for example, Terminate EC2 instance when CPU is idle for too long).
  - b. Under **Whenever**, for **is**, choose < and type 10. For **for**, type 24 consecutive periods.
    - A graphical representation of the threshold is shown under **Alarm Preview**.
  - Under Notification, for Send notification to, choose an existing SNS topic or create a new one.

To create an SNS topic, choose **New list**. For **Send notification to**, type a name for the SNS topic (for example, Terminate\_EC2\_Instance), and for **Email list**, type a comma-separated list of email addresses to be notified when the alarm changes to the ALARM state. Each email address will be sent a topic subscription confirmation email. You must confirm the subscription before notifications can be sent to an email address.

- d. Choose EC2 Action.
- e. Under EC2 Action, for Whenever this alarm, choose State is ALARM. For Take this action, choose Terminate this instance.
- f. If prompted, select Create IAM role: EC2ActionsAccess to automatically create an IAM role so that AWS can automatically terminate the instance on your behalf when the alarm is triggered.
- g. Choose Create Alarm.

# Adding Reboot Actions to Amazon CloudWatch Alarms

You can create an Amazon CloudWatch alarm that monitors an Amazon EC2 instance and automatically reboots the instance. The reboot alarm action is recommended for Instance Health Check failures (as opposed to the recover alarm action, which is suited for System Health Check failures). An instance reboot is equivalent to an operating system reboot. In most cases, it takes only a few minutes to reboot your instance. When you reboot an instance, it remains on the same physical host, so your instance keeps its public DNS name, private IP address, and any data on its instance store volumes.

Rebooting an instance doesn't start a new instance billing hour, unlike stopping and restarting your instance. For more information about rebooting an instance, see Reboot Your Instance in the *Amazon EC2 User Guide for Linux Instances*.

#### **Important**

To avoid a race condition between the reboot and recover actions, we recommend that you set the alarm threshold to **3** for **1** minute when creating alarms that reboot an Amazon EC2 instance.

### To create an alarm to reboot an instance using the Amazon CloudWatch console

Open the CloudWatch console at https://console.aws.amazon.com/cloudwatch/.

- 2. In the navigation pane, choose **Alarms**.
- 3. Choose Create Alarm.
- 4. For the **Select Metric** step, do the following:
  - a. Under EC2 Metrics, choose Per-Instance Metrics.
  - b. Select the row with the instance and the **StatusCheckFailed\_Instance** metric.
  - c. For the statistic, choose Minimum.
  - d. Choose a period (for example, 1 Minute).
  - e. Choose Next.
- 5. For the **Define Alarm** step, do the following:
  - a. Under **Alarm Threshold**, type a unique name for the alarm (for example, Reboot EC2 instance) and a description of the alarm (for example, Reboot EC2 instance when health checks fail).
  - b. Under Whenever, for is, choose > and type 0. For for, type 3 consecutive periods.
    - A graphical representation of the threshold is shown under **Alarm Preview**.
  - Under Notification, for Send notification to, choose an existing SNS topic or create a new one.

To create an SNS topic, choose **New list**. For **Send notification to**, type a name for the SNS topic (for example, Reboot\_EC2\_Instance), and for **Email list**, type a comma-separated list of email addresses to be notified when the alarm changes to the ALARM state. Each email address will be sent a topic subscription confirmation email. You must confirm the subscription before notifications can be sent to an email address.

- d. Choose EC2 Action.
- e. Under EC2 Action, for Whenever this alarm, choose State is ALARM. For Take this action, choose Reboot this instance.
- f. If prompted, select Create IAM role: EC2ActionsAccess to automatically create an IAM role so that AWS can automatically stop the instance on your behalf when the alarm is triggered.
- g. Choose Create Alarm.

# Adding Recover Actions to Amazon CloudWatch Alarms

You can create an Amazon CloudWatch alarm that monitors an Amazon EC2 instance and automatically recovers the instance if it becomes impaired due to an underlying hardware failure or a problem that requires AWS involvement to repair. Terminated instances cannot be recovered. A recovered instance is identical to the original instance, including the instance ID, private IP addresses, Elastic IP addresses, and all instance metadata.

When the StatusCheckFailed\_System alarm is triggered, and the recover action is initiated, you will be notified by the Amazon SNS topic that you chose when you created the alarm and associated the recover action. During instance recovery, the instance is migrated during an instance reboot, and any data that is in-memory is lost. When the process is complete, information is published to the SNS topic you've configured for the alarm. Anyone who is subscribed to this SNS topic will receive an email notification that includes the status of the recovery attempt and any further instructions. You will notice an instance reboot on the recovered instance.

Examples of problems that cause system status checks to fail include:

- · Loss of network connectivity
- · Loss of system power

### Amazon CloudWatch User Guide Adding Recover Actions to Amazon CloudWatch Alarms

- · Software issues on the physical host
- · Hardware issues on the physical host

The recover action is only supported on:

- The C3, C4, M3, M4, R3, T2, and X1 instance types
- · Instances in a VPC
- Instances with shared tenancy (the tenancy attribute is set to default)
- Instances that use Amazon EBS storage exclusively

If your instance has a public IP address, it will retain the same public IP address after recovery.

### To create an alarm to recover an instance using the Amazon CloudWatch console

- 1. Open the CloudWatch console at https://console.aws.amazon.com/cloudwatch/.
- 2. In the navigation pane, choose Alarms.
- Choose Create Alarm.
- 4. For the Select Metric step, do the following:
  - a. Under EC2 Metrics, choose Per-Instance Metrics.
  - b. Select the row with the instance and the **StatusCheckFailed\_System** metric.
  - c. For the statistic, choose Minimum.
  - Choose a period (for example, 1 Minute).

### **Important**

To avoid a race condition between the reboot and recover actions, we recommend that you set the alarm threshold to **2** for **1 Minute** when creating alarms that recover an EC2 instance.

- e. Choose Next.
- 5. For the **Define Alarm** step, do the following:
  - Under Alarm Threshold, type a unique name for the alarm (for example, Recover EC2 instance) and a description of the alarm (for example, Recover EC2 instance when health checks fail).
  - b. Under Whenever, for is, choose > and type 0. For for, type 2 consecutive periods.

#### **Important**

To avoid a race condition between the reboot and recover actions, we recommend that you set the alarm threshold to **2** for **1 Minute** when creating alarms that recover an FC2 instance.

 Under Notification, for Send notification to, choose an existing SNS topic or create a new one.

To create an SNS topic, choose **New list**. For **Send notification to**, type a name for the SNS topic (for example, Recover\_EC2\_Instance), and for **Email list**, type a comma-separated list of email addresses to be notified when the alarm changes to the ALARM state. Each email address will be sent a topic subscription confirmation email. You must confirm the subscription before notifications can be sent to an email address.

- d. Choose EC2 Action.
- e. Under EC2 Action, for Whenever this alarm, choose State is ALARM. For Take this action, choose Recover this instance.
- f. If prompted, select **Create IAM role: EC2ActionsAccess** to automatically create an IAM role so that AWS can automatically stop the instance on your behalf when the alarm is triggered.
- g. Choose Create Alarm.

### Viewing the History of Triggered Alarms and Actions

You can view alarm and action history in the Amazon CloudWatch console. Amazon CloudWatch keeps the last two weeks' worth of alarm and action history.

### To view the history of triggered alarms and actions

- Open the CloudWatch console at https://console.aws.amazon.com/cloudwatch/.
- 2. In the navigation pane, choose Alarms.
- 3. Choose the alarm.
- Choose the **Details** tab to view the most recent state transition along with the time and metric values.
- 5. Choose the **History** tab to view the most recent history entries.

# Create a Billing Alarm to Monitor Your Estimated AWS Charges

You can monitor your estimated AWS charges using Amazon CloudWatch. When you enable the monitoring of estimated charges for your AWS account, the estimated charges are calculated and sent several times daily to CloudWatch as metric data.

Billing metric data is stored in the US East (N. Virginia) region and represents worldwide charges. This data includes the estimated charges for every service in AWS that you use, as well as the estimated overall total of your AWS charges.

You can choose to receive alerts by email when charges have exceeded a certain threshold. These alerts are triggered by CloudWatch and messages are sent using Amazon Simple Notification Service (Amazon SNS).

### Tasks

- Enable Billing Alerts (p. 162)
- Create a Billing Alarm (p. 163)
- Check the Alarm Status (p. 164)
- Delete a Billing Alarm (p. 165)

### **Enable Billing Alerts**

Before you can create an alarm for your estimated charges, you must enable billing alerts, so that you can monitor your estimated AWS charges and create an alarm using billing metric data. After you enable billing alerts, you cannot disable data collection, but you can delete any billing alarms you created.

After you enable billing alerts for the first time, it takes about 15 minutes before you can view billing data and set billing alarms.

### Requirements

 You must be signed in using root account credentials; IAM users cannot enable billing alerts for your AWS account. For consolidated billing accounts, billing data for each linked account can be found by logging in as
the paying account. You can view billing data for total estimated charges and estimated charges by
service for each linked account as well as for the consolidated account.

### To enable the monitoring of estimated charges

- Open the Billing and Cost Management console at https://console.aws.amazon.com/billing/home?
- 2. In the navigation pane, choose **Preferences**.
- Select Receive Billing Alerts.

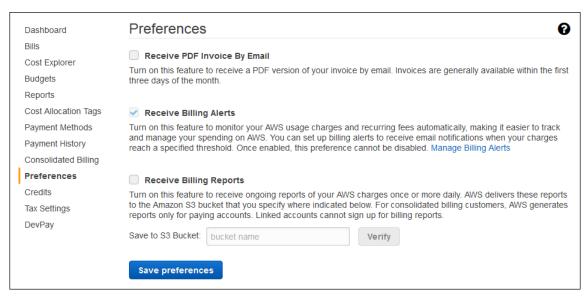

4. Choose Save preferences.

### Create a Billing Alarm

After you've enabled billing alerts, you can create a billing alarm. In this procedure, you create an alarm that sends an email message when your estimated charges for AWS exceed a specified threshold.

#### Note

This procedure uses the advanced options. To use the simple options, see Create a Billing Alarm (p. 13) in *Monitor Your Estimated Charges Using CloudWatch*.

#### To create a billing alarm using the Amazon CloudWatch console

- Open the CloudWatch console at https://console.aws.amazon.com/cloudwatch/.
- If necessary, change the region to US East (N. Virginia). Billing metric data is stored in this region and represents worldwide charges.
- In the navigation pane, choose Alarms, Billing.
- 4. Choose Create Alarm.
- 5. Choose **show advanced** to switch to the advanced options.
- 6. Under **Alarm Threshold**, replace the default name for the alarm (for example, My Estimated Charges) and a description for the alarm (for example, Estimated Monthly Charges).
- Under Whenever charges for, for is, choose >= and then type the monetary amount (for example, 200) that must be exceeded to trigger the alarm and send an email.

**Tip**Under **Alarm Preview**, there is an estimate of your charges that you can use to set an appropriate amount.

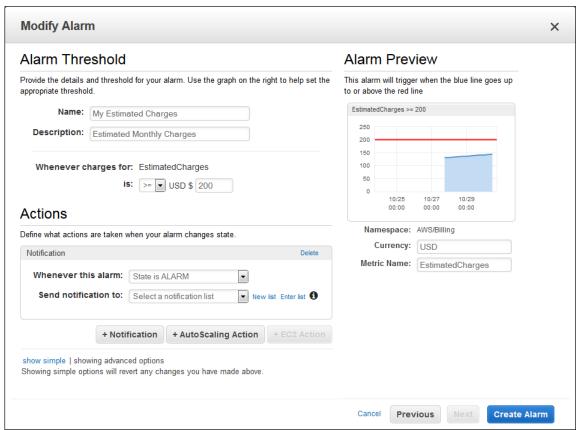

8. Under Actions, for Whenever this alarm, choose State is ALARM. For Send notification to, choose an existing SNS topic or create a new one.

To create an SNS topic, choose **New list**. For **Send notification to**, type a name for the SNS topic, and for **Email list** box, type a comma-separated list of email addresses where email notifications should be sent. Each email address will be sent a topic subscription confirmation email. You must confirm the subscription before notifications can be sent to an email address.

Choose Create Alarm.

### Check the Alarm Status

You can check the status of your billing alarm.

### To check alarm status

- 1. Open the CloudWatch console at https://console.aws.amazon.com/cloudwatch/.
- 2. If necessary, change the region to US East (N. Virginia). Billing metric data is stored in this region and reflects worldwide charges.
- 3. In the navigation pane, choose Alarms, Billing.
- 4. Select the check box next to the alarm. Note that until the subscription is confirmed, it is shown as "Pending confirmation". After the subscription is confirmed, refresh the console to show the updated status.

# Delete a Billing Alarm

You can delete your billing alarm when you no longer need it.

### To delete a billing alarm

- 1. Open the CloudWatch console at https://console.aws.amazon.com/cloudwatch/.
- 2. If necessary, change the region to US East (N. Virginia). Billing metric data is stored in this region and reflects worldwide charges.
- 3. In the navigation pane, choose Alarms, Billing.
- 4. Select the check box next to the alarm and then choose **Delete**.
- 5. When prompted for confirmation, choose Yes, Delete.

# Authentication and Access Control for Amazon CloudWatch

Access to Amazon CloudWatch requires credentials. Those credentials must have permissions to access AWS resources, such as retrieving CloudWatch metric data about your cloud resources. The following sections provide details about how you can use AWS Identity and Access Management (IAM) and CloudWatch to help secure your resources by controlling who can access them:

- Authentication (p. 166)
- Access Control (p. 167)

### **Authentication**

You can access AWS as any of the following types of identities:

AWS account root user – When you sign up for AWS, you provide an email address and password
that is associated with your AWS account. These are your root credentials and they provide
complete access to all of your AWS resources.

#### **Important**

For security reasons, we recommend that you use the root credentials only to create an *administrator user*, which is an *IAM user* with full permissions to your AWS account. Then, you can use this administrator user to create other IAM users and roles with limited permissions. For more information, see IAM Best Practices and Creating an Admin User and Group in the *IAM User Guide*.

IAM user – An IAM user is simply an identity within your AWS account that has specific custom
permissions (for example, permissions to view metrics in CloudWatch). You can use an IAM user
name and password to sign in to secure AWS webpages like the AWS Management Console, AWS
Discussion Forums, or the AWS Support Center.

### Amazon CloudWatch User Guide Access Control

In addition to a user name and password, you can also generate access keys for each user. You can use these keys when you access AWS services programmatically, either through one of the several SDKs or by using the AWS Command Line Interface (CLI). The SDK and CLI tools use the access keys to cryptographically sign your request. If you don't use the AWS tools, you must sign the request yourself. CloudWatch supports *Signature Version 4*, a protocol for authenticating inbound API requests. For more information about authenticating requests, see Signature Version 4 Signing Process in the AWS General Reference.

- IAM role An IAM role is another IAM identity you can create in your account that has specific permissions. It is similar to an *IAM user*, but it is not associated with a specific person. An IAM role enables you to obtain temporary access keys that can be used to access AWS services and resources. IAM roles with temporary credentials are useful in the following situations:
  - Federated user access Instead of creating an IAM user, you can use preexisting user identities
    from AWS Directory Service, your enterprise user directory, or a web identity provider. These are
    known as federated users. AWS assigns a role to a federated user when access is requested
    through an identity provider. For more information about federated users, see Federated Users
    and Roles in the IAM User Guide.
  - Cross-account access You can use an IAM role in your account to grant another AWS account
    permissions to access your account's resources. For an example, see Tutorial: Delegate Access
    Across AWS Accounts Using IAM Roles in the IAM User Guide.
  - AWS service access You can use an IAM role in your account to grant an AWS service
    permissions to access your account's resources. For example, you can create a role that allows
    Amazon Redshift to access an Amazon S3 bucket on your behalf and then load data stored in the
    bucket into an Amazon Redshift cluster. For more information, see Creating a Role to Delegate
    Permissions to an AWS Service in the IAM User Guide.
  - Applications running on Amazon EC2 Instead of storing access keys within the EC2 instance
    for use by applications running on the instance and making API requests, you can use an IAM
    role to manage temporary credentials for these applications. To assign an AWS role to an EC2
    instance and make it available to all of its applications, you can create an instance profile that
    is attached to the instance. An instance profile contains the role and enables programs running
    on the EC2 instance to get temporary credentials. For more information, see Using Roles for
    Applications on Amazon EC2 in the IAM User Guide.

### **Access Control**

You can have valid credentials to authenticate your requests, but unless you have permissions you cannot create or access CloudWatch resources. For example, you must have permissions to create CloudWatch dashboard widgets, view metrics, and so on.

The following sections describe how to manage permissions for CloudWatch. We recommend that you read the overview first.

- Overview of Managing Access Permissions to Your CloudWatch Resources (p. 168)
- Using Identity-Based Policies (IAM Policies) for CloudWatch (p. 172)
- Amazon CloudWatch Permissions Reference (p. 177)

# Overview of Managing Access Permissions to Your CloudWatch Resources

Every AWS resource is owned by an AWS account, and permissions to create or access a resource are governed by permissions policies. An account administrator can attach permissions policies to IAM identities (that is, users, groups, and roles), and some services (such as AWS Lambda) also support attaching permissions policies to resources.

#### Note

An account administrator (or administrator user) is a user with administrator privileges. For more information, see IAM Best Practices in the IAM User Guide.

When granting permissions, you decide who is getting the permissions, the resources they get permissions for, and the specific actions that you want to allow on those resources.

### **Topics**

- · CloudWatch Resources and Operations (p. 168)
- Understanding Resource Ownership (p. 170)
- Managing Access to Resources (p. 170)
- Specifying Policy Elements: Actions, Effects, and Principals (p. 171)
- Specifying Conditions in a Policy (p. 171)

### CloudWatch Resources and Operations

CloudWatch doesn't have any specific resources for you to control access to. Therefore, there are no CloudWatch Amazon Resource Names (ARNs) for you to use in an IAM policy. For example, you can't give a user access to CloudWatch data for only a specific set of EC2 instances or a specific load balancer or. Permissions granted using IAM cover all the cloud resources you use or monitor with CloudWatch. In addition, you can't use IAM roles with the CloudWatch command line tools.

You use an \* (asterisk) as the resource when writing a policy to control access to CloudWatch actions. For example:

For more information about ARNs, see ARNs in *IAM User Guide*. For information about CloudWatch Logs ARNs, see Amazon Resource Names (ARNs) and AWS Service Namespaces in the *Amazon Web Services General Reference*. For an example of a policy that covers CloudWatch actions, see Using Identity-Based Policies (IAM Policies) for CloudWatch (p. 172).

| Action    | ARN (with region)                            | ARN (for use with IAM role)                                                                                                    |
|-----------|----------------------------------------------|----------------------------------------------------------------------------------------------------|
| Stop      | arn:aws:automate:us-<br>east-1:ec2:stop      | arn:aws:swf:us- east-1:customer- account:action/actions/ AWS_EC2.InstanceId.Stop/1.0  Note  You must create at least one stop alarm using the Amazon EC2 or CloudWatch console to create the EC2ActionsAccess IAM role. After this IAM role is created, you can create stop alarms using the CLI.             |
| Terminate | arn:aws:automate:us-<br>east-1:ec2:terminate | arn:aws:swf:us- east-1:customer- account:action/actions/ AWS_EC2.InstanceId.Terminate/1  Note You must create at least one terminate alarm using the Amazon EC2 or CloudWatch console to create the EC2ActionsAccess IAM role. After this IAM role is created, you can create terminate alarms using the CLI. |
| Reboot    | n/a                                          | arn:aws:swf:us- east-1:customer- account:action/actions/ AWS_EC2.Instanceld.Reboot/1.0  Note You must create at least one reboot alarm using the Amazon EC2 or CloudWatch console to create the EC2ActionsAccess IAM role. After this IAM role is created, you can create reboot alarms using the CLI.        |
| Recover   | arn:aws:automate:us-<br>east-1:ec2:recover   | n/a                                                                                                    |

### **Understanding Resource Ownership**

The AWS account owns the resources that are created in the account, regardless of who created the resources. Specifically, the resource owner is the AWS account of the principal entity (that is, the root account, an IAM user, or an IAM role) that authenticates the resource creation request. CloudWatch does not have any resources that you can own.

### Managing Access to Resources

A *permissions policy* describes who has access to what. The following section explains the available options for creating permissions policies.

#### Note

This section discusses using IAM in the context of CloudWatch. It doesn't provide detailed information about the IAM service. For complete IAM documentation, see What Is IAM? in the IAM User Guide. For information about IAM policy syntax and descriptions, see AWS IAM Policy Reference in the IAM User Guide.

Policies attached to an IAM identity are referred to as identity-based policies (IAM polices) and policies attached to a resource are referred to as resource-based policies. CloudWatch supports only identity-based policies (IAM policies).

#### **Topics**

- Identity-Based Policies (IAM Policies) (p. 170)
- Resource-Based Policies (p. 171)

### Identity-Based Policies (IAM Policies)

You can attach policies to IAM identities. For example, you can do the following:

- Attach a permissions policy to a user or a group in your account To grant a user permissions to create an Amazon CloudWatch resource, such as metrics, you can attach a permissions policy to a user or group that the user belongs to.
- Attach a permissions policy to a role (grant cross-account permissions) You can attach an
  identity-based permissions policy to an IAM role to grant cross-account permissions. For example,
  the administrator in account A can create a role to grant cross-account permissions to another AWS
  account (for example, account B) or an AWS service as follows:
  - 1. Account A administrator creates an IAM role and attaches a permissions policy to the role that grants permissions on resources in account A.
  - 2. Account A administrator attaches a trust policy to the role identifying account B as the principal who can assume the role.
  - 3. Account B administrator can then delegate permissions to assume the role to any users in account B. Doing this allows users in account B to create or access resources in account A. The principal in the trust policy can also be an AWS service principal if you want to grant an AWS service permissions to assume the role.

For more information about using IAM to delegate permissions, see Access Management in the IAM User Guide.

For more information about using identity-based policies with CloudWatch, see Using Identity-Based Policies (IAM Policies) for CloudWatch (p. 172). For more information about users, groups, roles, and permissions, see Identities (Users, Groups, and Roles) in the *IAM User Guide*.

### Resource-Based Policies

Other services, such as Amazon S3, also support resource-based permissions policies. For example, you can attach a policy to an Amazon S3 bucket to manage access permissions to that bucket. CloudWatch doesn't support resource-based policies.

# Specifying Policy Elements: Actions, Effects, and Principals

For each CloudWatch resource, the service defines a set of API operations. To grant permissions for these API operations, CloudWatch defines a set of actions that you can specify in a policy. Some API operations can require permissions for more than one action in order to perform the API operation. For more information about resources and API operations, see CloudWatch Resources and Operations (p. 168) and CloudWatch Actions.

The following are the basic policy elements:

- Resource You use an Amazon Resource Name (ARN) to identify the resource that the policy
  applies to. CloudWatch does not have any resources for you to control using policies resources, so
  you always use the wildcard character (\*) in IAM policies. For more information, see CloudWatch
  Resources and Operations (p. 168).
- Action You use action keywords to identify resource operations that you want to allow or deny. For example, the cloudwatch:ListMetrics permission allows the user permissions to perform the ListMetrics operation.
- Effect You specify the effect, either allow or deny, when the user requests the specific action. If you don't explicitly grant access to (allow) a resource, access is implicitly denied. You can also explicitly deny access to a resource, which you might do to make sure that a user cannot access it, even if a different policy grants access.
- **Principal** In identity-based policies (IAM policies), the user that the policy is attached to is the implicit principal. For resource-based policies, you specify the user, account, service, or other entity that you want to receive permissions (applies to resource-based policies only). CloudWatch doesn't support resource-based policies.

To learn more about IAM policy syntax and descriptions, see AWS IAM Policy Reference in the IAM User Guide.

For a table showing all of the CloudWatch API actions and the resources that they apply to, see Amazon CloudWatch Permissions Reference (p. 177).

# Specifying Conditions in a Policy

When you grant permissions, you can use the access policy language to specify the conditions when a policy should take effect. For example, you might want a policy to be applied only after a specific date. For more information about specifying conditions in a policy language, see Condition in the *IAM User Guide*.

To express conditions, you use predefined condition keys. There are no condition keys specific to CloudWatch. However, there are AWS-wide condition keys that you can use as appropriate. For a complete list of AWS-wide keys, see Available Keys for Conditions in the *IAM User Guide*.

# Using Identity-Based Policies (IAM Policies) for CloudWatch

This topic provides examples of identity-based policies that demonstrate how an account administrator can attach permissions policies to IAM identities (that is, users, groups, and roles) and thereby grant permissions to perform operations on CloudWatch resources.

### **Important**

We recommend that you first review the introductory topics that explain the basic concepts and options available to manage access to your CloudWatch resources. For more information, see Access Control (p. 167).

The sections in this topic cover the following:

- Permissions Required to Use the CloudWatch Console (p. 172)
- AWS Managed (Predefined) Policies for CloudWatch (p. 175)
- Customer Managed Policy Examples (p. 175)

The following shows an example of a permissions policy.

This sample policy has one statement that grants permissions to a group for two CloudWatch actions (cloudwatch:GetMetricStatisticsdata, and cloudwatch:ListMetrics), but only if the group uses SSL with the request ("aws:SecureTransport":"true"). For more information about the elements within an IAM policy statement, see Specifying Policy Elements: Actions, Effects, and Principals (p. 171) and IAM Policy Elements Reference in *IAM User Guide*.

# Permissions Required to Use the CloudWatch Console

For a user to work with the CloudWatch console, that user must have a minimum set of permissions that allows the user to describe other AWS resources in their AWS account. The CloudWatch console requires permissions from the following services:

- · Auto Scaling
- CloudTrail
- CloudWatch
- CloudWatch Events

### Amazon CloudWatch User Guide Permissions Required to Use the CloudWatch Console

- CloudWatch Logs
- Amazon EC2
- Amazon ES
- IAM
- Amazon Kinesis
- Lambda
- Amazon S3
- Amazon SNS
- Amazon SQS
- Amazon SWF

If you create an IAM policy that is more restrictive than the minimum required permissions, the console won't function as intended for users with that IAM policy. To ensure that those users can still use the CloudWatch console, also attach the CloudWatchReadOnlyAccess managed policy to the user, as described in AWS Managed (Predefined) Policies for CloudWatch (p. 175).

You don't need to allow minimum console permissions for users that are making calls only to the AWS CLI or the CloudWatch API.

The full set of permissions required to work with the CloudWatch console are listed below:

- applicationautoscaling:describeScalingPolicies
- autoscaling:describeAutoScalingGroups
- · autoscaling:describePolicies
- cloudtrail:describeTrails
- · cloudwatch:deleteAlarms
- cloudwatch:describeAlarmHistory
- · cloudwatch:describeAlarms
- cloudwatch:getMetricData
- cloudwatch:getMetricDataForAccounts
- · cloudwatch:getMetricStatistics
- cloudwatch:listMetrics
- · cloudwatch:putMetricAlarm
- cloudwatch:putMetricData
- · ec2:describeInstances
- ec2:describeTags
- ec2:describeVolumes
- es:describeElasticsearchDomain
- es:listDomainNames
- events:deleteRule
- · events:describeRule
- events:disableRule
- · events:enableRule
- · events:listRules
- events:putRule
- iam:attachRolePolicy
- iam:createRole
- · iam:getPolicy
- iam:getPolicyVersion

#### Amazon CloudWatch User Guide Permissions Required to Use the CloudWatch Console

- iam:getRole
- iam:listAttachedRolePolicies
- · iam:listRoles
- kinesis:describeStreams
- · kinesis:listStreams
- lambda:addPermission
- lambda:createFunction
- lambda:getFunctionConfiguration
- lambda:listAliases
- lambda:listFunctions
- lambda:listVersionsByFunction
- lambda:removePermission
- logs:cancelExportTask
- logs:createExportTask
- logs:createLogGroup
- logs:createLogStream
- logs:deleteLogGroup
- logs:deleteLogStream
- logs:deleteMetricFilter
- logs:deleteRetentionPolicy
- logs:deleteSubscriptionFilter
- logs:describeExportTasks
- logs:describeLogGroups
- logs:describeLogStreams
- logs:describeMetricFilters
- logs:describeSubscriptionFilters
- · logs:filterLogEvents
- · logs:getLogEvents
- logs:putMetricFilter
- logs:putRetentionPolicy
- · logs:putSubscriptionFilter
- · logs:testMetricFilter
- s3:createBucket
- s3:listBuckets
- sns:createTopic
- sns:getTopicAttributes
- sns:listSubscriptions
- · sns:listTopics
- sns:setTopicAttributes
- sns:subscribe
- · sns:unsubscribe
- sqs:getQueueAttributes
- sqs:getQueueUrl
- sqs:listQueues
- sqs:setQueueAttributes
- swf:createAction

- · swf:describeAction
- swf:listActionTemplates
- · swf:registerAction
- · swf:registerDomain
- swf:updateAction

# AWS Managed (Predefined) Policies for CloudWatch

AWS addresses many common use cases by providing standalone IAM policies that are created and administered by AWS. These AWS managed policies grant necessary permissions for common use cases so that you can avoid having to investigate what permissions are needed. For more information, see AWS Managed Policies in the IAM User Guide.

The following AWS managed policies, which you can attach to users in your account, are specific to CloudWatch:

- CloudWatchFullAccess Grants full access to CloudWatch.
- CloudWatchReadOnlyAccess Grants read-only access to CloudWatch.
- CloudWatchActionsEC2Access Grants read-only access to CloudWatch alarms and metrics as well as Amazon EC2 metadata. Grants access to the Stop, Terminate, and Reboot API actions for EC2 instances.

#### Note

You can review these permissions policies by signing in to the IAM console and searching for specific policies there.

You can also create your own custom IAM policies to allow permissions for CloudWatch actions and resources. You can attach these custom policies to the IAM users or groups that require those permissions.

## **Customer Managed Policy Examples**

In this section, you can find example user policies that grant permissions for various CloudWatch actions. These policies work when you are using the CloudWatch API, AWS SDKs, or the AWS CLI.

#### Examples

- Example 1: Allow User Full Access to CloudWatch (p. 175)
- Example 2: Allow Read-Only Access to CloudWatch (p. 176)
- Example 3: Stop or Terminate an Amazon EC2 Instance (p. 176)

## Example 1: Allow User Full Access to CloudWatch

The following policy allows a user to access all CloudWatch actions, CloudWatch Logs actions, Amazon SNS actions, and read-only access to Auto Scaling.

```
"autoscaling:Describe*",
    "cloudwatch:*",
    "logs:*",
    "sns:*"
],
    "Effect": "Allow",
    "Resource": "*"
}
```

## Example 2: Allow Read-Only Access to CloudWatch

The following policy allows a user read-only access to CloudWatch and view Auto Scaling actions, CloudWatch metrics, CloudWatch Logs data, and alarm-related Amazon SNS data.

## Example 3: Stop or Terminate an Amazon EC2 Instance

The following policy allows an CloudWatch alarm action to stop or terminate an EC2 instance. In the sample below, the GetMetricStatistics, ListMetrics, and DescribeAlarms actions are optional. It is recommended that you include these actions to ensure that you have correctly stopped or terminated the instance.

## Amazon CloudWatch Permissions Reference

When you are setting up Access Control (p. 167) and writing permissions policies that you can attach to an IAM identity (identity-based policies), you can use the following table as a reference. The table lists each CloudWatch API operation and the corresponding actions for which you can grant permissions to perform the action. You specify the actions in the policy's Action field, and you specify a wildcard character (\*) as the resource value in the policy's Resource field.

You can use AWS-wide condition keys in your CloudWatch policies to express conditions. For a complete list of AWS-wide keys, see Available Keys in the *IAM User Guide*.

#### Note

To specify an action, use the cloudwatch: prefix followed by the API operation name. For example: cloudwatch: GetMetricStatistics, cloudwatch: ListMetrics, or cloudwatch: \* (for all CloudWatch actions).

#### **Tables**

- CloudWatch API Operations and Required Permissions
- CloudWatch Events API Operations and Required Permissions
- · CloudWatch Logs API Operations and Required Permissions
- Amazon EC2 API Operations and Required Permissions
- · Auto Scaling API Operations and Required Permissions

#### CloudWatch API Operations and Required Permissions for Actions

| CloudWatch API Operations | Required Permissions (API Actions) |  |
|---------------------------|------------------------------------|--|
| DeleteAlarms              | cloudwatch:DeleteAlarms            |  |
|                           | Required to delete an alarm.       |  |
| DescribeAlarmHistory      | cloudwatch:DescribeAlarmHistory    |  |
|                           | Required to view alarm history.    |  |
| DescribeAlarms            | cloudwatch:DescribeAlarms          |  |

| CloudWatch API Operations | Required Permissions (API Actions)                                                                                                    |
|---------------------------|----------------------------------------------------------------------------------------------------|
|                           | Required to retrieve alarm information by name.                                                                                        |
| DescribeAlarmsForMetric   | cloudwatch:DescribeAlarmsForMetric                                                                                                    |
|                           | Required to view alarms for a metric.                                                                                                  |
| DisableAlarmActions       | cloudwatch:DisableAlarmActions                                                                                                    |
|                           | Required to disable an alarm action.                                                                                                   |
| EnableAlarmActions        | cloudwatch:EnableAlarmActions                                                                                                    |
|                           | Required to enable an alarm action.                                                                                                    |
| GetMetricData             | cloudwatch:GetMetricData                                                                                                    |
|                           | Required to view or list dashboards and view metric data in dashboard widgets.                                                         |
| GetMetricStatistics       | cloudwatch:GetMetricStatistics                                                                                                    |
|                           | Required to view graphs in other parts of the CloudWatch console and in dashboard widgets.                                             |
| ListMetrics               | cloudwatch:ListMetrics                                                                                                    |
|                           | Required to view or search metric names within the CloudWatch console and in the CLI. Required to select metrics on dashboard widgets. |
| PutMetricAlarm            | cloudwatch:PutMetricAlarm                                                                                                    |
|                           | Required to create or update an alarm.                                                                                                 |
| PutMetricData             | cloudwatch:PutMetricData                                                                                                    |
|                           | Required to create metrics and create or delete dashboards.                                                                            |
| SetAlarmState             | cloudwatch:SetAlarmState                                                                                                    |
|                           | Required to manually set an alarm's state.                                                                                             |

## **CloudWatch Events API Operations and Required Permissions for Actions**

| CloudWatch Events API Operations | Required Permissions (API Actions)         |
|----------------------------------|--------------------------------------------|
| DeleteRule                       | events:DeleteRule                          |
|                                  | Required to delete a rule.                 |
| DescribeRule                     | events:DescribeRule                        |
|                                  | Required to list the details about a rule. |
| DisableRule                      | events:DisableRule                         |
|                                  | Required to disable a rule.                |
| EnableRule                       | events:EnableRule                          |

| CloudWatch Events API Operations | Required Permissions (API Actions)                          |  |
|----------------------------------|-------------------------------------------------------------|--|
|                                  | Required to enable a rule.                                  |  |
| ListRuleNamesByTarget            | events:ListRuleNamesByTarget                                |  |
|                                  | Required to list rules associated with a target.            |  |
| ListRules                        | events:ListRules                                            |  |
|                                  | Required to list all rules in your account.                 |  |
| ListTargetsByRule                | events:ListTargetsByRule                                    |  |
|                                  | Required to list all targets associated with a rule.        |  |
| PutEvents                        | events:PutEvents                                            |  |
|                                  | Required to add custom events that can be matched to rules. |  |
| PutRule                          | events:PutRule                                              |  |
|                                  | Required to create or update a rule.                        |  |
| PutTargets                       | events:PutTargets                                           |  |
|                                  | Required to add targets to a rule.                          |  |
| RemoveTargets                    | events:RemoveTargets                                        |  |
|                                  | Required to remove a target from a rule.                    |  |
| TestEventPattern                 | events:TestEventPattern                                     |  |
|                                  | Required to test an event pattern against a given event.    |  |

## **CloudWatch Logs API Operations and Required Permissions for Actions**

| CloudWatch Logs API Operations | Required Permissions (API Actions)                               |
|--------------------------------|------------------------------------------------------------------|
| CancelExportTask               | logs:CancelExportTask                                            |
|                                | Required to cancel a pending or running export task.             |
| CreateExportTask               | logs:CreateExportTask                                            |
|                                | Required to export data from a log group to an Amazon S3 bucket. |
| CreateLogGroup                 | logs:CreateLogGroup                                              |
|                                | Required to create a new log group.                              |
| CreateLogStream                | logs:CreateLogStream                                             |
|                                | Required to create a new log stream in a log group.              |
| DeleteDestination              | logs:DeleteDestination                                           |

| CloudWatch Logs API Operations | Required Permissions (API Actions)                                                |
|--------------------------------|-----------------------------------------------------------------------------------|
|                                | Required to delete a log destination and disables any subscription filters to it. |
| DeleteLogGroup                 | logs:DeleteLogGroup                                                               |
|                                | Required to delete a log group and any associated archived log events.            |
| DeleteLogStream                | logs:DeleteLogStream                                                              |
|                                | Required to delete a log stream and any associated archived log events.           |
| DeleteMetricFilter             | logs:DeleteMetricFilter                                                           |
|                                | Required to delete a metric filter associated with a log group.                   |
| DeleteRetentionPolicy          | logs:DeleteRetentionPolicy                                                        |
|                                | Required to delete a log group's retention policy.                                |
| DeleteSubscriptionFilter       | logs:DeleteSubscriptionFilter                                                     |
|                                | Required to delete the subscription filter associated with a log group.           |
| DescribeDestinations           | logs:DescribeDestinations                                                         |
|                                | Required to view all destinations associated with the account.                    |
| DescribeExportTasks            | logs:DescribeExportTasks                                                          |
|                                | Required to view all export tasks associated with the account.                    |
| DescribeLogGroups              | logs:DescribeLogGroups                                                            |
|                                | Required to view all log groups associated with the account.                      |
| DescribeLogStreams             | logs:DescribeLogStreams                                                           |
|                                | Required to view all log streams associated with a log group.                     |
| DescribeMetricFilters          | logs:DescribeMetricFilters                                                        |
|                                | Required to view all metrics associated with a log group.                         |
| DescribeSubscriptionFilters    | logs:DescribeSubscriptionFilters                                                  |
|                                | Required to view all subscription filters associated with a log group.            |

| CloudWatch Logs API Operations | Required Permissions (API Actions)                                                         |
|--------------------------------|--------------------------------------------------------------------------------------------|
| FilterLogEvents                | logs:FilterLogEvents                                                                       |
|                                | Required to sort log events by log group filter pattern.                                   |
| GetLogEvents                   | logs:GetLogEvents                                                                          |
|                                | Required to retrieve log events from a log stream.                                         |
| PutDestination                 | logs:PutDestination                                                                        |
|                                | Required to create or update a destination log stream (such as an Amazon Kinesis stream).  |
| PutDestinationPolicy           | logs:PutDestinationPolicy                                                                  |
|                                | Required to create or update an access policy associated with an existing log destination. |
| PutLogEvents                   | logs:PutLogEvents                                                                          |
|                                | Required to upload a batch of log events to a log stream.                                  |
| PutMetricFilter                | logs:PutMetricFilter                                                                       |
|                                | Required to create or update a metric filter and associate it with a log group.            |
| PutRetentionPolicy             | logs:PutRetentionPolicy                                                                    |
|                                | Required to set the number of days to keep log events (retention) in a log group.          |
| PutSubscriptionFilter          | logs:PutSubscriptionFilter                                                                 |
|                                | Required to create or update a subscription filter and associate it with a log group.      |
| TestMetricFilter               | logs:TestMetricFilter                                                                      |
|                                | Required to test a filter pattern against a sampling of log event messages.                |

## **Amazon EC2 API Operations and Required Permissions for Actions**

| Amazon EC2 API Operations | Required Permissions (API Actions)            |
|---------------------------|-----------------------------------------------|
| DescribeInstanceStatus    | ec2:DescribeInstanceStatus                    |
|                           | Required to view EC2 instance status details. |
| DescribeInstances         | ec2:DescribeInstances                         |
|                           | Required to view EC2 instance details.        |
| RebootInstances           | ec2:RebootInstances                           |

| Amazon EC2 API Operations | Required Permissions (API Actions)     |
|---------------------------|----------------------------------------|
|                           | Required to reboot an EC2 instance.    |
| StopInstances             | ec2:StopInstances                      |
|                           | Required to stop an EC2 instance.      |
| TerminateInstances        | ec2:TerminateInstances                 |
|                           | Required to terminate an EC2 instance. |

## **Auto Scaling API Operations and Required Permissions for Actions**

| Auto Scaling API Operations | Required Permissions (API Actions)          |  |
|-----------------------------|---------------------------------------------|--|
| Scaling                     | autoscaling:Scaling                         |  |
|                             | Required to scale an Auto Scaling group.    |  |
| Trigger                     | autoscaling:Trigger                         |  |
|                             | Required to trigger an Auto Scaling action. |  |

# Logging Amazon CloudWatch API Calls in AWS CloudTrail

AWS CloudTrail is a service that captures API calls made by or on behalf of your AWS account. This information is collected and written to log files that are stored in an Amazon S3 bucket that you specify. API calls are logged whenever you use the API, the console, or the AWS CLI. Using the information collected by CloudTrail, you can determine what request was made, the source IP address the request was made from, who made the request, when it was made, and so on.

To learn more about CloudTrail, including how to configure and enable it, see the What is AWS CloudTrail in the AWS CloudTrail User Guide.

#### Topics

- CloudWatch Information in CloudTrail (p. 183)
- Understanding Log File Entries (p. 185)

## CloudWatch Information in CloudTrail

If CloudTrail logging is turned on, calls made to API actions are captured in log files. Every log file entry contains information about who generated the request. For example, if a request is made to create or update a CloudWatch alarm (PutMetricAlarm), CloudTrail logs the user identity of the person or service that made the request.

The user identity information in the log entry helps you determine the following:

- · Whether the request was made with root or IAM user credentials
- Whether the request was made with temporary security credentials for a role or federated user
- · Whether the request was made by another AWS service

For more information, see the CloudTrail userIdentity Element in the AWS CloudTrail User Guide.

You can store your log files in your bucket for as long as you want, but you can also define Amazon S3 lifecycle rules to archive or delete log files automatically. By default, your log files are encrypted by using Amazon S3 server-side encryption (SSE).

If you want to be notified upon log file delivery, you can configure CloudTrail to publish Amazon SNS notifications when new log files are delivered. For more information, see Configuring Amazon SNS Notifications for CloudTrail in the AWS CloudTrail User Guide.

You can also aggregate Amazon CloudWatch Logs log files from multiple AWS regions and multiple AWS accounts into a single Amazon S3 bucket. For more information, see Receiving CloudTrail Log Files from Multiple Regions and Receiving CloudTrail Log Files from Multiple Accounts in the AWS CloudTrail User Guide.

When logging is turned on, the following API actions are written to CloudTrail:

#### CloudWatch

- DeleteAlarms
- DescribeAlarmHistory
- DescribeAlarms
- DescribeAlarmsForMetric
- DisableAlarmActions
- EnableAlarmActions
- PutMetricAlarm
- SetAlarmState

The CloudWatch GetMetricStatistics, ListMetrics, and PutMetricData API actions are not supported. For more information about all of these actions, see the Amazon CloudWatch API Reference.

#### CloudWatch Events

- DeleteRule
- DescribeRule
- DisableRule
- EnableRule
- ListRuleNamesByTarget
- ListRules
- ListTargetsByRule
- PutRule
- PutTargets
- RemoveTargets
- TestEventPattern

For more information about these actions, see the Amazon CloudWatch Events API Reference.

#### **CloudWatch Logs**

Request and response elements are logged for these API actions:

- CancelExportTask
- CreateExportTask
- CreateLogGroup
- CreateLogStream
- DeleteDestination
- DeleteLogGroup

- DeleteLogStream
- DeleteMetricFilter
- DeleteRetentionPolicy
- DeleteSubscriptionFilter
- PutDestination
- PutDestinationPolicy
- PutMetricFilter
- PutRetentionPolicy
- · PutSubscriptionFilter
- TestMetricFilter

Only Request elements are logged for these API actions:

- · DescribeDestinations
- DescribeExportTasks
- DescribeLogGroups
- DescribeLogStreams
- DescribeMetricFilters
- DescribeSubscriptionFilters

The CloudWatch Logs GetLogEvents, PutLogEvents, and FilterLogEvents API actions are not supported. For more information about these actions, see the Amazon CloudWatch Logs API Reference.

## **Understanding Log File Entries**

CloudTrail log files contain one or more log entries. Each entry lists multiple JSON-formatted events. A log entry represents a single request from any source and includes information about the requested action, the date and time of the action, request parameters, and so on. The log entries are not an ordered stack trace of the public API calls, so they do not appear in any specific order. Log file entries for all API actions are similar to the examples below.

The following log file entry shows that a user called the CloudWatch **PutMetricAlarm** action.

```
"Records": [{
       "eventVersion": "1.01",
       "userIdentity": {
           "type": "Root",
           "principalId": "EX_PRINCIPAL_ID",
           "arn": "arn:aws:iam::123456789012:root",
           "accountId": "123456789012",
           "accessKeyId": "EXAMPLE_KEY_ID"
       },
       "eventTime": "2014-03-23T21:50:34Z",
       "eventSource": "monitoring.amazonaws.com",
       "eventName": "PutMetricAlarm",
       "awsRegion": "us-east-1",
       "sourceIPAddress": "127.0.0.1",
       "userAgent": "aws-sdk-ruby2/2.0.0.rc4 ruby/1.9.3 x86_64-linux
Seahorse/0.1.0",
```

```
"requestParameters": {
          "threshold": 50.0,
          "period": 60,
          "metricName": "CloudTrail Test",
          "evaluationPeriods": 3,
          "comparisonOperator": "GreaterThanThreshold",
          "namespace": "AWS/CloudWatch",
          "alarmName": "CloudTrail Test Alarm",
          "statistic": "Sum"
      },
      "responseElements": null,
      "requestID": "29184022-b2d5-11e3-a63d-9b463e6d0ff0",
      "eventID": "b096d5b7-dcf2-4399-998b-5a53eca76a27"
  ..additional entries
]
}
```

The following log file entry shows that a user called the CloudWatch Events **PutRule** action.

```
{
         "eventVersion": "1.03",
         "userIdentity":{
            "type": "Root",
            "principalId": "123456789012",
            "arn": "arn:aws:iam::123456789012:root",
            "accountId": "123456789012",
            "accessKeyId": "AKIAIOSFODNN7EXAMPLE",
            "sessionContext":{
               "attributes":{
                   "mfaAuthenticated": "false",
                   "creationDate": "2015-11-17T23:56:15Z"
            }
         },
         "eventTime": "2015-11-18T00:11:28Z",
         "eventSource": "events.amazonaws.com",
         "eventName": "PutRule",
         "awsRegion": "us-east-1",
         "sourceIPAddress": "AWS Internal",
         "userAgent": "AWS CloudWatch Console",
         "requestParameters":{
            "description": "",
            "name": "cttest2",
            "state": "ENABLED",
            "eventPattern":"{\"source\":[\"aws.ec2\"],\"detail-type\":[\"EC2
Instance State-change Notification\"]}",
            "scheduleExpression":""
         "responseElements":{
            "ruleArn": "arn:aws:events:us-east-1:123456789012:rule/cttest2"
         "requestID": "e9caf887-8d88-11e5-a331-3332aa445952",
         "eventID": "49d14f36-6450-44a5-a501-b0fdcdfaeb98",
         "eventType": "AwsApiCall",
         "apiVersion": "2015-10-07",
         "recipientAccountId": "123456789012"
```

The following log file entry shows that a user called the CloudWatch Logs CreateExportTask action.

```
{
        "eventVersion": "1.03",
        "userIdentity": {
            "type": "IAMUser",
            "principalId": "EX_PRINCIPAL_ID",
            "arn": "arn:aws:iam::123456789012:user/someuser",
            "accountId": "123456789012",
            "accessKeyId": "AKIAIOSFODNN7EXAMPLE",
            "userName": "someuser"
        "eventTime": "2016-02-08T06:35:14Z",
        "eventSource": "logs.amazonaws.com",
        "eventName": "CreateExportTask",
        "awsRegion": "us-east-1",
        "sourceIPAddress": "127.0.0.1",
        "userAgent": "aws-sdk-ruby2/2.0.0.rc4 ruby/1.9.3 x86_64-linux
Seahorse/0.1.0",
        "requestParameters": {
            "destination": "yourdestination",
"logGroupName": "yourloggroup",
            "to": 123456789012,
            "from": 0,
            "taskName": "yourtask"
        "responseElements": {
            "taskId": "15e5e534-9548-44ab-a221-64d9d2b27b9b"
        },
        "requestID": "1cd74c1c-ce2e-12e6-99a9-8dbb26bd06c9",
        "eventID": "fd072859-bd7c-4865-9e76-8e364e89307c",
        "eventType": "AwsApiCall",
        "apiVersion": "20140328",
        "recipientAccountId": "123456789012"
```

## **Document History**

The following table describes the important changes to the Amazon CloudWatch User's Guide.

| Change                                                                                                    | Description                                                                                                    | Release Date      |
|----------------------------------------------------------------------------------------------------|----------------------------------------------------------------------------------------------------|-------------------|
| Added support for percentile statistics                                                                    | You can specify any percentile, using up to two decimal places (for example, p95.45). For more information, see Percentiles (p. 7).         | 17 November 2016  |
| Added metrics for<br>Amazon Simple<br>Email Service                                                        | Added metrics for Amazon Simple Email Service.<br>For more information, see Amazon Simple Email<br>Service Metrics and Dimensions (p. 124). | 2 November 2016   |
| Updated metrics retention                                                                                  | Amazon CloudWatch now retains metrics data for 15 months instead of 14 days.                                                                | 1 November 2016   |
| Updated metrics console interface                                                                          | The CloudWatch console is updated with improvements to existing functionality and new functionality.                                        | 1 November 2016   |
| Added metrics for<br>Amazon Elastic<br>Transcoder                                                          | Added metrics for Amazon Elastic Transcoder. For more information, see Amazon Elastic Transcoder Metrics and Dimensions (p. 102).           | 20 September 2016 |
| Added metrics<br>for Amazon API<br>Gateway                                                                 | Added metrics for Amazon API Gateway. For more information, see Amazon API Gateway Metrics and Dimensions (p. 48).                          | 9 September 2016  |
| Added metrics<br>for AWS Key<br>Management<br>Service                                                      | Added metrics for AWS Key Management Service. For more information, see AWS Key Management Service Metrics and Dimensions (p. 114).         | 9 September 2016  |
| Added metrics<br>for the new<br>Application<br>Load Balancers<br>supported by<br>Elastic Load<br>Balancing | Added metrics for Application Load Balancers. For more information, see Elastic Load Balancing Metrics and Dimensions (p. 85).              | 11 August 2016    |
| Added new<br>NetworkPacketsIn                                                                              | Added new NetworkPacketsIn and NetworkPacketsOut metrics for Amazon EC2. For                                                                | 23 March 2016     |

| Change                                                                            | Description                                                                                                    | Release Date     |
|-----------------------------------------------------------------------------------|----------------------------------------------------------------------------------------------------|------------------|
| and<br>NetworkPacketsOu<br>metrics for<br>Amazon EC2                              | more information, see Amazon EC2 Metrics and t Dimensions (p. 66).                                                                                                    |                  |
| Added new<br>metrics for<br>Amazon EC2<br>Spot fleet                              | Added new metrics for Amazon EC2 Spot fleet.<br>For more information, see Amazon EC2 Spot Fleet<br>Metrics and Dimensions (p. 70).                                                                                                    | 21 March 2016    |
| Added new<br>CloudWatch Logs<br>metrics                                           | Added new CloudWatch Logs metrics. For more information, see Amazon CloudWatch Logs Metrics and Dimensions (p. 54).                                                                                                    | 10 March 2016    |
| Added Amazon<br>Elasticsearch<br>Service and AWS<br>WAF metrics and<br>dimensions | Added Amazon Elasticsearch Service and AWS WAF metrics and dimensions. For more information, see Amazon Elasticsearch Service Metrics and Dimensions (p. 99) and AWS WAF Metrics and Dimensions (p. 142).                                                    | 14 October 2015  |
| Added support<br>for CloudWatch<br>dashboards                                     | Dashboards are customizable home pages in the CloudWatch console that you can use to monitor your resources in a single view, even those that are spread out across different regions. For more information, see Using Amazon CloudWatch Dashboards (p. 18). | 8 October 2015   |
| Added AWS<br>Lambda metrics<br>and dimensions                                     | Added AWS Lambda metrics and dimensions. For more information, see AWS Lambda Metrics and Dimensions (p. 114).                                                                                                    | 4 September 2015 |
| Added Amazon<br>EC2 Container<br>Service metrics<br>and dimensions                | Added Amazon EC2 Container Service metrics and dimensions. For more information, see Amazon ECS Metrics and Dimensions (p. 71).                                                                                                    | 17 August 2015   |
| Added Amazon<br>Simple Storage<br>Service metrics<br>and dimensions               | Added Amazon Simple Storage Service metrics and dimensions. For more information, see Amazon Simple Storage Service Metrics and Dimensions (p. 128).                                                                                                    | 26 July 2015     |
| New feature:<br>Reboot alarm<br>action                                            | Added the reboot alarm action and new IAM role for use with alarm actions. For more information, see Create Alarms to Stop, Terminate, Reboot, or Recover an Instance (p. 156).                                                                              | 23 July 2015     |
| Added Amazon<br>WorkSpaces<br>metrics and<br>dimensions                           | Added Amazon WorkSpaces metrics and dimensions. For more information, see Amazon WorkSpaces Metrics and Dimensions (p. 143).                                                                                                    | 30 April 2015    |
| Added Amazon<br>Machine Learning<br>metrics and<br>dimensions                     | Added Amazon Machine Learning metrics and dimensions. For more information, see Amazon Machine Learning Metrics and Dimensions (p. 116).                                                                                                    | 9 April 2015     |

| Change                                                                               | Description                                                                                                    | Release Date     |
|--------------------------------------------------------------------------------------|----------------------------------------------------------------------------------------------------|------------------|
| New feature:<br>Amazon EC2<br>instance recovery<br>alarm actions                     | Updated alarm actions to include new EC2 instance recovery action. For more information, see Create Alarms to Stop, Terminate, Reboot, or Recover an Instance (p. 156).                                                                                                    | 12 March 2015    |
| Added Amazon<br>CloudFront<br>and Amazon<br>CloudSearch<br>metrics and<br>dimensions | Added Amazon CloudFront and Amazon CloudSearch metrics and dimensions. For more information, see Amazon CloudFront Metrics and Dimensions (p. 51) and Amazon CloudSearch Metrics and Dimensions (p. 52).                                                                                                    | 6 March 2015     |
| Added Amazon<br>Simple Workflow<br>Service metrics<br>and dimensions                 | Added Amazon Simple Workflow Service metrics and dimensions. For more information, see Amazon SWF Metrics and Dimensions (p. 129).                                                                                                    | 9 May 2014       |
| Updated guide to add support for AWS CloudTrail                                      | Added a new topic to explain how you can use AWS CloudTrail to log activity in Amazon CloudWatch. For more information, see Logging Amazon CloudWatch API Calls in AWS CloudTrail (p. 183).                                                                                                    | 30 April 2014    |
| Updated guide to<br>use the new AWS<br>Command Line<br>Interface (AWS<br>CLI)        | The AWS CLI is a cross-service CLI with a simplified installation, unified configuration, and consistent command line syntax. The AWS CLI is supported on Linux/Unix, Windows, and Mac. The CLI examples in this guide have been updated to use the new AWS CLI.  For information about how to install and configure | 21 February 2014 |
|                                                                                      | the new AWS CLI, see Getting Set Up with the AWS Command Line Interface in the AWS Command Line Interface User Guide.                                                                                                    |                  |
| Added Amazon<br>Redshift and AWS<br>OpsWorks metrics<br>and dimensions               | Added Amazon Redshift and AWS OpsWorks metrics and dimensions. For more information, see Amazon Redshift Metrics and Dimensions (p. 118) and AWS OpsWorks Metrics and Dimensions (p. 117).                                                                                                    | 16 July 2013     |
| Added Amazon<br>Route 53 metrics<br>and dimensions                                   | Added Amazon Route 53 metrics and dimensions. For more information, see Amazon Route 53 Metrics and Dimensions (p. 123).                                                                                                    | 26 June 2013     |
| New feature:<br>Amazon<br>CloudWatch<br>Alarm Actions                                | Added a new section to document Amazon CloudWatch alarm actions, which you can use to stop or terminate an Amazon Elastic Compute Cloud instance. For more information, see Create Alarms to Stop, Terminate, Reboot, or Recover an Instance (p. 156).                                                               | 8 January 2013   |
| Updated EBS metrics                                                                  | Updated the EBS metrics to include two new metrics for Provisioned IOPS volumes. For more information, see Amazon EBS Metrics and Dimensions (p. 80).                                                                                                    | 20 November 2012 |

| Change                    | Description                                                                                                    | Release Date     |
|---------------------------|----------------------------------------------------------------------------------------------------|------------------|
| New billing alerts        | You can now monitor your AWS charges using Amazon CloudWatch metrics and create alarms to notify you when you have exceeded the specified threshold. For more information, see Create a Billing Alarm to Monitor Your Estimated AWS Charges (p. 162). | 10 May 2012      |
| New metrics               | You can now access six new Elastic Load Balancing metrics that provide counts of various HTTP response codes. For more information, see Elastic Load Balancing Metrics and Dimensions (p. 85).                                                        | 19 October 2011  |
| New feature               | You can now access metrics from Amazon EMR. For more information, see Amazon EMR Metrics and Dimensions (p. 90).                                                                                                    | 30 June 2011     |
| New feature               | You can now access metrics from Amazon Simple Notification Service and Amazon Simple Queue Service. For more information, see Amazon Simple Notification Service Metrics and Dimensions (p. 125) and Amazon SQS Metrics and Dimensions (p. 126).      | 14 July 2011     |
| New Feature               | Added information about using the PutMetricData API to publish custom metrics. For more information, see Publish Custom Metrics (p. 43).                                                                                                    | 10 May 2011      |
| Updated metrics retention | Amazon CloudWatch now retains the history of an alarm for two weeks rather than six weeks. With this change, the retention period for alarms matches the retention period for metrics data.                                                           | 07 April 2011    |
| New feature               | Added ability to send Amazon Simple Notification<br>Service or Auto Scaling notifications when a metric<br>has crossed a threshold. For more information, see<br>Alarms (p. 7).                                                                       | 02 December 2010 |
| New feature               | A number of CloudWatch actions now include the MaxRecords and NextToken parameters, which enable you to control pages of results to display.                                                                                                    | 02 December 2010 |
| New feature               | This service now integrates with AWS Identity and Access Management (IAM).                                                                                                    | 02 December 2010 |